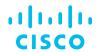

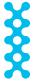

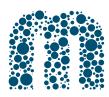

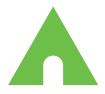

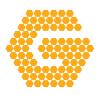

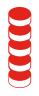

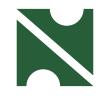

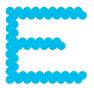

# INTUITIVE

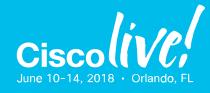

#### illiilli cisco

# Designing ISE for Scale & High Availability

Craig Hyps, Principal Engineer BRKSEC-3699

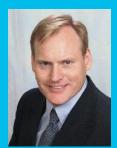

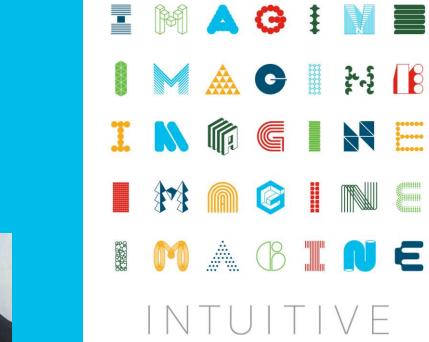

\* MAGINE

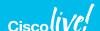

## Session Abstract

Cisco Identity Services Engine (ISE) delivers context-based access control for every endpoint that connects to your network. This session will show you how to design ISE to deliver scalable and highly available access control services for wired, wireless, and VPN from a single campus to a global deployment.

Focus is on design guidance for distributed ISE architectures including high availability for all ISE nodes and their services as well as strategies for survivability and fallback during service outages. Methodologies for increasing scalability and redundancy will be covered such as load distribution with and without load balancers, optimal profiling design, and the use of Anycast.

Attendees of this session will gain knowledge on how to best deploy ISE to ensure peak operational performance, stability, and to support large volumes of authentication activity. Various deployment architectures will be discussed including ISE platform selection, sizing, and network placement.

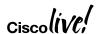

## ISE Sessions @Live Orlando 2018

#### Sunday

TECSEC-2672
Identity Services Engine
2.4 Best Practices
Jesse Dubois,
Eugene Korneychuk,
Kevin Redmon,
Vivek Santuka
Monday 9:00-6:00

#### Monday

BRKSEC-2059
Deploying ISE in a
Dynamic Environment
Clark Gambrel
Monday 1:30-3:30

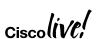

#### Wednesday

BRKSEC-3697

Advanced ISE Services, Tips & Tricks

Craig Hyps, Wednesday 8:00-10:00

#### BRKCOC-2018

Inside Cisco IT: How Cisco Deployed ISE and Group Based Policies throughout the Enterprise Raj Kumar, David Iacobacci Wednesday 8:30-10:00

#### BRKSEC-2464

Lets get practical with your network security by using Cisco ISE Imran Bashir, Wednesday 10:30-12:00

#### BRKSEC-2695

Building an Enterprise Access Control Architecture using ISE and Group Based Policies Imran Bashir, Wednesday 1:30-3:30

#### You Are Here

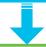

#### Thursday

BRKSEC-3699

Designing ISE for Scale & High

Availability
Crain Hyps

Craig Hyps

Thursday 8:00-10:00

#### BRKSEC-2038

Security for the Manufacturing Floor - The New Frontier

Shaun Muller

Thursday 10:30-12:00

#### BRKSEC-2039

Cisco Medical Device Segmentation

Tim Lovelace, Mark Bernard

Thursday 1:00-2:30

## Important: Hidden Slide Alert

Look for this "For Your Reference" Symbol in your PDF's

There is a tremendous amount of hidden content, for you to use later!

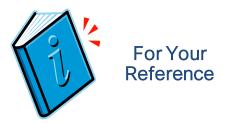

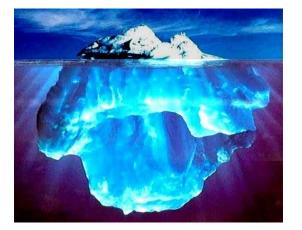

~500 +/- Slides in Session Reference PDF

Available on ciscolive.com

#### BRKSEC-3699 - Designii

#### **Documents**

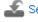

Session Presentation

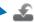

🜊 Session Reference

#### View Session

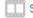

Session Video

## Cisco Webex Teams ()

#### Questions?

Use Cisco Webex Teams (formerly Cisco Spark) to chat with the speaker after the session

#### How

- 1 Find this session in the Cisco Events App
- 2 Click "Join the Discussion"
- 3 Install Webex Teams or go directly to the team space
- 4 Enter messages/questions in the team space

Webex Teams will be moderated by the speaker until June 18, 2018.

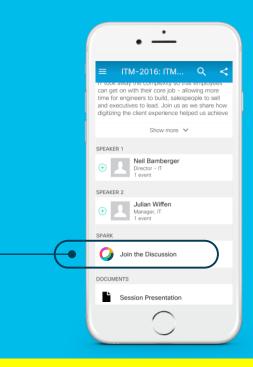

cs.co/ciscolivebot#BRKSEC-3699

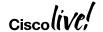

## Where can I get help after Cisco Live?

**ISE Public Community** 

http://cs.co/ise-community

Questions answered by ISE TMEs and other Subject Matter Experts – the same persons that support your local Cisco and Partner SEs!

ISE Compatibility Guides ISE Design Guides

http://cs.co/ise-compatibility http://cs.co/ise-guides

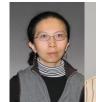

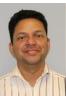

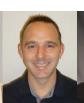

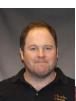

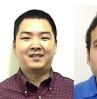

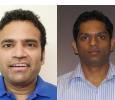

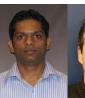

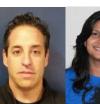

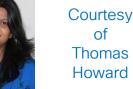

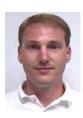

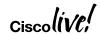

## Agenda

- Sizing Deployments and Nodes
- Bandwidth and Latency
- Scaling ISE Services
  - RADIUS, Guest, Web Services, Compliance, TACACS+
  - Profiling and Database Replication
  - MnT (Optimize Logging and Noise Suppression)

- High Availability
  - Appliance Redundancy
  - Admin, MnT, and pxGrid Nodes
  - PSN Redundancy with and without Load Balancing
  - NAD Fallback and Recovery

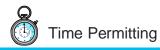

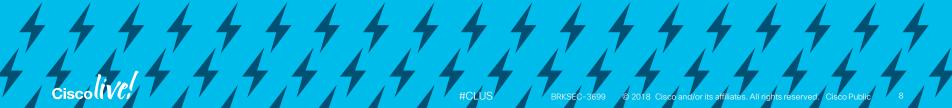

Sizing Guidance for ISE Nodes

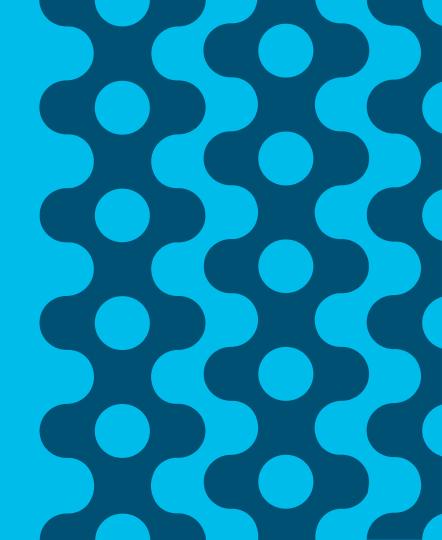

## ISE 2.4 Scaling by Deployment/Platform/Persona

Max Concurrent Session Counts by Deployment Model and Platform

By Deployment

| Deployment Model | Platform                     | Max Active Sessions   Max # Dedica<br>  per Deployment   PSNs / PXG |        | Min # Nodes (no HA) /<br>Max # Nodes (w/ HA) |  |
|------------------|------------------------------|---------------------------------------------------------------------|--------|----------------------------------------------|--|
| PAN              | 3515                         | 7,500                                                               | 0      | 1 / 2                                        |  |
| PSN<br>PSN       | 3595                         | 20,000                                                              | 0      | 1 / 2                                        |  |
| PAN PSN          | 3515 as PAN+MNT              | 7,500                                                               | 5 / 2* | 2 / 7                                        |  |
| PXG DYG          | 3595 as PAN+MNT              | 20,000                                                              | 5 / 2* | 2 / 7                                        |  |
| PAN MnT PSN PXG  | 3595 as PAN and MNT          | 500,000                                                             | 50 / 2 | 3 / 58                                       |  |
|                  | 3595 as PAN and<br>Large MNT | 500,000                                                             | 50 / 4 | 3 / 58                                       |  |

By PSN

Max Active Sessions != Max Endpoints; ISE 2.1+ supports 1.5M Endpoints

| Scaling per PSN              | Platform | Max Active Sessions per PSN |
|------------------------------|----------|-----------------------------|
| Dedicated Policy nodes       | SNS-3515 | 7,500                       |
| (Max Sessions Gated by Total |          |                             |
| Deployment Size)             | SNS-3595 | 40,000                      |

\* Each dedicated pxGrid node reduces PSN count by 1 (Medium deployment only)

## Sizing Production VMs to Physical Appliances

Summary

| Appliance used for | C       | PU          | Memory | Physical Disk<br>(GB) ** |  |
|--------------------|---------|-------------|--------|--------------------------|--|
| sizing comparison  | # Cores | Clock Rate* | (GB)   |                          |  |
| SNS-3415           | 4       | 2.4         | 16     | 600                      |  |
| SNS-3495           | 8       | 2.4         | 32     | 600                      |  |
| SNS-3515           | 6       | 2.3         | 16     | 600                      |  |
| SNS-3595           | 8       | 2.6         | 64     | 1,200                    |  |

Warning: # Cores not always = # Logical processors / vCPUs due to Hyper Threading

<sup>\*</sup> Minimum VM processor clock rate = 2.0GHz per core (same as OVA).

<sup>\*\*</sup> Actual disk requirement is dependent on persona(s) deployed and other factors. See slide on Disk Sizing.

## ISE Platform Properties

#### Minimum VM Resource Allocation

| Minimum<br>CPUs | Minimum<br>RAM | Minimum<br>Disk | Platform Profile         |  |
|-----------------|----------------|-----------------|--------------------------|--|
| 2               | 4              | 100 GB          | EVAL                     |  |
| 4               | 4              | 200GB           | IBM_SMALL_MEDIUM         |  |
| 4               | 4              | 200GB           | IBM_LARGE                |  |
| 4               | 16             | 200GB           | UCS_SMALL                |  |
| 8               | 32             | 200GB           | UCS_LARGE                |  |
| 12              | 16             | 200GB           | SNS_3515                 |  |
| 16              | 64             | 200GB           | SNS_3595                 |  |
| 16              | 256            | 200GB           | SNS_3595 <large></large> |  |

- Least Common
   Denominator used
   to set platform.
- Example:

4 cores 32GB RAM

= UCS\_SMALL

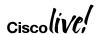

Why Do I Care?

Because memory, max sessions, and other table spaces are based on Persona and Platform Profile

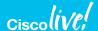

## ISE OVA Templates

#### Summary

|              | CPU   |              |           | Virtual | Virtual | Virtual | Target  |
|--------------|-------|--------------|-----------|---------|---------|---------|---------|
| OVA Template | #     | Clock Rate   | Total CPU | Memory  | NICs    | Disk    | Node    |
|              | CPUs  | (GHz)        | (MHz)     | (GB)    | (GB)    | Size    | Type    |
| Eval         | 2     | 2.3          | 4,600     | 8       | 4       | 200GB   | EVAL    |
| SNS3415      | 4     | 2.0          | 8,000     | 16      | 4       | 200GB   | PSN/PXG |
| 51100+10     |       | 2.0          | 0,000     | 10      | 7       | 600GB   | PAN/MnT |
| SNS3495      | 8     | 2.0          | 16,000    | 32      | 4       | 200GB   | PSN/PXG |
|              | 0     | 2.0          | 10,000    | 02      | 7       | 600GB   | PAN/MnT |
| SNS3515      | (g) 1 | <b>2</b> 2.0 | 12,000    | 16      | 6       | 200GB   | PSN/PXG |
| 01100010     |       | _ 2.0        | 12,000    | 10      | O       | 600GB   | PAN/MnT |
| SNS3595      | × 8 1 | 6 2.0        | 16,000    | 64      | 6       | 200GB   | PSN/PXG |
| 31433333     |       | 2.0          | 10,000    | 04      | U       | 1.2TB   | PAN/MnT |

CSCvh71644 - VMware OVA templates for SNS-35xx are not detected correctly...

For 35x5 ISE VMs, HyperThreading is Mandatory

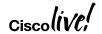

## ISE Platform Properties

Verify ISE Detects Proper VM Resource Allocation

- From CLI...
  - ise-node/admin# show tech | begin PlatformProperties

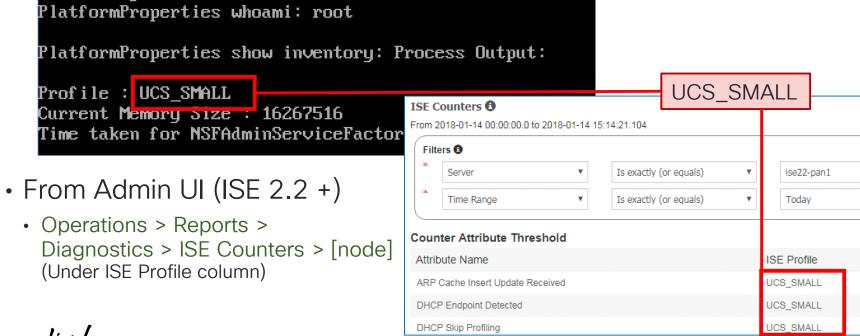

## ISE VM Disk Storage Requirements

#### Minimum Disk Sizes by Persona

- Upper range sets #days MnT log retention
- Min recommended disk for MnT = 600GB
- Max hardware appliance disk size = 1.2TB
- Max virtual appliance disk size = 2TB

CSCvb75235 - DOC ISE VM installation can't be done if disk is greater than or equals to 2048 GB or 2 TB

\*\* Variations depend on where backups saved or upgrade files staged (local or repository), debug, local logging, and data retention requirements.

| Persona             | Disk (GB) |
|---------------------|-----------|
| Standalone          | 200+*     |
| Administration Only | 200-300** |
| Monitoring Only     | 200+*     |
| Policy Service Only | 200       |
| PAN + MnT           | 200+*     |
| PAN + MnT + PSN     | 200+*     |

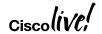

## VM Disk Allocation

CSCvc57684 Incorrect MnT allocations if setup with VM disk resized to larger without ISO re-image

- ISE OVAs prior to ISE 2.2 sized to 200GB. Often sufficient for PSNs or pxGrid nodes but not MnT.
- Misconception: Just get bigger tank and ISE will grow into it!
- No auto-resize of ISE partitions when disk space added after initial software install
- Requires re-image using .iso
- Alternatively: Start with larger OVA (ISE 2.2)

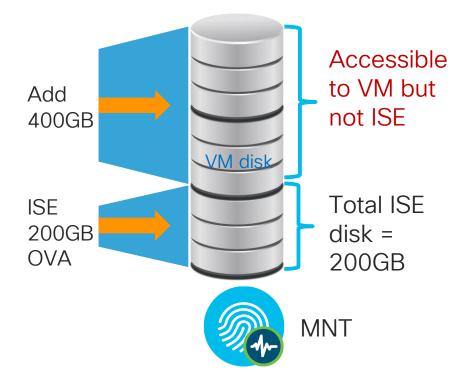

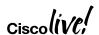

## MnT Node Log Storage Requirements for RADIUS

Days Retention Based on # Endpoints and Disk Size (ISE 2.2)

#### Total Disk Space Allocated to MnT Node

|           |         | 200 GB | 400 GB | 600 GB | 1024 GB | 2048 GB |
|-----------|---------|--------|--------|--------|---------|---------|
|           | 5,000   | 504    | 1007   | 1510   | 2577    | 5154    |
| S         | 10,000  | 252    | 504    | 755    | 1289    | 2577    |
| Endpoints | 25,000  | 101    | 202    | 302    | 516     | 1031    |
| bc        | 50,000  | 51     | 101    | 151    | 258     | 516     |
| -<br>Enc  | 100,000 | 26     | 51     | 76     | 129     | 258     |
|           | 150,000 | 17     | 34     | 51     | 86      | 172     |
| Total     | 200,000 | 13     | 26     | 38     | 65      | 129     |
| _         | 250,000 | 11     | 21     | 31     | 52      | 104     |
|           | 500,000 | 6      | 11     | 16     | 26      | 52      |

ISE 2.2 = 50% days increase over 2.0/2.1

ISE 2.3 = 25-33% increase over 2.2

ISE 2.4 = 40-60% increase over 2.2

#### Assumptions:

- 10+ auths/day per endpoint
- Log suppression enabled

Based on 60% allocation of MnT disk to RADIUS logging (Prior to ISE 2.2, only 30% allocations)

## RADIUS and TACACS+

### MnT Log Allocation

Administration > System > Maintenance > Operational Data Purging

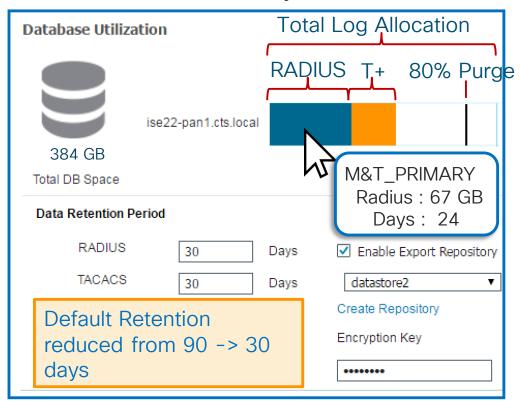

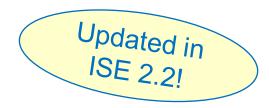

- 60% total disk allocated to both RADIUS and TACACS+ for logging (Previously fixed at 30% and 20%)
- Purge @ 80% (First In-First Out)
- Optional archive of CSV to repository

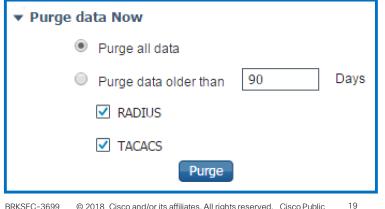

## ISE VM Disk Provisioning Guidance

- Please! No Snapshots!
  - Snapshots NOT supported; no option to quiesce database prior to snapshot.
- VMotion supported but storage motion not QA tested.
  - Recommend avoid VMotion due to snapshot restrictions.
- Thin Provisioning supported
  - Thick Provisioning highly recommended, especially for PAN and MnT)
- No specific storage media and file system restrictions.
  - For example, VMFS is not required and NFS allowed provided storage is supported by VMware and meets ISE IO performance requirements.

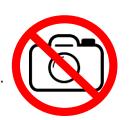

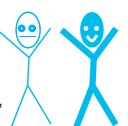

#### IO Performance Requirements:

- ➤ Read 300+ MB/sec
- ➤ Write 50+ MB/sec

#### Recommended disk/controller:

- ➤ 10k RPM+ disk drives
  - ➤ Supercharge with SSD!
- Caching RAID Controller
- ➤ RAID mirroring

  Slower writes using RAID 5\*

http://www.datarecovery.net/articles/raid-level-comparison.html
http://docs.oracle.com/cd/E19658-01/820-4708-13/appendixa.html

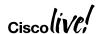

<sup>\*</sup>RAID performance levels:

## ISE VM Provisioning Guidance

- Use reservations (built into OVAs)
- Do not oversubscribe!

Customers with VMware expertise may choose to disable resource reservations and over-subscribe, but do so at own risk.

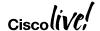

## Introducing "Super" MnT

#### For Any Deployment where High-Perf MnT Operations Required

- Virtual Appliance Only option in ISE 2.4
  - Requires Large VM License
- 3595 specs + 256 GB
  - 8 cores @ 2GHz min (16000+ MHz)
    - = 16 logical processors
  - 256GB RAM
  - Up to 2TB\* disk w/ fast I/O
- Fast I/O Recommendations:
  - Disk Drives (10k/15k RPM or SSD)
  - Fast RAID w/Caching (ex: RAID 10)
  - More disks (ex: 8 vs 4)

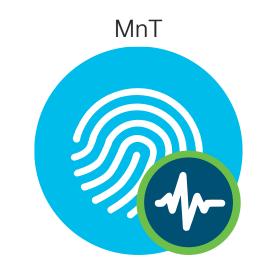

\* CSCvb75235 - DOC ISE VM installation can't be done if disk is greater than or equals to 2048 GB or 2 TB

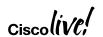

## ISE 2.4 MnT -- Fast Access to Logs and Reports

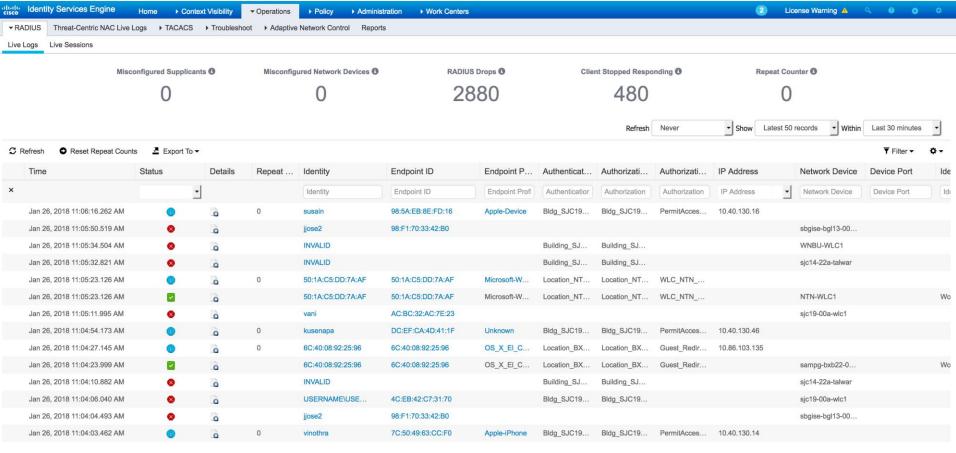

## ISE 2.4 MnT Vertical Scaling Scaling Enhancements

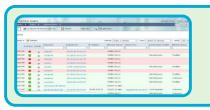

#### Faster Live Log Access

- Run session directory tables from pinned memory
- Tables optimized for faster queries

Benefits MnT on ALL ISE platforms

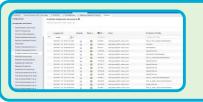

#### Faster Report & Export Performance

- Report related tables pinned into memory for faster retrieval.
- Optimize tables based on platform capabilities.

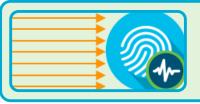

#### Collector Throughput improvement

- Added Multithreaded processing capability to collector.
- Increased collector socket buffer size to avoid packet drops.

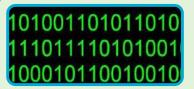

#### **Major Data Reduction**

- Remove detailed BLOB data > 7 days old (beyond 2.3 reductions)
- Database optimizations resulting in up to 80% efficiencies

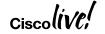

## Flash Removal (ISE 2.4)

And no Yahoo! User Interface Library (YUI)

- · "No Flash"
- C'mon, you mean just a little bit of flash, right?
- No. I'm Saying No Flash! There is no Flash in this product!

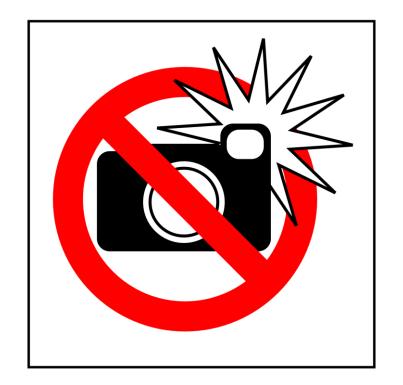

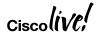

Bandwidth and Latency

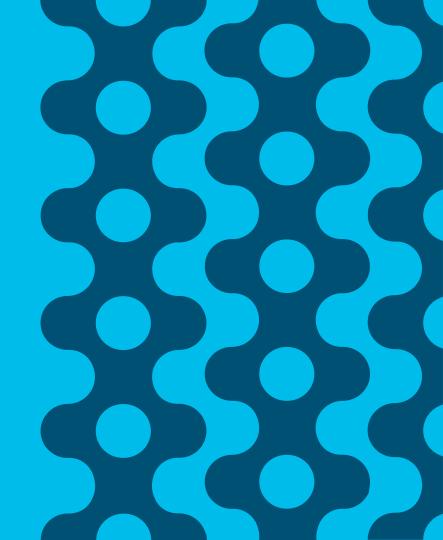

## Bandwidth and Latency

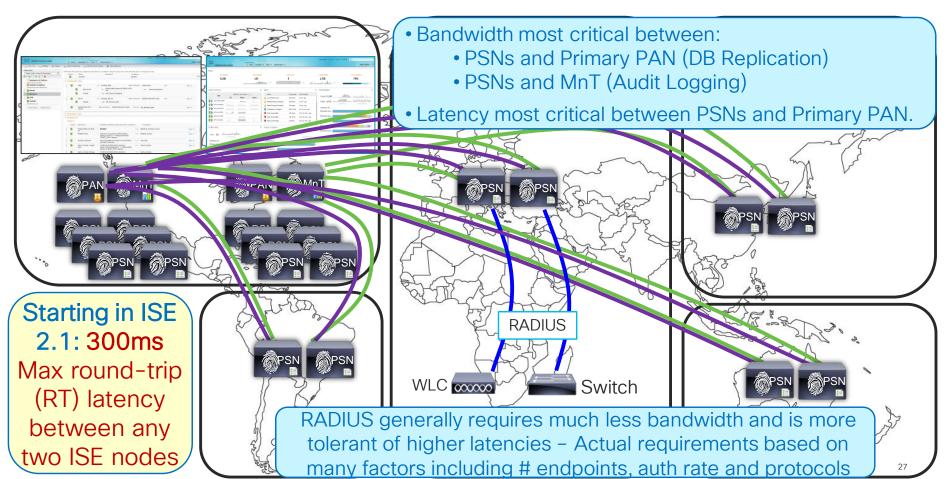

## Have I Told You My Story Over Latency Yet?

"Over Latency?" "No. I Don't Think I'll Ever Get Over Latency."

- Latency guidance is not a "fall off the cliff" number, but a guard rail based on what QA has tested.
- Not all customers have issues with > 300ms while others may have issues with < 100ms latency due to overall ISE design and deployment.</li>
- Profiler config is primary determinant in replication requirements between PSNs and PAN which translates to latency.
- When providing guidance, max 300ms roundtrip latency is the correct response from SEs for their customers to design against.

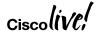

## What if Distributed PSNs > 300ms RTT Latency?

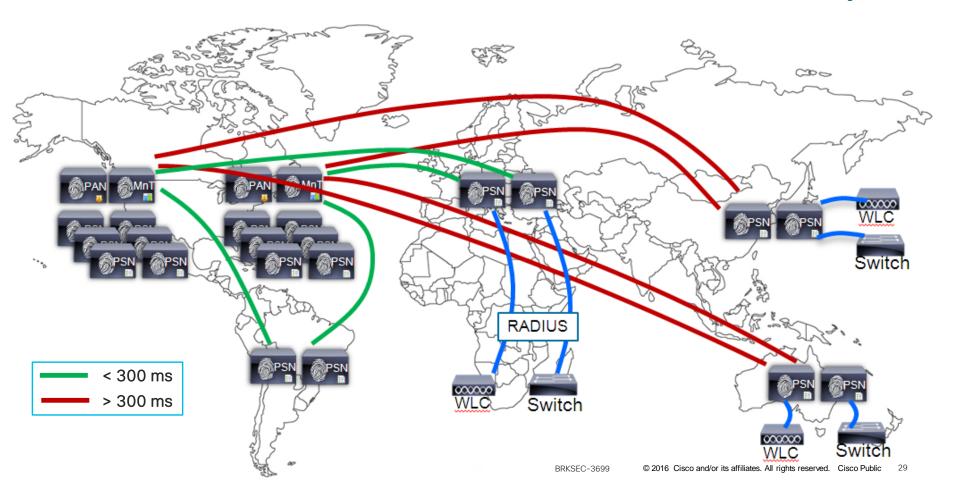

## Option #1: Deploy Separate ISE Instances Per-Instance Latency < 300ms

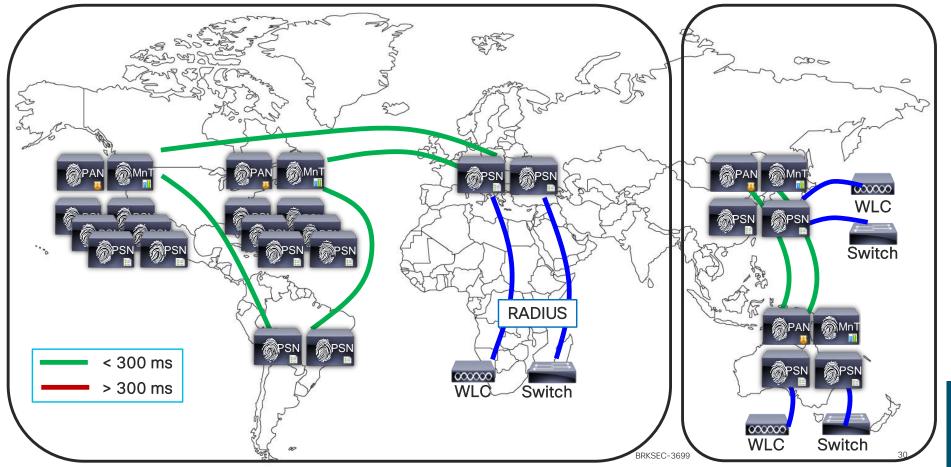

## ISE Bandwidth Calculator - Updated for ISE 2.1+

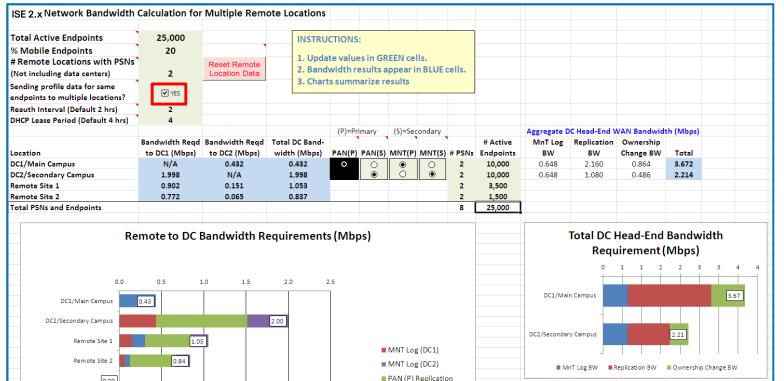

Note:
Bandwidth
required for
RADIUS
traffic is not
included.
Calculator is
focused on
inter-ISE
node
bandwidth
requirements.

Available to customers @ https://communities.cisco.com/docs/DOC-64317

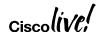

BRKSFC-3699

Scaling ISE Services

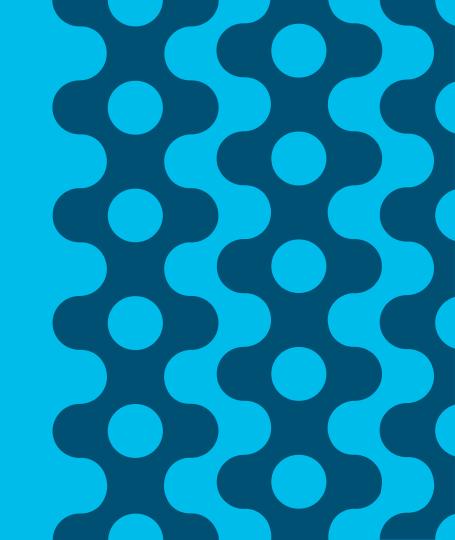

## Scaling ISE Services Agenda

- Auth Policy and Service Scale
- Guest and Web Authentication and Location Services
- Compliance Services—Posture and MDM
- Scaling TACACS+
- Profiling and Database Replication
- MnT (Optimize Logging and Noise Suppression)

## ISE Personas and Services

#### Enable Only What Is Needed!!

Session Services includes base user services such as RADIUS, Guest, Posture, MDM, BYOD/CA

- ISE Personas:
  - PAN
  - MNT
  - PSN
  - pxGrid
- PSN Services
  - Session
  - Profiling
  - TC-NAC
  - ISE SXP
  - Device Admin (TACACS+)
  - Passive Identity (Easy Connect)

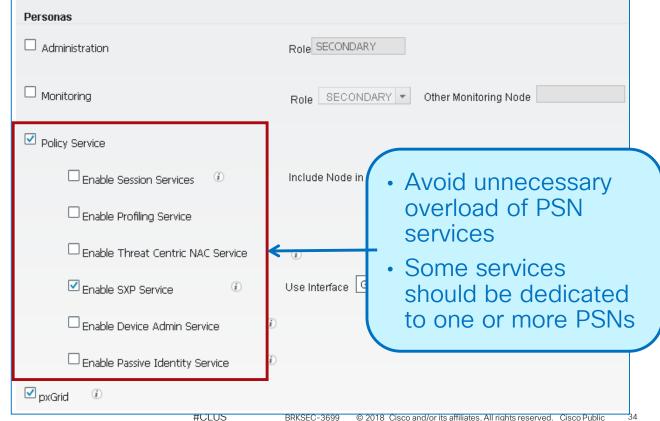

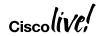

## Scaling RADIUS, Web, Profiling, and TACACS+ w/LB

- Policy Service nodes can be configured in a cluster behind a load balancer (LB).
- Access Devices send RADIUS and TACACS+ AAA requests to LB virtual IP.

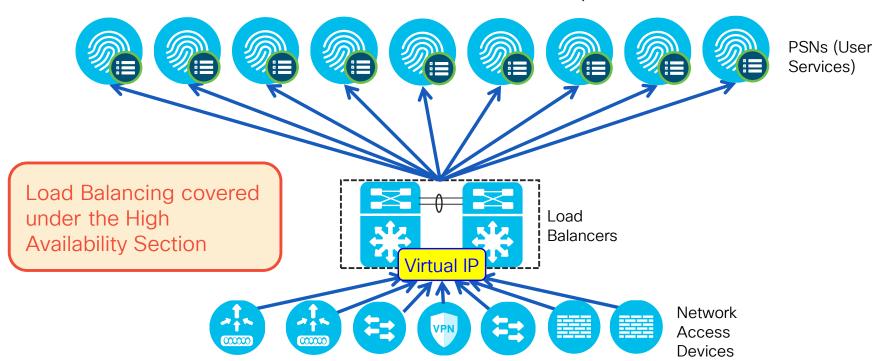

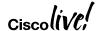

## **Auth Policy Optimization**

ISE 2.3 Bad Example

 Skip Rule on first negative match More specific rules generally at top AD1. External Groups EQUALS cts.local/Users/employees 1. AD Groups OR AD1-ExternalGroups EQUALS cts.local/Users/employees-AND contractors Ŀ AD1-msNPAllowDialin EQUALS true 2. AD Attributes Ŀ 3. MDM MDM-DeviceRegisterStatus EQUALS Registered CERTIFICATE: Subject - Organization Unit CONTAINS 4. Certificate MvOrganization OR AND Employee IdentityGroup-Name EQUALS Endpoint Identity 5. ID Group Groups:RegisteredDevices MyCorpSQL·Asset Type EQUALS Corporate 6. SQL Attributes 7. Auth Method Network Access-EapAuthentication EQUALS EAP-TLS AND EndPoints-EndPointPolicy STARTS\_WITH Windows7 8. Endpoint Profile OR Ë EndPoints-EndPointPolicy STARTS WITH WIndows10 DEVICE-Location EQUALS All Locations#US#SanJose 9. Location

Policy Logic:

o First Match, Top Down

### **Auth Policy Optimization**

ISE 2.3 Better Example!

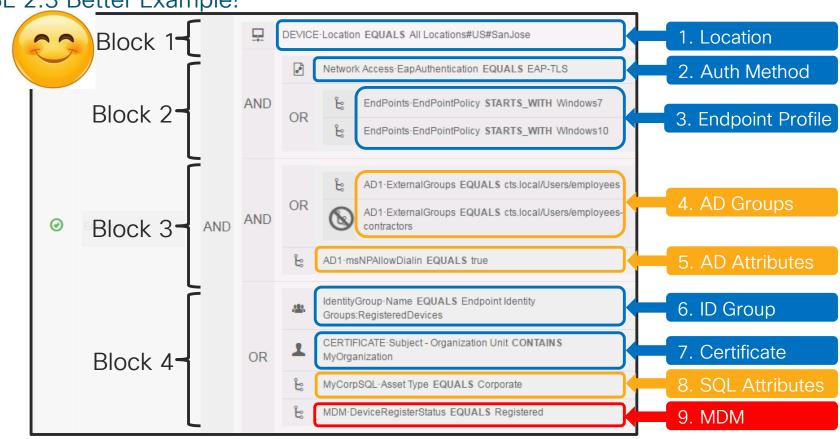

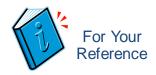

# ISE 2.4 Auth Policy Scale

- Max Policy Sets = 200 (up from 100 in 2.2; up from 40 in 2.1)
- Max Authentication Rules = 1000 (up from 200 in 2.2; up from 100 in 2.1)
- Max Authorization Rules = 3000 (up from 700 in 2.2; up from 600 in 2.1)
- Max Authorization Profiles = 3200 (up from 1000 in 2.2; up from 600 in 2.1)

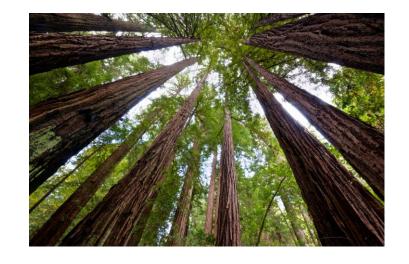

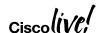

# Dynamic Variable Substitution

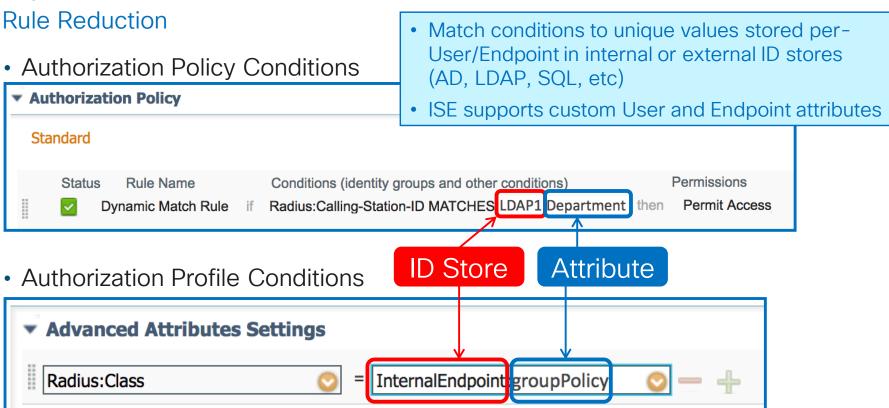

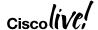

#### Enable EAP Session Resume / Fast Reconnect

Major performance boost, but not complete auth so avoid excessive timeout value

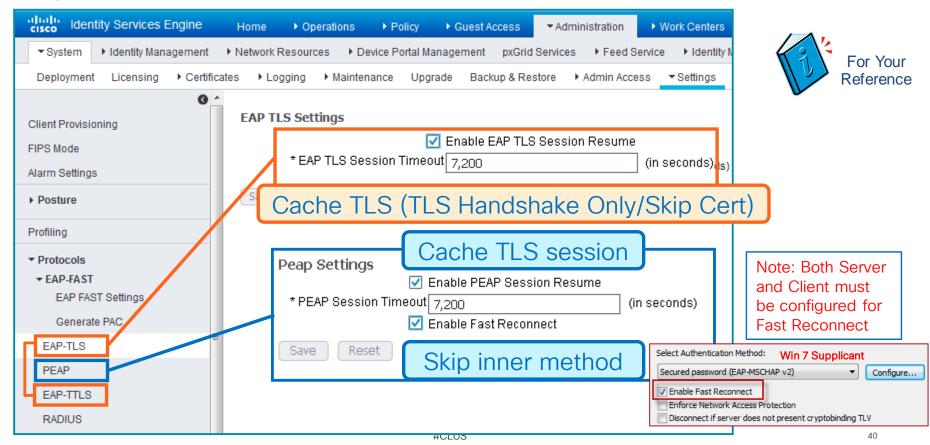

#### ISE Stateless Session Resume

#### Allows Session Resume Across All PSNs

Session ticket extension per RFC 5077
 [Transport Layer Security (TLS) Session Resumption without Server-Side State]

 ISE issues TLS client a session ticket that can be presented to any PSN to shortcut reauth process (Default = Disabled)

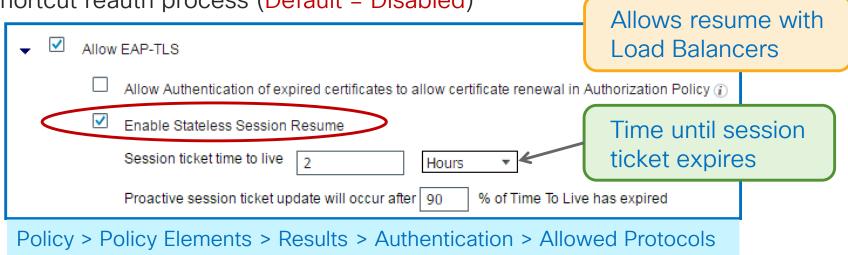

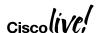

Scaling Guest and Web Authentication Services

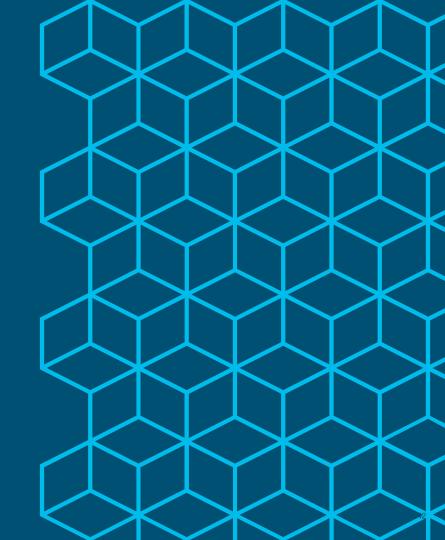

# Scaling Global Sponsor / MyDevices

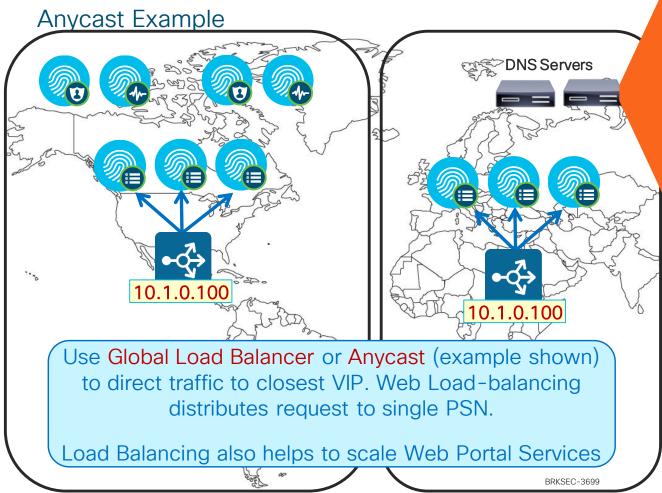

DNS SERVER: DOMAIN = COMPANY.COM

| SPONSOR       | 10.1.0.10 |
|---------------|-----------|
| MYDEVICES     | 10.1.0.10 |
| ISE-PSN-1     | 10.1.1.1  |
| ISE-PSN-2     | 10.1.1.2  |
| ISE-PSN-3     | 10.1.1.3  |
| ISE-PSN-4     | 10.2.1.4  |
| ISE-PSN-5     | 10.2.1.5  |
| ISE-PSN-6     | 10.2.1.6  |
| ISE-PSN-7     | 10.3.1.7  |
| ISE-PSN-8     | 10.3.1.8  |
| ISE-PSN-9     | 10.3.1.9  |
| ~ e \ /- /- / |           |

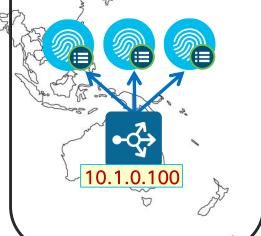

# Scaling Guest Authentications Using 802.1X

"Activated Guest" allows guest accounts to be used without ISE web auth portal

- Guests auth with 802.1X using EAP methods like PEAP-MSCHAPv2 / EAP-GTC
- 802.1X auth performance generally much higher than web auth

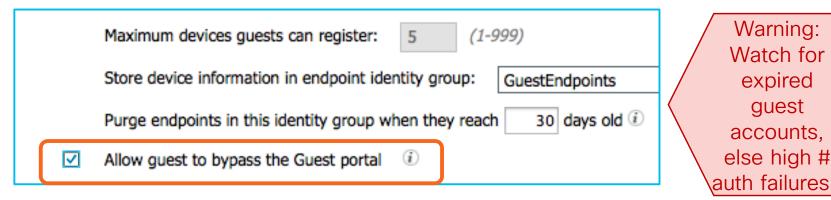

Note: AUP and Password Change cannot be enforced since guest bypasses portal flow.

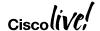

### Scaling Web Auth

#### "Remember Me" Guest Flows

- User logs in to Hotspot/CWA portal and MAC address auto-registered into GuestEndpoint group
- AuthZ Policy for GuestEndpoints ID Group grants access until device purged

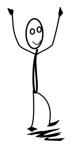

Endpoint identity group: \* GuestEndpoints 

Purge endpoints in this identity group when they reach

\*\*Configure endpoint purge at Administration > Identity Management > Settings > Endpoint purge

New in ISE 2.4

Work Centers > Guest Access > Settings > Logging

When guest portal is bypassed, authorization is based on endpoint group

Show endpoint's associated portal user ID (vs. MAC address) as the username 
Reset Save

Guest users are tracked by the MAC address of their device. When guest users are displayed in reports, the username is the MAC address. If you select this option, reports will display the portal user ID as the username, instead of the MAC address.

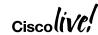

Scaling Posture & MDM

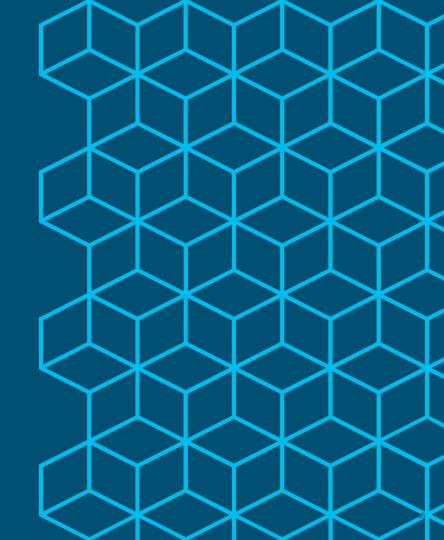

#### Posture Lease

Once Compliant, user may leave/reconnect multiple times before re-posture

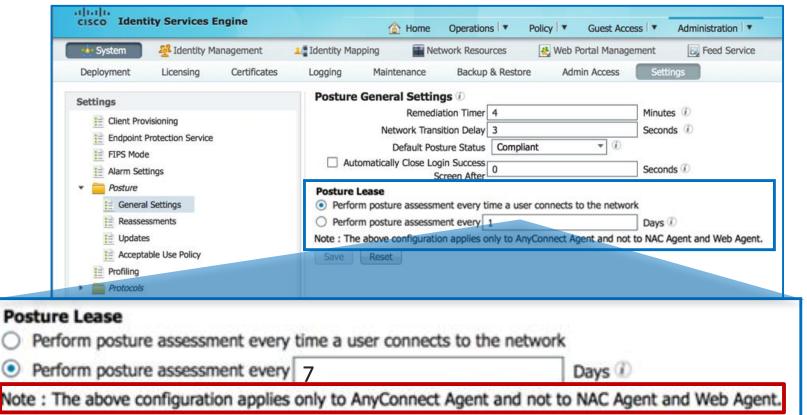

BRKSFC-3699

47

### MDM Scalability and Survivability

What Happens When the MDM Server is Unreachable?

- Scalability ≈ 30 Calls per second per PSN.
  - Cloud-Based deployment typically built for scale and redundancy
    - For cloud-based solutions, Internet bandwidth and latency must be considered.
  - Premise-Based deployment may leverage load balancing
- ISE 1.4+ supports multiple MDM servers could be same or different vendors.
- Authorization permissions can be set based on MDM connectivity status:
  - MDM:MDMServerReachable Equals UnReachable MDM:MDMServerReachable Equals Reachable
    - MDM\_Fail\_Open MobileDevice Unreachable (EndPoints:BYODRegistration EOUALS Yes AND then MDM:MDMServerReachable EOUALS UnReachable
  - All attributes retrieved & reachability determined by single API call on each new session.

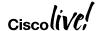

# Scaling MDM

# ISE 2.4 adds support for managing MDM Attributes via ERS API

#### Prepopulate MDM Enrollment and/or Compliance via ERS API

```
<groupld>groupld</groupld>
<identityStore>identityStore</identityStore>
<identityStoreId>identityStoreId</identityStoreId>
<mac>00:01:02:03:04:05</mac>
<mdmComplianceStatus>false</mdmComplianceStatus>
<mdmEncrypted>false</mdmEncrypted>
<mdmEnrolled>true</mdmEnrolled>
<mdmIMEI>IMEI</mdmIMEI>
<mdmJailBroken>false</mdmJailBroken>
<mdmManufacturer>Apple Inc.</mdmManufacturer>
<mdmModel>iPad</mdmModel>
<mdmOS>iOS</mdmOS>
<mdmPhoneNumber>Phone Number</mdmPhoneNumber>
<mdmPinlock>true</mdmPinlock>
<mdmReachable>true</mdmReachable>
<mdmSerial>AB23D0E45BC01</mdmSerial>
<mdmServerName>AirWatch</mdmServerName>
<portalUser>portalUser/portalUser>
cprofileId>profileId
<staticGroupAssignment>true</staticGroupAssignment>
```

<staticProfileAssignment>false</staticProfileAssignment>

```
<customAttributes>
 <customAttributes>
   <entry>
     <key>MDM_Registered</key>
     <value>true</value>
   </entry>
   <entry>
     <key>MDM Compliance</key>
     <value>false</value>
   </entry>
   <entry>
     <key>Attribute_XYZ</key>
     <value>Value XYZ</value>
   </entry>
 </customAttributes>
</customAttributes>
```

BRKSFC-3699

TACACS+ Scaling

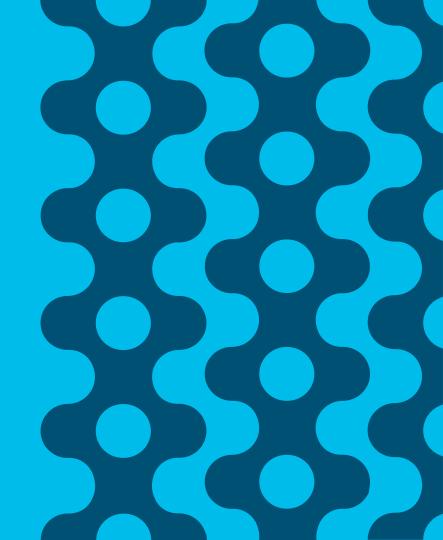

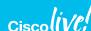

# Options for Deploying Device Admin

https://communities.cisco.com/docs/DOC-63930

| Prioritie<br>Business G      | S according to Policy and Goals                                     | Separate I<br>RADIUS | Deployment | Separa<br>RADIUS | te PSNs  TACACS | Mixed PSNs  RADIUS/ TACACS |
|------------------------------|---------------------------------------------------------------------|----------------------|------------|------------------|-----------------|----------------------------|
| Separation of Configuration/ | Yes: Specialization for TACACS+                                     |                      |            |                  |                 |                            |
| Duty                         | No: Shared resources/Reduced \$\$                                   |                      |            |                  |                 |                            |
| Independent<br>Scaling of    | Yes: Scale as needed/No impact on Device Admin from RADIUS services |                      |            |                  |                 |                            |
| Services                     | No: Avoid underutilized PSNs                                        |                      |            |                  |                 |                            |
| Suitable for high-volume     | Yes: Services dedicated to TACACS+                                  |                      |            |                  |                 |                            |
| Device Admin                 | No: Focus on "human" device admins                                  |                      |            |                  |                 |                            |
| Separation of Logging Store  | Yes: Optimize log retention VM                                      |                      |            |                  |                 |                            |
| Logging otorc                | No: Centralized monitoring                                          |                      |            |                  |                 |                            |

### ISE 2.4 TACACS+ Multi-Service Scaling (RADIUS and T+)

Max Concurrent RADIUS + TACACS+ TPS by Deployment Model and Platform

By Deployment

| Deplo     | yment Model                    | Platform                  | Max #<br>Dedicated PSNs | Max RADIUS Sessions per Deployment | Max TACACS+ TPS per Deployment |  |
|-----------|--------------------------------|---------------------------|-------------------------|------------------------------------|--------------------------------|--|
| Standa-   | All personas on                | 3515                      | 0                       | 7,500                              | 100                            |  |
| alone     | same node                      | 3595                      | 0                       | 20,000                             | 100                            |  |
|           | PAN+MnT+PXG                    | 3515 as PAN+MNT           | * 5 / 3+2               | 7,500                              | 250 / 2,000                    |  |
| Hybrid    | on same node;<br>Dedicated PSN | 3595 as PAN+MNT           | * 5 / 3+2               | 20,000                             | 250 / 3,000                    |  |
| Dedicated | Each Persona on                | 3595 as PAN and MNT       | * 50 / 47+3             | 500,000                            | 2,500 / 4,000                  |  |
|           | Dedicated Node                 | 3595 as PAN and Large MNT | * 50 / 47+3             | 500,000                            | 2,500 / 6,000                  |  |

<sup>\*</sup> Device Admin service enabled on same PSNs also used for RADIUS OR Split RADIUS and T+ PSNs

By PSN

Each dedicated T+ PSN node reduces dedicated RADIUS PSN count by 1

| Scaling per PSN                                  | Platform | Max RADIUS<br>Sessions per PSN | Max TACACS+ TPS<br>per PSN |
|--------------------------------------------------|----------|--------------------------------|----------------------------|
| Dedicated Policy nodes                           | SNS-3515 | 7,500                          | 2,000                      |
| (Max Sessions Gated by<br>Total Deployment Size) | SNS-3595 | 40,000                         | 3,000                      |

### ISE 2.4 TACACS+ Multi-Service Scaling (TACACS+ Only)

Max Concurrent TACACS+ TPS by Deployment Model and Platform

By Deployment

| Deplo     | yment Model                    | Platform                  | Ma | x # Dedicated<br>PSNs | Max TACACS+ TPS per Deployment |                   |
|-----------|--------------------------------|---------------------------|----|-----------------------|--------------------------------|-------------------|
| Stand-    | All personas on                | 3515                      |    | 0                     | N/A                            | 1,000             |
| alone     | same node                      | 3595                      |    | 0                     | N/A                            | 1,500             |
|           | PAN+MnT+PXG                    | 3515 as PAN+MNT           |    | * 5 / 2               | N/A                            | **2,000 / 2,000   |
| Hybrid    | on same node;<br>Dedicated PSN | 3595 as PAN+MNT           |    | * 5 / 2               | N/A                            | **3,000 / 3,000   |
| Dedicated | Each Persona on                | 3595 as PAN and MNT       |    | * 50 / 4              | N/A                            | **5,000 / 5,000   |
|           | Dedicated Node                 | 3595 as PAN and Large MnT |    | * 50 / 5              | N/A                            | **10,000 / 10,000 |

\* Device Admin service can be enabled on each PSN; minimally 2 for redundancy.

By PSN

\*\* Max log capacity for MNT

| Scaling per PSN        | Platform | Max RADIUS Sessions   Max TA | ACACS+ TPS<br>er PSN |
|------------------------|----------|------------------------------|----------------------|
| Dedicated Policy nodes | SNS-3515 | 7,500                        | 2,000                |
| (Max Sessions Gated by |          |                              |                      |
| Total Deployment Size) | SNS-3595 | 40,000                       | 3,000                |

# TACACS+ MnT Scaling

#### Human Versus Automated Device Administration

Consider the "average" size syslog from TACACS+ based on following guidance:

| Each TACACS+ Session       | Each Command Authorization (per session) |
|----------------------------|------------------------------------------|
| Authentication: 2kB        | Command authorization: 2kB               |
| Session authorization: 2kB | Command accounting: 1kB                  |
| Session accounting: 1kB    |                                          |

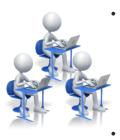

- "Human" Device Admin Example:
  - For a normal "human" session we may expect to see 10 commands, so a session would be approximately: [5kB + (10 \* 3kB)) = 35kB. Suppose a maximum of 50 such sessions per admin per day from 50 admins (and few organizations have > 50 admins)
    - 50 human admins would generate < 1 TPS average, ~60k logs/day, or ~90MB/day.</li>
- Automated/Script Device Admin Example:
  - Consider a script that runs 4 times a day against 30,000 devices, (for example, to backup config on all devices). Generally the interaction will be short, say 5 commands:
    - Storage = 30,000 \* 4 \* [5kB + (5 \* 3kB)] = ~2.4 GB/day
    - Total TPS = 30k \* 4 \* [3 + (5 \* 2)] = 1.56M logs = 18 TPS average; 1300 TPS peak.

# TACACS+ Multi-Service Scaling

Required TACACS+ TPS by # Admins and # NADs

|        |          | Session Authentication and Accounting Only |             |          |                 | Command Accounting Only (10 Commands / Session) |             |              |                 | Command Authorization + Acctg (10 Commands / Session) |             |          |                 |
|--------|----------|--------------------------------------------|-------------|----------|-----------------|-------------------------------------------------|-------------|--------------|-----------------|-------------------------------------------------------|-------------|----------|-----------------|
|        |          | Avg<br>TPS                                 | Peak<br>TPS | Logs/Day | Storage/<br>dav | Avg<br>TPS                                      | Peak<br>TPS | Logs/Day     | Storage/<br>dav | Avg<br>TPS                                            | Peak<br>TPS | Logs/Day | Storage/<br>dav |
|        | # Admins |                                            |             |          | 1               | ased                                            | on 50 A     | dmin Sessio  | ons per Dav     | ,                                                     |             |          |                 |
| dmin   | 1        | < 1                                        | < 1         | 150      | < 1MB           | < 1                                             | < 1         | 650          | 1MB             | < 1                                                   | <1          | 1.2k     | 2MB             |
| b      | 5        | < 1                                        | < 1         | 750      | 1MB             | < 1                                             | < 1         | 3.3k         | 4MB             | < 1                                                   | <1          | 5.8k     | 9MB             |
| ٩L     | 10       | < 1                                        | < 1         | 1.5k     | 3MB             | < 1                                             | < 1         | 6.5k         | 8MB             | < 1                                                   | 1           | 11.5k    | 17MB            |
| Jal    | 25       | < 1                                        | < 1         | 3.8k     | 7MB             | < 1                                             | 1           | 16.3k        | 19MB            | < 1                                                   | 2           | 28.8k    | 43MB            |
| Human  | 50       | < 1                                        | 1           | 7.5k     | 13MB            | < 1                                             | 2           | 32.5k        | 37MB            | 1                                                     | 4           | 57.5k    | 86MB            |
| 工      | 100      | < 1                                        | 1           | T5K      | 25MB            | 1                                               | 4           | 65k          | 73MB            | 2                                                     | 8           | 115k     | 171MB           |
|        | # NADs   |                                            |             |          | E               | ased c                                          | n 4 Sc      | ripted Sessi | ons per Day     | /                                                     |             |          |                 |
| _      | 500      | < 1                                        | 5           | 6k       | 10MB            | < 1                                             | 22          | 26k          | 30MB            | 1                                                     | 38          | 46k      | 70MB            |
| ٦ijL   | 1,000    | < 1                                        | 10          | 12k      | 20MB            | 1                                               | 43          | 52k          | 60MB            | 1                                                     | 77          | 92k      | 140MB           |
| Admin  | 5,000    | < 1                                        | 50          | 60k      | 100MB           | 3                                               | 217         | 260k         | 300MB           | 5                                                     | 383         | 460k     | 700MB           |
|        | 10,000   | 1                                          | 100         | 120k     | 200MB           | 6                                               | 433         | 520k         | 600MB           | 11                                                    | 767         | 920k     | 1.4GB           |
| Script | 20,000   | 3                                          | 200         | 240k     | 400MB           | 12                                              | 867         | 1.04M        | 1.2GB           | 21                                                    | 1.5k        | 1.84M    | 2.7GB           |
| Sc     | 30,000   | 5                                          | 300         | 480k     | 600MB           | 18                                              | 1.3k        | 1.56M        | 1.7GB           | 32                                                    | 2.3k        | 2.76M    | 4.0GB           |
|        | 50,000   | 7                                          | 500         | 600k     | 1GB             | 30                                              | 2.2k        | 2.6M         | 2.9GB           | 53                                                    | 3.8k        | 4.6M     | 6.7GB           |

### TACACS+ Multi-Service Scaling

Required TACACS+ TPS by # Admins and # NADs

|       | Session Authentication and Accounting Only |            |             | Command Accounting Only<br>(10 Commands / Session) |                 |            |             | Command Authorization + Acctg<br>(10 Commands / Session) |                 |            |             |          |                 |
|-------|--------------------------------------------|------------|-------------|----------------------------------------------------|-----------------|------------|-------------|----------------------------------------------------------|-----------------|------------|-------------|----------|-----------------|
|       |                                            | Avg<br>TPS | Peak<br>TPS | Logs/Day                                           | Storage/<br>day | Avg<br>TPS | Peak<br>TPS | Logs/Day                                                 | Storage/<br>day | Avg<br>TPS | Peak<br>TPS | Logs/Day | Storage/<br>day |
|       | # Admins                                   |            |             |                                                    |                 | ased o     | on 50 A     | dmin Sessi                                               | ons per Day     |            |             |          |                 |
| dmin  | 1                                          | < 1        | < 1         | 150                                                | < 1MB           | < 1        | < 1         | 650                                                      | 1MB             | < 1        | <1          | 1.2k     | 2MB             |
| p     | 5                                          | < 1        | < 1         | 750                                                | 1MB             | < 1        | < 1         | 3.3k                                                     | 4MB             | < 1        | <1          | 5.8k     | 9MB             |
| ۸     | 10                                         | < 1        | < 1         | 1.5k                                               | 3MB             | < 1        | < 1         | 6.5k                                                     | 8MB             | < 1        | 1           | 11.5k    | 17MB            |
| Human | 25                                         | < 1        | < 1         | 3.8k                                               | 7MB             | < 1        | 1           | 16.3k                                                    | 19MB            | < 1        | 2           | 28.8k    | 43MB            |
| Π     | 50                                         | < 1        | 1           | 7.5k                                               | 13MB            | < 1        | 2           | 32.5k                                                    | 37MB            | 1          | 4           | 57.5k    | 86MB            |
| I     | 100                                        | < 1        | 1           | 15k                                                | 25MB            | 1          | 4           | 65k                                                      | 73MB            | 2          | 8           | 115k     | 171MB           |
|       | # NADs                                     |            |             |                                                    | E               | ased c     | n 4 Sc      | ripted Sessi                                             | ons per Dav     | /          |             |          |                 |
| ٔ ے   | 500                                        | < 1        | 5           | 6k                                                 | 10MB            | < 1        | 22          | 26k                                                      | 30MB            | 1          | 38          | 46k      | 70MB            |
| 3:    | 1,000                                      | < 1        | 10          | 12k                                                | 20MB            | 1          | 43          | 52k                                                      | 60MB            | 1          | 77          | 92k      | 140MB           |
| Admin | 5,000                                      | < 1        | 50          | 60k                                                | 100MB           | 3          | 217         | 260k                                                     | 300MB           | 5          | 383         | 460k     | 700MB           |
|       | 10,000                                     | 1          | 100         | 120k                                               | 200MB           | 6          | 433         | 520k                                                     | 600MB           | 11         | 767         | 920k     | 1.4GB           |
| cript | 20,000                                     | 3          | 200         | 240k                                               | 400MB           | 12         | 867         | 1.04M                                                    | 1.2GB           | 21         | 1.5k        | 1.84M    | 2.7GB           |
| S     | 30,000                                     | 5          | 300         | 480k                                               | 600MB           | 18         | 1.3k        | 1.56M                                                    | 1.7GB           | 32         | 2.3k        | 2.76M    | 4.0GB           |
|       | 50,000                                     | 7          | 500         | 600k                                               | 1GB             | 30         | 2.2k        | 2.6M                                                     | 2.9GB           | 53         | 3.8k        | 4.6M     | 6.7GB           |

### Single Connect Mode

#### Scaling TACACS+ for High-Volume NADs

- Multiplexes T+ requests over single TCP connection
  - All T+ requests between NAD and ISE occur over single connection rather than separate connections for each request.
- Recommended for TACACS+ "Top Talkers"
- Note: TCP sockets locked to NADs, so limit use to NADs with highest activity.

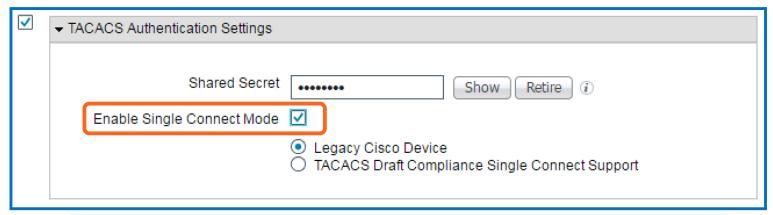

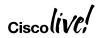

#### Internal User Cache for T+ Authorization

New in ISE 2.3

Scaling TACACS+ for High-Volume Admin Users

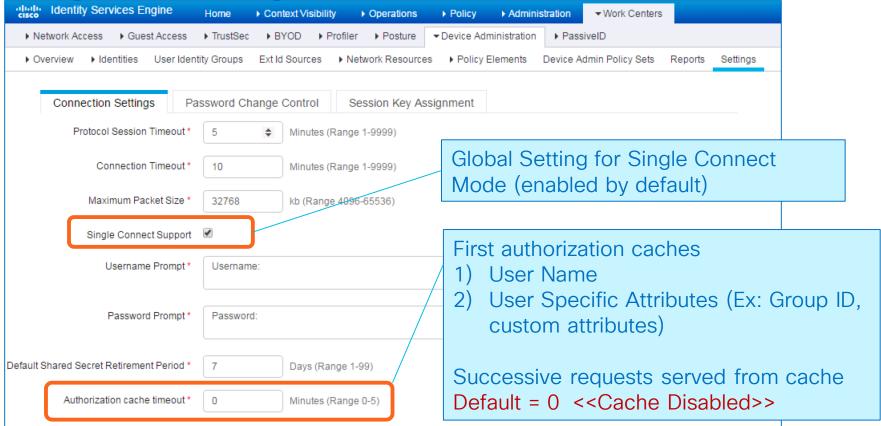

Scaling Profiling and Database Replication

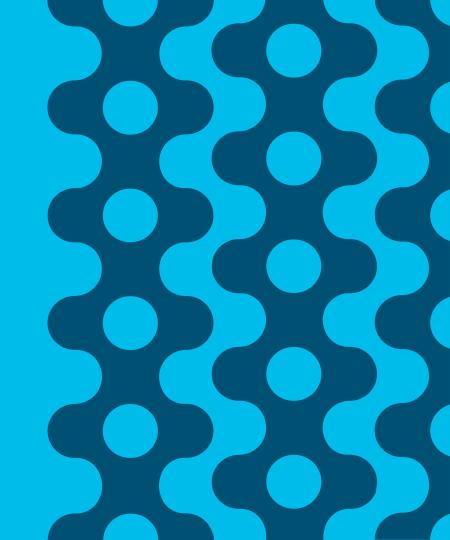

### Endpoint Attribute Filter and Whitelist Attributes

Reduces Data Collection and Replication to Subset of Profile-Specific Attributes

- Endpoint Attribute Filter aka "Whitelist filter"
  - Disabled by default. If enabled, only these attributes are collected or replicated.

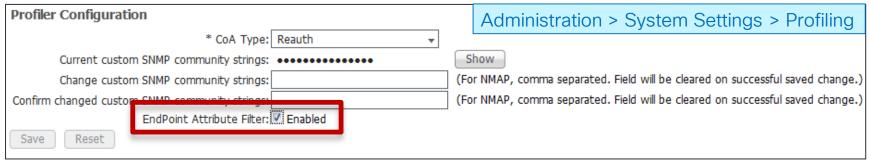

- Whitelist Filter limits profile attribute collection to those required to support default (Cisco-provided) profiles and critical RADIUS operations.
  - Filter must be disabled to collect and/or replicate other attributes.
  - Attributes used in custom conditions are automatically added to whitelist.

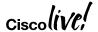

# Whitelist Attributes vs Significant Attributes

#### Sampling of All Endpoint

PolicyVersion
OUI
EndPointMACAddress
MatchedPolicy
EndPointMatchedProfile
EndPointPolicy
Total Certainty Factor
EndPointPoilerServer
EndPointSource
StaticAssignment
StaticGroupAssignment
UpdateTime

StaticGroupAssignmen UpdateTime Description IdentityGroup ElapsedDays InactiveDays NetworkDeviceGroups

Location Device Type

IdentityAccessRestricted IdentityStoreName ADDomain AuthState

ISEPolicySetName IdentityPolicyMatchedRule AllowedProtocolMatchedRule SelectedAccessService

SelectedAccessService SelectedAuthenticationIdentityStore

AuthenticationIdentityStore AuthenticationMethod AuthorizationPolicyMatchedRule SelectedAuthorizationProfiles

CPMSessionID AAA-Server OriginalUserName DetailedInfo EapAuthentication

NasRetransmissionTimeout TotalFailedAttempts TotalFailedTime UseCase UserType

GroupsOrAttributesProces
ExternalGroups
Called-Station-ID
Calling-Station-ID
DestinationIPAddress

DestinationIPAddres
DestinationPort
Device IP Address
MACAddress
MessageCode
NADAddress

NAS-IP-Address NAS-Port NAS-Port-Id NAS-Port-Type

NetworkDeviceName RequestLatency Service-Type Timestamp

User-Name Egress-VLANID Egress-VLAN-Name

Airespace-Wlan-Id
Device Port

EapTunnel Framed-IP-Address NAS-Identifier

NAS-Identifier RadiusPacketType Vlan

VlanName cafSessionAuthUserName cafSessionAuthVlan

cafSessionAuthorizedBy cafSessionDomain cafSessionStatus

cafSessionStatus dot1dBasePort dot1xAuthAuthControlledP

dot1xAuthAuthControlledPortStatus dot1xAuthSessionUserName

Whitelist Attributes

161-udp FirstCollection
AAA-Server FQDN
AC User Agent Framed-IP-Ad

AC\_User\_Agent Framed-IP-Address
AUPAccepted host-name
BYODRegistration hrDeviceDescr
CacheUpdateTime IdentityGroup

Calling-Station-ID IdentityGroupID cdpCacheAddress IdentityStoreGUID IdentityStoreName

cdpCacheDeviceId ifIndex cdpCachePlatform ip

cdpCacheVersion Certificate Expiration Date

Certificate Issue Date
Certificate Issuer Name
Certificate Serial Number

ciaddr CreateTime Description

DestinationIPAddress
Device Identifier

Device Name DeviceRegistrationStatus dhcp-class-identifier

dhcp-requested-address EndPointPolicy EndPointPolicyID EndPointProfilerServer

EndPointSource Status client-fqdn Triggers Node
Group Update and
Ownership Change

MDMUpdateTime NADAddress NAS-IP-Address NAS-Port-Id NAS-Port-Type NmapScanCount

NmapSubnetScanID operating-system OS Version

OUI PhoneID PhoneIDType

PolicyVersion
PortalUser

PostureApplicablePrevious DeviceRegistrationStatus

ProductRegistrationTimeStamp
StaticAssignment

StaticGroupAssignment

sysDescr TimeToProfile Total Certainty Factor UpdateTime User-Agent mdns\_VSM\_txt\_identifier sipDeviceName sipDeviceVendor sipDeviceVersion

device-platform device-platform-version

device-type AD-Host-Exists

AD-Join-Point

Triggers Global Replication

#### Significant Attributes

MACADDRESS
MATCHEDVALUE
ENDPOINTPOLICY
ENDPOINTPOLICYVERSION
STATICASSIGNMENT
STATICGROUPASSIGNMENT
NMAPSUBNETSCANID
PORTALUSER
DEVICEREGISTRATIONSTATUS

er 138-udp 139-udp

mdns VSM srv identifier

L4 DST PORT

MACAddress

MatchedPolicy

MatchedPolicyID

MDMDiskEncrypted

**MDMCompliant** 

**MDMEnrolled** 

**MDMJailBroken** 

**MDMOSVersion** 

MDMManufacturer

**MDMPhoneNumber** 

**MDMImei** 

**MDMModel** 

LastNmapScanTime

**IldpCacheCapabilities** 

IldpSystemDescription

**IldpCapabilitiesMapSupported** 

**MDMCompliantFailureReason** 

IPV4 IDENT

#### Inter-Node Communications

JGroup Connections - Global Cluster

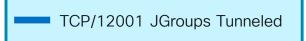

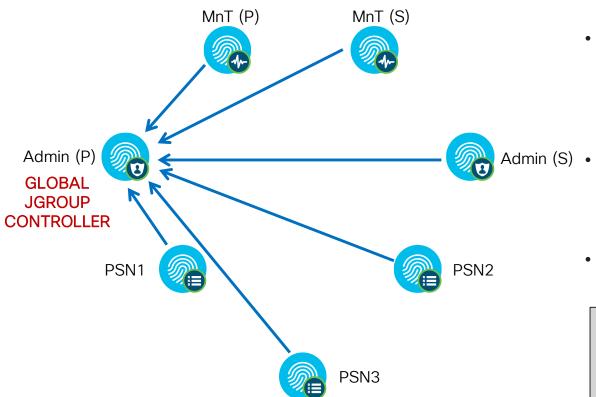

- All Secondary nodes\* establish connection to Primary PAN (JGroup Controller) over tunneled connection (TCP/12001) for config/database sync.
- Secondary Admin also listens on TCP/12001 but no connection established unless primary fails/secondary promoted
- All Secondary nodes participate in the Global JGroup cluster.

\*Secondary node = All nodes except Primary Admin node; includes PSNs, MnT, pxGrid, and Secondary Admin nodes

#### Inter-Node Communications

Local JGroups and Node Groups

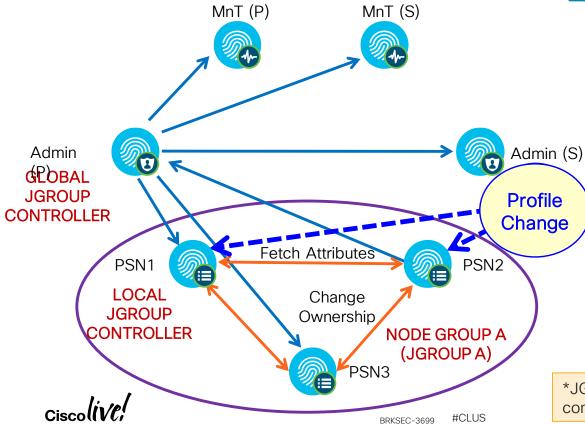

- TCP/7800 JGroup Peer Communication JGroup Failure Detection
- TCP/12001 JGroups Tunneled
- Node Groups can be used to define local JGroup\* clusters where members exchange heartbeat and sync profile data over SSL (TLS v1.2).
- PSN claims endpoint ownership only if change in whitelist attribute; triggers ownership update to local PSNs. Whitelist check always occurs regardless of global whitelist filter.
- Replication to PAN occurs if significant attribute changes, then sync all attributes via PAN; if whitelist filter enabled, only whitelist attributes synced to all nodes.

\*JGroups: Java toolkit for reliable multicast communications between group/cluster members.

### Inter-Node Communications

Local JGroups and Node Groups

TCP/7800 JGroup Peer Communication
JGroup Failure Detection

TCP/12001 JGroups Tunneled

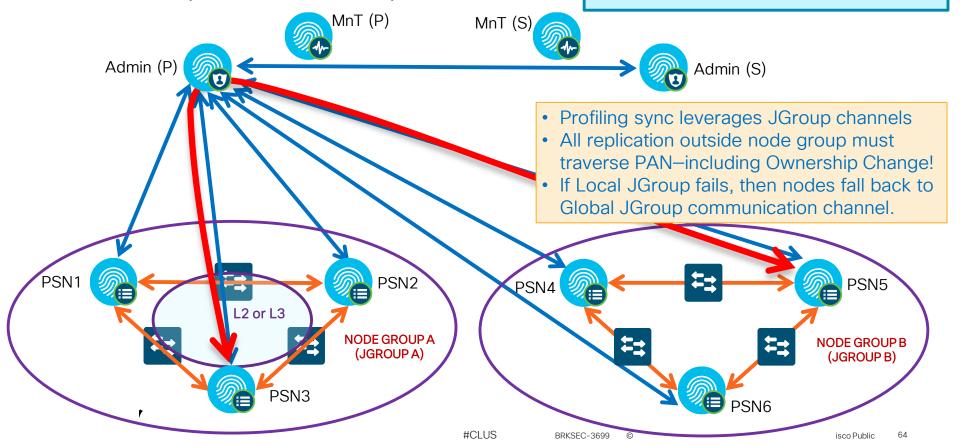

### Node Groups and Session Recovery

Dynamic Clean Up for Orphaned URL-Redirected Sessions

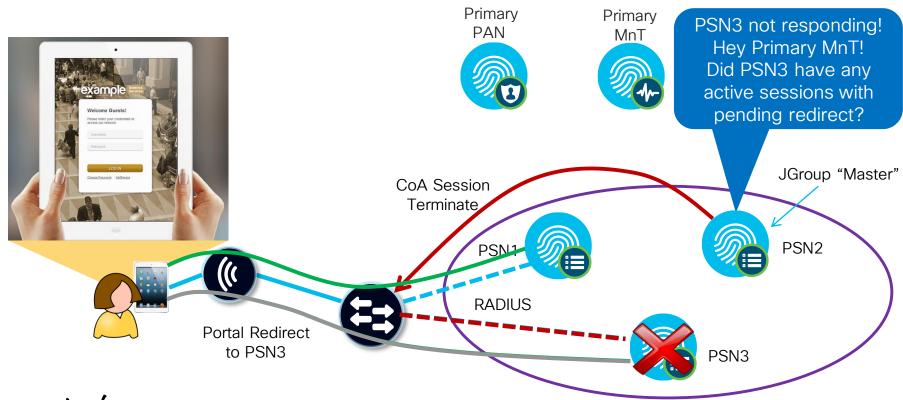

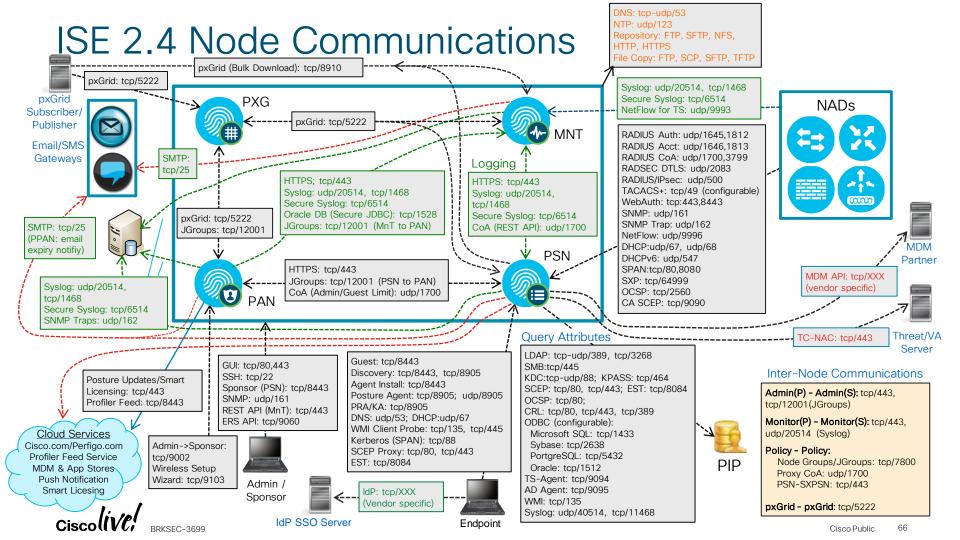

#### Profiling and Data Replication PAN(S) **Before Tuning** PAN(Primary) MNT(S) Node Group = I Node Group = D -group **PSN Clusters PSN** DHCP 2 **RADIUS Auth** DHCP 1 NMAP pxGrid RADIUS Acctng Ownership Change 77 Global Replication BRKSEC-3699

# Impact of Ownership Changes

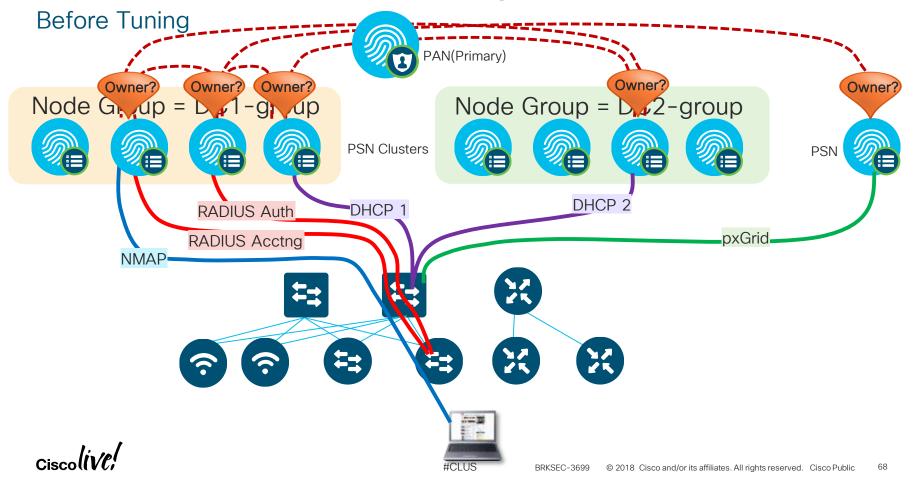

#### **Profiling and Data Replication** PAN(S) After Tuning PAN(Primary) MNT(P)MNT(S) Node Group = DC1-group Node Group = DC2-group **PSN Clusters** PSN DHCP 1 RADIUS Auth pxGric **RADIUS Acctng** NMAP Ownership Change 77 ## Global Replication

BRKSEC-3699

# Impact of Ownership Changes

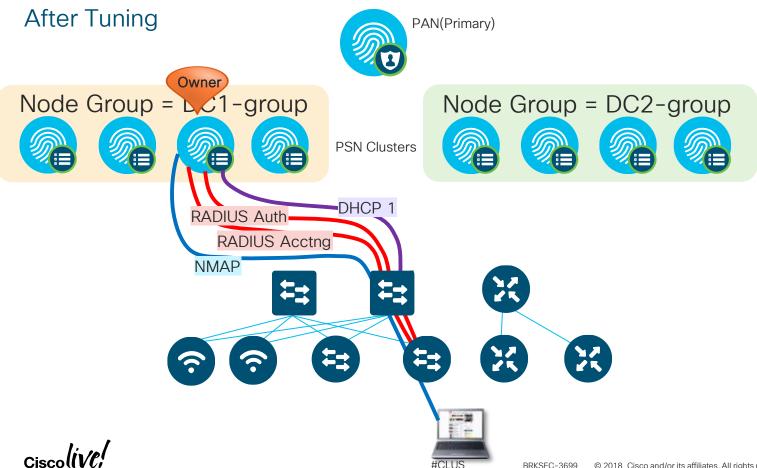

# ISE Profiling Best Practices

#### Whenever Possible...

- Use Device Sensor on Cisco switches & Wireless Controllers to optimize data collection
- re profile data for a given endpoint is sent to a single PSN (or maximum of 2) and Send profile data to multiple PSNs for endpoint ownership.
  - For redundancy, consider Load Balancing and Anycast to support a single IP target for RADIUS or profiling using...

### DO send profile data to single and same PSN or

- I DHCP/HTTP with ERSPAN (Requires validation)

  Ode Group

  Issure profile data for a given endpoint is sent to the same PSN
  - Same issue as above, but not always possible across different probes
- Duser Device Sensorile data for a given endpoint is sent to same node group.
  - DO enable the Profile Attribute Filter point changes outside of node group.
- Avoid probes that collect the same endpoint attributes
  - Example: Device Sensor + SNMP Query/IP Helper

**Enable Profiler Attribute Filter** 

# ISE Profiling Best Practices

#### General Guidelines for Probes

#### HTTP Probe:

- Use URL Redirects instead of SPAN to centralize collection and reduce traffic load related to SPAN/RSPAN.
- Avoid SPAN. If used, look for key traffic chokepoints such as Internet edge or WLC connection; use intelligent SPAN/tap options or VACL Capture to limit amount of data sent to ISE. Also difficult to provide HA for SPAN.

#### · DHCP Probe:

- Do Notrenable all aprobes by default will not relay DHCP for same!
- Avoid DHCP SPAN. If used, make sure probe captures traffic to central DHCP Server. HA challenges.

#### Avoid SPAN, SNMP Traps, and NetFlow probes!

- For polled SNMP queries, avoid short polling intervals. Be sure to set optimal PSN for polling in ISE NAD config.
- Limit pxGrid probe to two PSNs max for HA possibly dedicated!
- Use only for specific use cases in centralized deployments—Potential for high load on network devices and ISE.

#### pxGrid Probe:

- Limit # PSNs enabled for pxGrid as each becomes a Subscriber to same data. 2 needed for redundancy.
  - Dedicate PSNs for pxGrid Probe if high-volume data from Publishers.

# Profiling Redundancy - Duplicating Profile Data

#### Different DHCP Addresses

- Provides Redundancy but Leads to Contention for Ownership = Replication
- Common config is to duplicate IP helper data at each NAD to two different PSNs. or PSN LB Clusters
- Different PSNs receive data

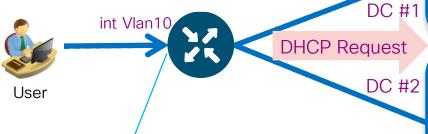

interface Vlan10 ip helper-address <real DHCP Server> ip helper-address 10.1.98.8 ip helper-address 10.2.100.2

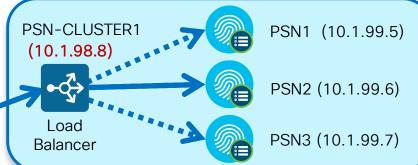

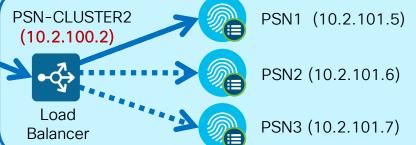

Note: LB depicted, but NOT required

#CLUS

### Scaling Profiling and Replication

Single DHCP VIP Address using Anycast

- Limit Profile Data to a Single PSN and Node Group
- Different PSNs or Load Balancer VIPs host same target IP for DHCP profile data
- Routing metrics determine which PSN or LB VIP receives DHCP from NAD

interface Vlan10

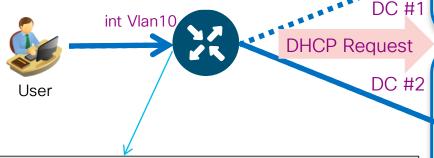

ip helper-address <real DHCP Server>

ip helper-address 10.1.98.8

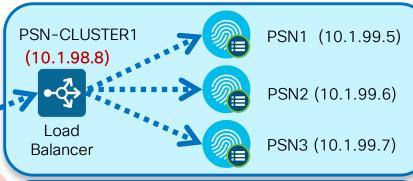

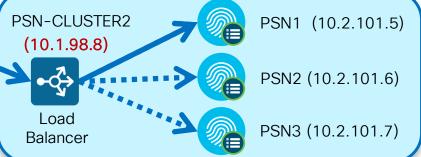

Note: LB depicted, but NOT required

# Profiler Tuning for Polled SNMP Query Probe

 Set specific PSNs to periodically poll access devices for SNMP data.

SNMP Polling

(Auto)

 Choose PSN closest to access device.

PSN1

(Amer)

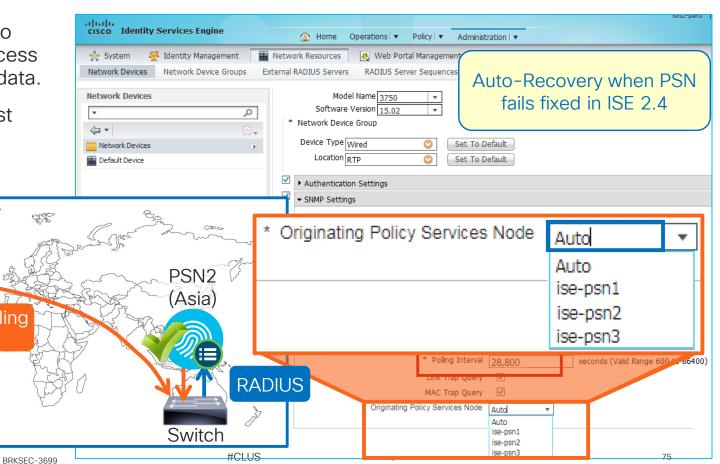

# pxGrid Profiler Probe (Context In)

#### First Integration with Cisco Industrial Network Director (IND)

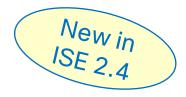

- IND communicates with Industrial Switches and Security Devices and collects detailed information about the connected manufacturing devices.
- IND v1.3 adds pxGrid Publisher interface to communicate IoT attributes to ISE.

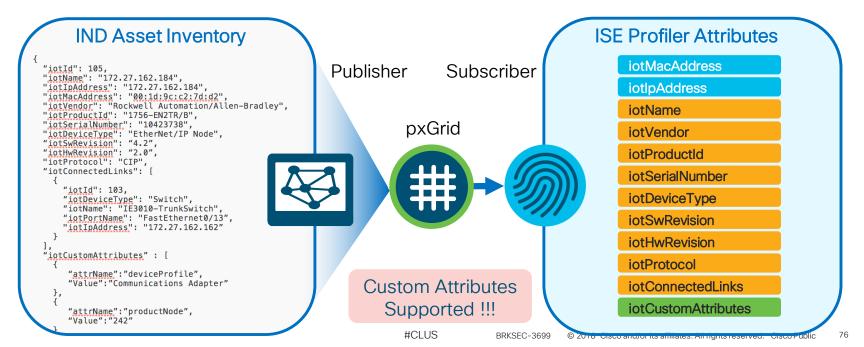

#### pxGrid Profiler Probe

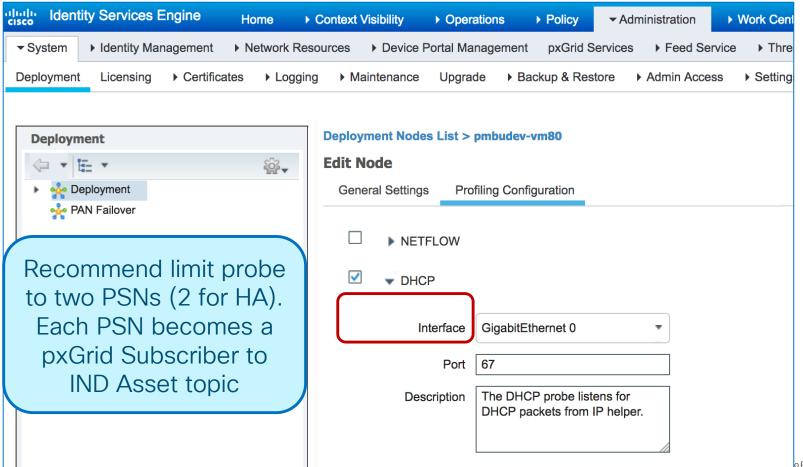

# Profiler Conditions Based on Custom Attrib

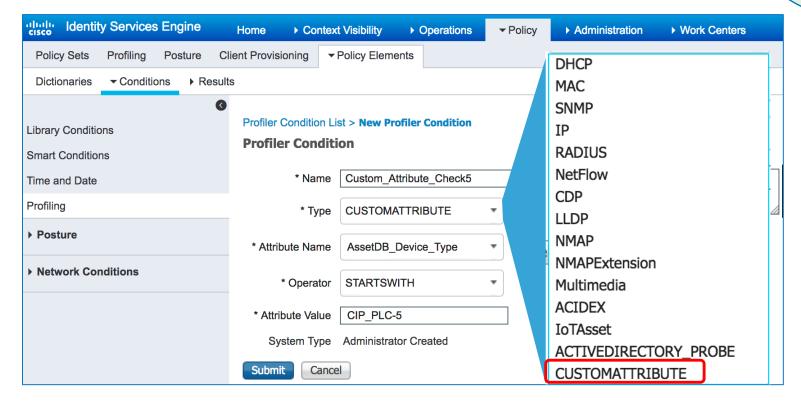

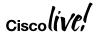

#### Profiling Based on Custom Attributes

#### Performance Hit so Disabled By Default

New in ISE 2.4

- Global Setting MUST be enabled
- If disabled:
  - Custom Attributes are NOT updated over pxGrid
  - Profiler ignores any conditions based on Customer Attributes, even if Custom Attribute is populated.

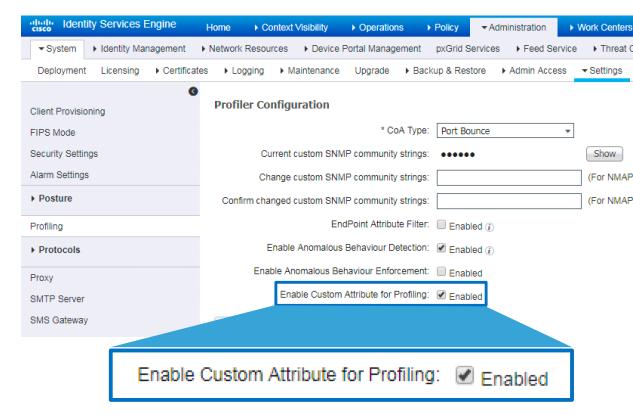

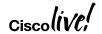

BRKSFC-3699

### New and Updated IoT Profile Libraries

Delivered via ISE Community: https://communities.cisco.com/docs/DOC-66340

- 700+ Automation and Control
  - Industrial / Manufacturing
  - Building Automation
  - Power / Lighting
  - Transportation / Logistics
  - Financial (ATM, Vending, PoS, eCommerce)
  - IP Camera / Audio-Video / Surveillance and Access Control
  - Other (Defense, HVAC, Elevators, etc)
- Windows Embedded
- 300+ Profiles in Medical NAC Profile Library

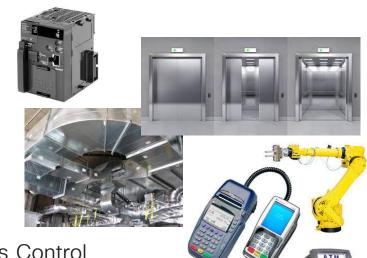

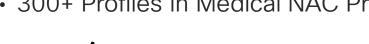

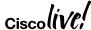

# Why Do I Care about # Profiles?

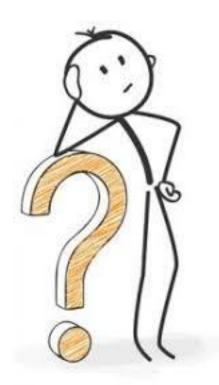

- ISE 2.1+ supports a MAX of 2000 profiles
- Let's Do the Math...
  - ~600 Base Profiles
  - 600+ New Feed Profiles (2.4)
  - 300+ Medical NAC Profiles
  - 700+ Automation & Control Profiles

2300+ Profiles

 No restrictions on profile import, so must check # profiles in library before import large batch of new profiles.

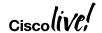

Scaling MnT (Optimize Logging and Noise Suppression)

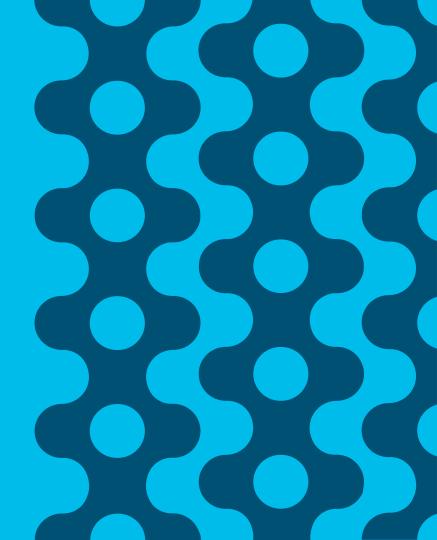

### The Fall Out From the Mobile Explosion and IoT

- Explosion in number and type of endpoints on the network.
- High auth rates from mobile devices—many personal (unmanaged).
  - Short-lived connections: Continuous sleep/hibernation to conserve battery power, roaming, ...
- Misbehaving supplicants: Unmanaged endpoints from numerous mobile vendors may be misconfigured, missing root CA certificates, or running less-than-optimal OS versions
- Misconfigured NADs. Often timeouts too low & misbehaving clients go unchecked/not throttled.
- Misconfigured Load Balancers—Suboptimal persistence and excessive RADIUS health probes.
- Increased logging from Authentication, Profiling, NADs, Guest Activity, ...
- System not originally built to scale to new loads.
- End user behavior when above issues occur.
- Bugs in client, NAD, or ISE.

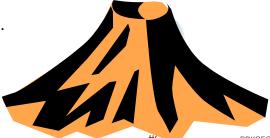

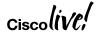

#### Clients Misbehave!

- Example education customer:
  - ONLY 6,000 Endpoints (all BYOD style)
  - 10M Auths / 9M Failures in a 24 hours!
  - 42 Different Failure Scenarios all related to clients dropping TLS (both PEAP & EAP-TLS).

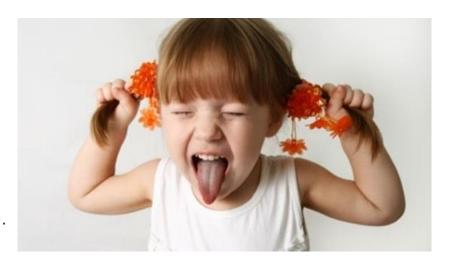

- Supplicant List:
  - Kyocera, Asustek, Murata, Huawei, Motorola, HTC, Samsung, ZTE, RIM, SonyEric, ChiMeiCo, Apple, Intel, Cybertan, Liteon, Nokia, HonHaiPr, Palm, Pantech, LgElectr, TaiyoYud, Barnes&N
- 5411 No response received during 120 seconds on last EAP message sent to the client
  - This error has been seen at a number of Escalation customers
  - Typically the result of a misconfigured or misbehaving supplicant not completing the EAP process.

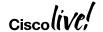

Challenge: How to reduce the flood of log messages while increasing PSN and MNT capacity and tolerance

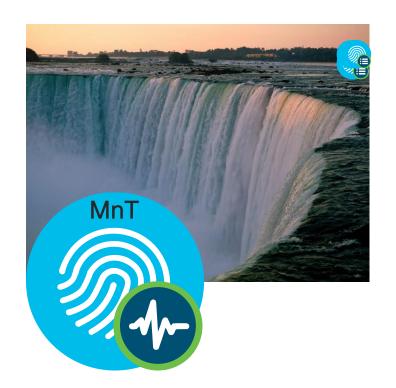

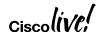

### Getting More Information With Less Data

Scaling to Meet Current and Next Generation Logging Demands

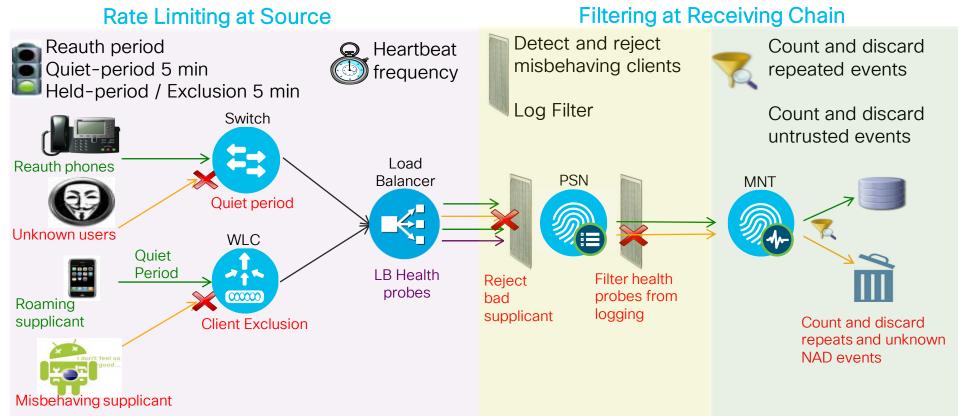

### Tune NAD Configuration

Rate Limiting at Wireless Source

BRKSEC-2059 Deploying ISE in a Dynamic Environment - Clark Gambrel Monday, June 11 @ 1:30pm

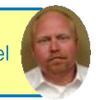

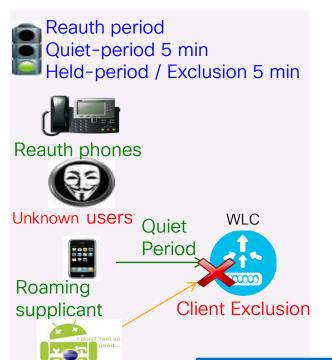

Misbehaving

supplicant

#### Wireless (WLC)

- RADIUS Server Timeout: Increase from default of 2 to 5 sec
- RADIUS Aggressive-Failover: Disable aggressive failover
- RADIUS Interim Accounting: v7.6: Disable; v8.0+: Enable with interval of 0. (Update auto-sent on DHCP lease or Device Sensor)
- Idle Timer: Increase to 1 hour (3600 sec) for secure SSIDs
- Session Timeout: Increase to 2+ hours (7200+ sec)
- Client Exclusion: Enable and set exclusion timeout to 180+ sec
- Roaming: Enable CCKM / SKC / 802.11r (when feasible)
- Bugfixes: Upgrade WLC software to address critical defects

Prevent Large-Scale Wireless RADIUS Network Melt Downs

http://www.cisco.com/c/en/us/support/docs/wireless-mobility/wireless-lan-wlan/118703-technote-wlc-00.html

# One-Click Setup for ISE Best Practice Config

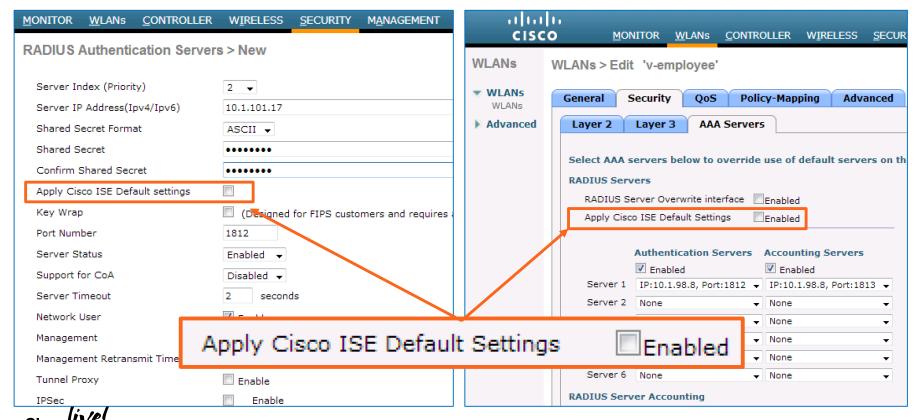

### Which WLC Software Should I Deploy?

- 8.0.152.0 Currently the most mature and reliable release.
- 8.2.167.6 Mature Recommended when need new feature/hardware support.
- 8.3.141.0 Less Mature Recommend if require new features in 8.3.x
- 8.5.124.55 Cutting edge Recommend if require new features in 8.5.x
- 8.6.101.0 Bleeding edge Only if absolutely require new features in 8.6.x Only if absolutely require new features in 8.7.x

Example critical defects resolved in maintenance and new releases:

| CDETS      | Title                                                                                 |
|------------|---------------------------------------------------------------------------------------|
| CSCul83594 | Session-id is not synchronized across mobility, if the network is open (fixed in 8.6) |
| CSCuu82607 | Evaluation of all for OpenSSL June 2015                                               |
| CSCuu68490 | duplicate radius-acct update message sent while roaming                               |
| CSCus61445 | DNS ACL on wlc is not working - AP not Send DTLS to WLC                               |
| CSCuq48218 | Cisco WLC cannot process multiple sub-attributes in single RADIUS VSA                 |
| CSCuo09947 | RADIUS AVP #44 (Acct-Session-ID) to be sent in RADIUS authentication messages         |

https://www.cisco.com/c/en/us/support/docs/wireless/wireless-lan-controller-software/200046-TAC-Recommended-AireOS.html

### Tune NAD Configuration

Rate Limiting at Wired Source

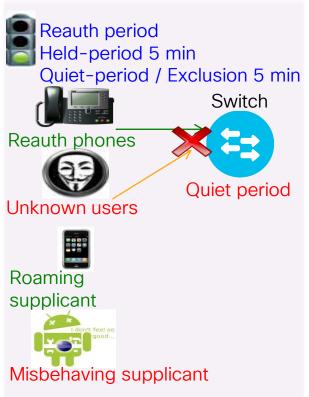

#### Wired (IOS / IOS-XE)

- RADIUS Interim Accounting: Use *newinfo* parameter with long interval (for example, 24-48 hrs), if available. Otherwise, set 15 mins. If LB present, set shorter than RADIUS persist time.
- 802.1X Timeouts
  - held-period: Increase to 300+ sec
  - quiet-period: Increase to 300+ sec
  - ratelimit-period: Increase to 300+ sec
- Inactivity Timer: Disable or increase to 1+ hours (3600+ sec)
- Session Timeout: Disable or increase to 2+ hours (7200+ sec)
- Reauth Timer: Disable or increase to 2+ hours (7200+ sec)
- Bugfixes: Upgrade software to address critical defects.

#### RADIUS Test Probes

#### Reduce Frequency of RADIUS Server Health Checks

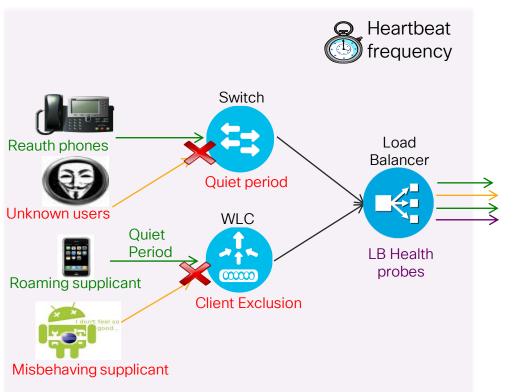

- Wired NAD: RADIUS test probe interval set with idle-time parameter in radiusserver config; Default is 60 minutes
  - No action required
- Wireless NAD: If configured, WLC only sends "active" probe when server marked as dead.
  - No action required

BRKSFC-3699

 Load Balancers: Set health probe intervals and retry values short enough to ensure prompt failover to another server in cluster occurs prior to NAD RADIUS timeout (typically 20-60 sec.) but long enough to avoid excessive test probes.

#### Load Balancer RADIUS Test Probes

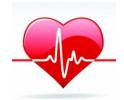

#### Citrix Example

- Probe frequency and retry settings:
  - Time interval between probes:

interval seconds

# Default: 5

Number of retries

retries number

# Default: 3

Sample Citrix probe configuration:

add Ib monitor PSN-Probe RADIUS -respCode 2

- -userName citrix\_probe -password citrix123
- -radKey cisco123 -LRTM ENABLED -interval 10
- -retries 3 -destPort 1812

 Recommended setting: Failover must occur before RADIUS timeout (typically 15-35 sec) while avoiding excessive probing

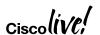

#### F5 Example

- Probe frequency and retry settings:
  - Time interval between probes:

Interval seconds # Default: 10

– Timeout before failure = 3\*(interval)+1:

Timeout seconds # Default: 31

Sample F5 RADIUS probe configuration:

Name PSN-Probe
Type RADIUS

Interval 10

Timeout 31

Manual Resume No

Check Util Up Yes
User Name f5-probe

Password f5-ltm123

Secret cisco123

Alias Address \* All Addresses

Alias Service Port 1812

Debug No

#CLUS

# PSN Noise Suppression and Smarter Logging

#### Filter Noise and Provide Better Feedback on Authentication Issues

- PSN Collection Filters
- PSN Misconfigured Client Dynamic Detection and Suppression
- PSN Accounting Flood Suppression
- Detect Slow Authentications
- Enhanced Handling for EAP sessions dropped by supplicant or Network Access Server (NAS)
- Failure Reason Message and Classification
- Identify RADIUS Request From Session Started on Another PSN
- Improved Treatment for Empty NAK List

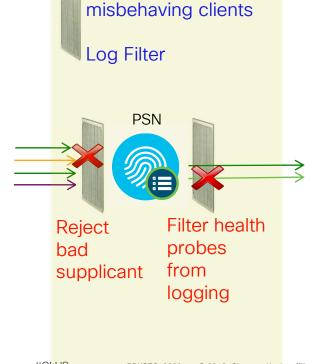

Detect and reject

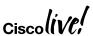

#### **PSN - Collection Filters**

#### Static Client Suppression

- PSN static filter based on single attribute:
  - User Name
  - Policy Set Name
  - NAS-IP-Address
  - Device-IP-Address
  - MAC (Calling-Station-ID)
- Filter Messages Based on Auth Result:
  - All (Passed/Fail)
  - · All Failed
  - All Passed
- Select Messages to Disable Suppression for failed auth @PSN and successful auth @Mn

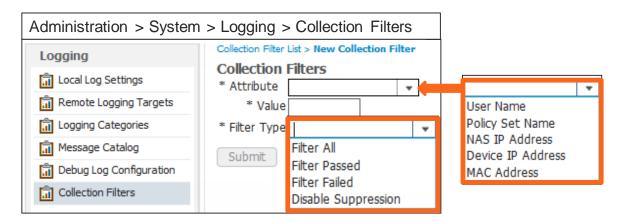

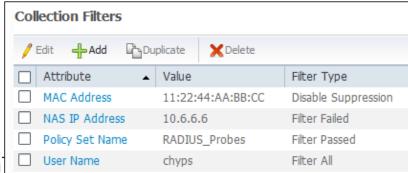

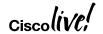

# PSN Filtering and Noise Suppression

Updated in ISE 2.2!

**Dynamic Client Suppression** 

Flag misconfigured supplicants for same auth failure within specified interval and stop logging to MnT

Send alarm with failure statistics

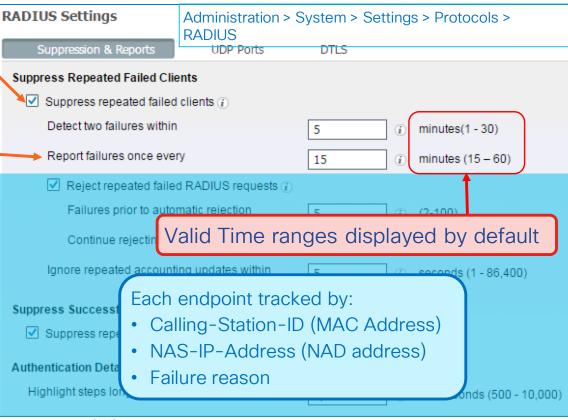

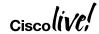

### PSN Filtering and Noise Suppression

**Dynamic Client Suppression** 

Flag misconfigured supplicants for same auth failure within specified interval and stop logging to MnT

Send alarm with failure statistics

Send immediate Access-Reject (do not even process request) IF:

- 1) Flagged for suppression
- 2) Fail auth total X times for same failure reason (inc 2 prev)

Fully process next request after rejection period expires.

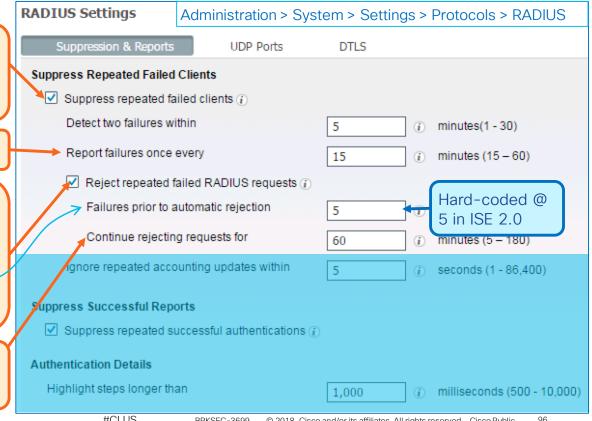

### **PSN Noise Suppression**

Drop Excessive RADIUS Accounting Updates from "Misconfigured NADs"

Allow 2 RADIUS Accounting Updates for same session in specified interval, then drop.

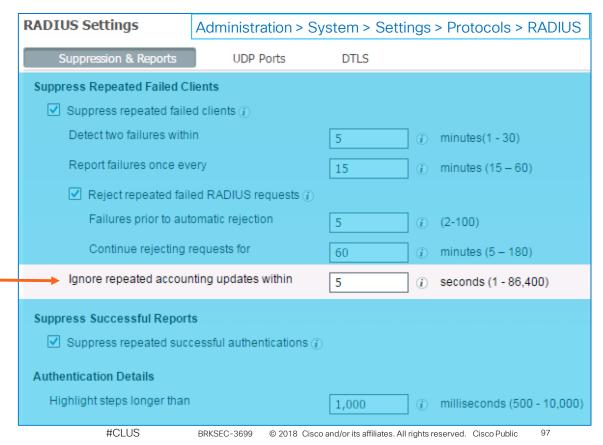

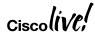

### MnT Log Suppression and Smarter Logging

#### Drop and Count Duplicates / Provide Better Monitoring Tools

- Drop duplicates and increment counter in Live Log for "matching" passed authentications
- Display repeat counter to Live Sessions entries.
- Update session, but do not log RADIUS Accounting Interim Updates
- Log RADIUS Drops and EAP timeouts to separate table for reporting purposes and display as counters on Live Log Dashboard along with Misconfigured Supplicants and NADs
- Alarm enhancements
- Revised guidance to limit syslog at the source.
- MnT storage allocation and data retention limits
- More aggressive purging
- · Allocate larger VM disks to increase logging capacity and retention.

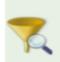

Count and discard repeated events

Count and discard untrusted events

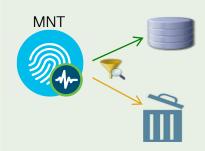

Count and discard repeats and unknown NAD events

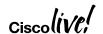

### MnT Noise Suppression

#### Suppress Storage of Repeated Successful Auth Events

Suppress Successful Reports = Do not save repeated successful auth events for the same session to MnT DB

These events will not display in Live Authentications Log but do increment Repeat Counter.

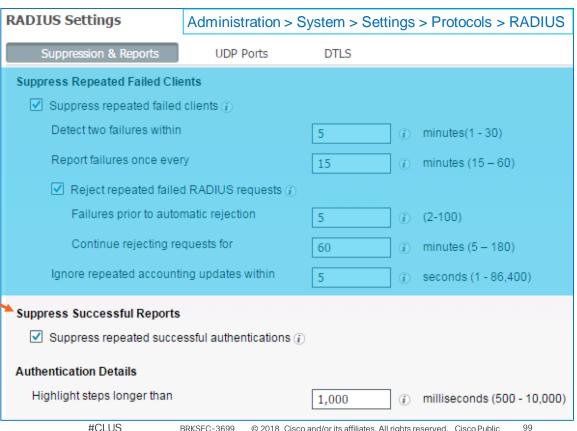

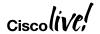

### MnT Noise Suppression

Suppress Storage of Repeated Successful Auth Events

Step latency is visible in Live Logs details

Suppress Successful Reports

= Do not save repeated successful
auth events for the same session
to MnT DB

These events will not display in Live Authentications Log but do increment Repeat Counter.

Detect NAD retransmission timeouts and Log auth steps > threshold.

Cisco (iVe,

12304 Extracted EAP-Response containing PEAP challenge-response 11808 Extracted EAP-Response containing EAP-MSQHAP challengeresponse for inner method 15041 Evaluating Identity Policy (Step latency=1048 ms) 15006 Matched Default Rule 15013 Selected Identity Source - Internal Users 24430 Authenticating user against Active Directory 24454 User authentication against Active Directory failed because of a timeout error (Step latency=30031 ms) 24210 Looking up User in Internal Users IDStore - test1 24212 Found User in Internal Users IDStore 22037 Authentication Passed 11824 EAP-MSCHAP authentication attempt passed 12305 Prepared EAP-Request with another PEAP challenge 11006 Returned RADIUS Access-Challenge 5411 Supplicant stopped responding to ISE (Step latency=120001 ms)

#### Suppress Successful Reports

✓ Suppress repeated successful authentications (i)

#### Authentication Details

Highlight steps longer than

1,000

milliseconds (500 - 10,000)

# Client Suppression and Reject Timers

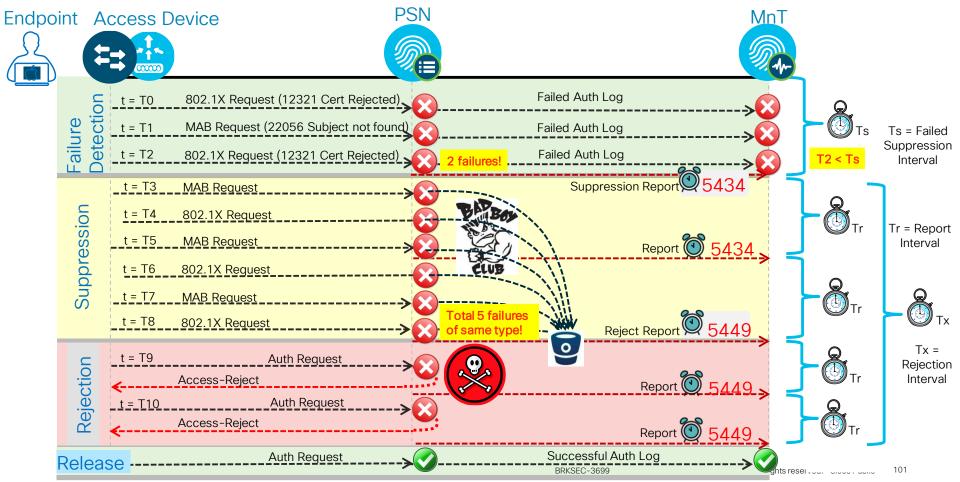

Client Suppression and Reject Timers

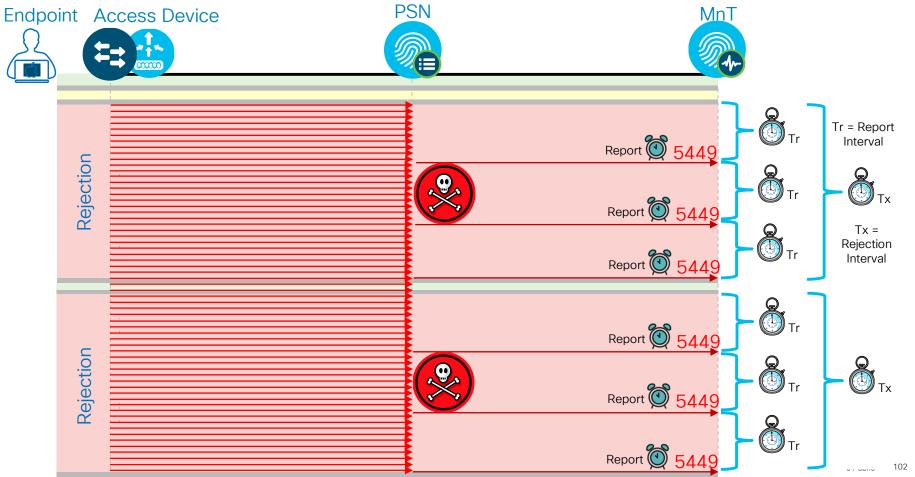

### ISE Log Suppression

"Good"-put Versus "Bad"-put

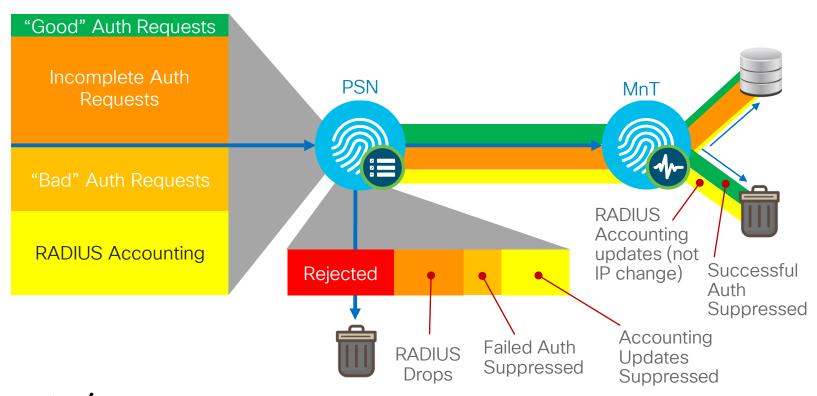

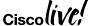

### Typical Load Example

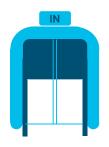

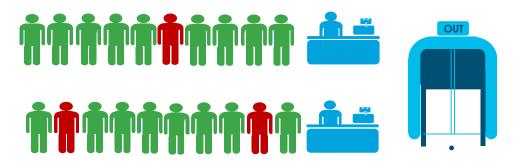

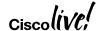

### Extreme Noise Load Example

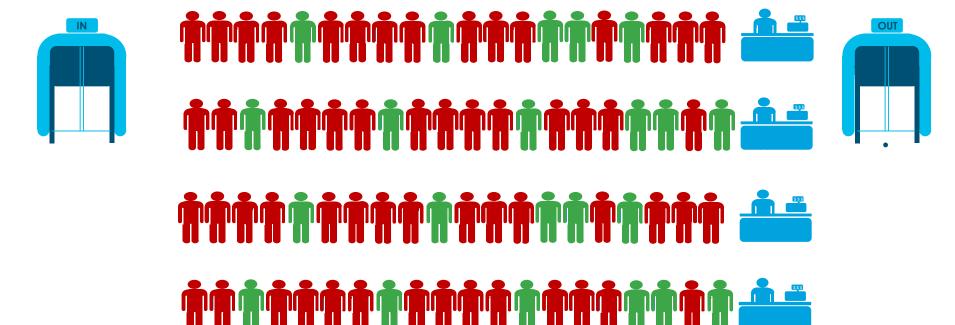

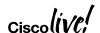

#### WLC - Client Exclusion

#### Blacklist Misconfigured or Malicious Clients

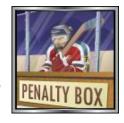

BRKSFC-3699

- Excessive Authentication Failures—Clients are excluded on the fourth authentication attempt, after three consecutive failures.
- Client excluded for Time Value specified in WLAN settings. Recommend increase to 1-5 min (60-300 sec). **3 min** is a good start.

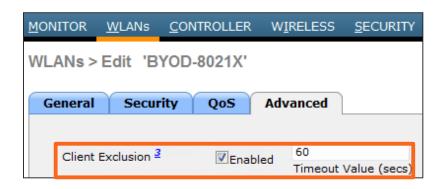

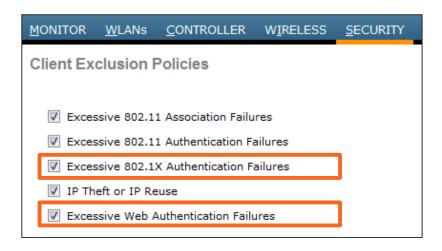

Note: Diagrams show default values

#### Live Authentications and Sessions

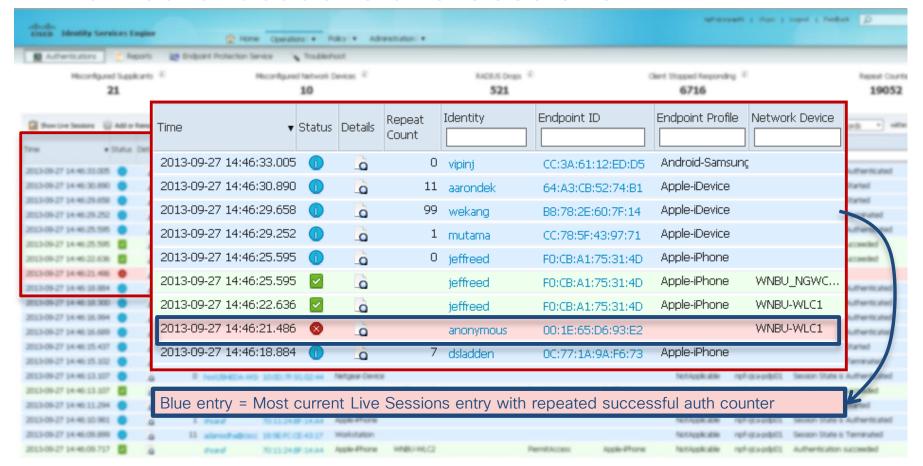

### **Authentication Suppression**

#### Enable/Disable

Global Suppression Settings: Administration > System > Settings > Protocols > RADIUS

Failed Auth Suppression Successful Auth Suppression Suppress Anomalous Clients ( i Suppress Repeated Successful ~ (i) Authentications

Caution: Do not disable suppression in deployments with very high auth rates.

It is highly recommended to keep Auth Suppression enabled to reduce MnT logging

Selective Suppression using Collection Filters: Administration > System > Logging >

Collection Filters

Configure specific traffic to bypass Successful Auth Suppression

Useful for troubleshooting authentication for a specific endpoint or group of endpoints, especially in high auth environments where global suppression is always required.

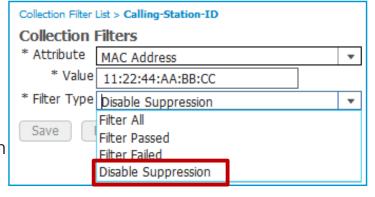

### Per-Endpoint Time-Constrained Suppression

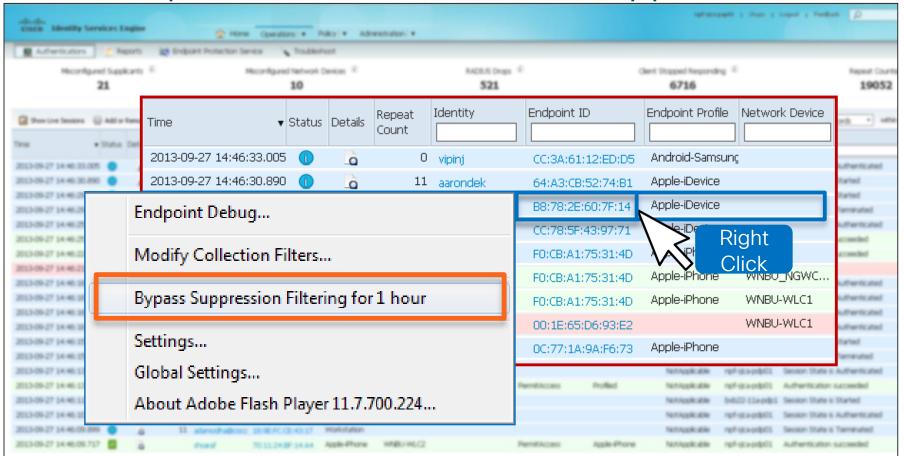

# Visibility into Reject Endpoints!

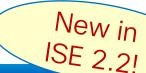

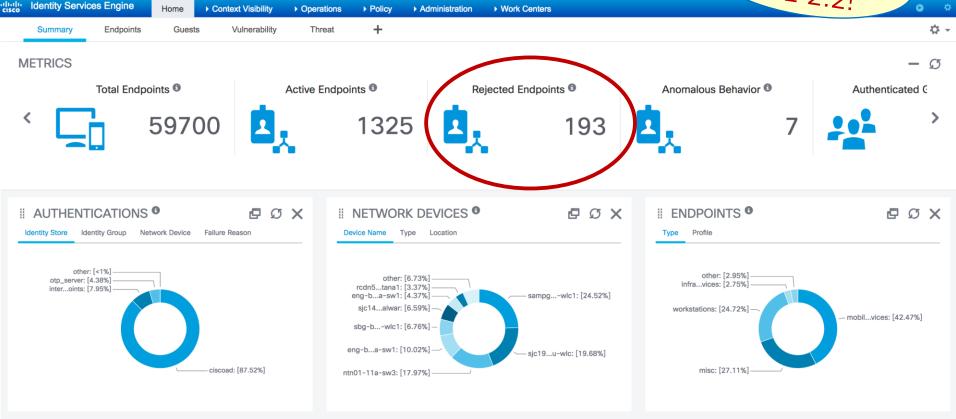

BRKSFC-3699

# Releasing Rejected Endpoints

New in ISE 2.2!

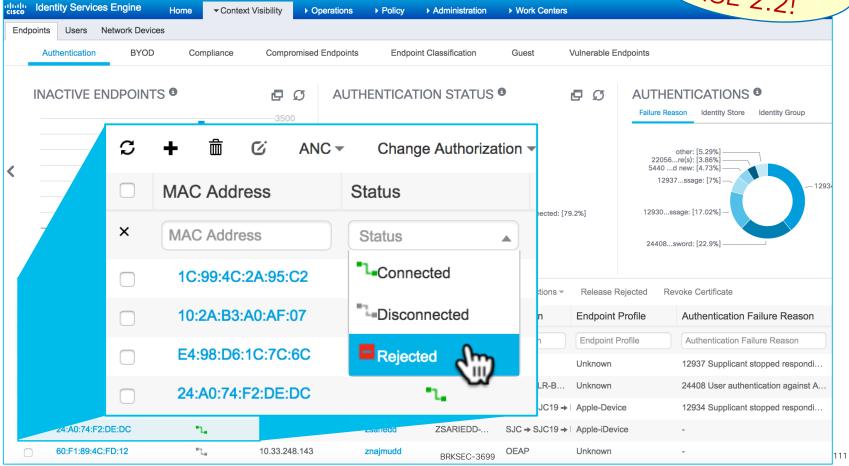

# Releasing Rejected Endpoints

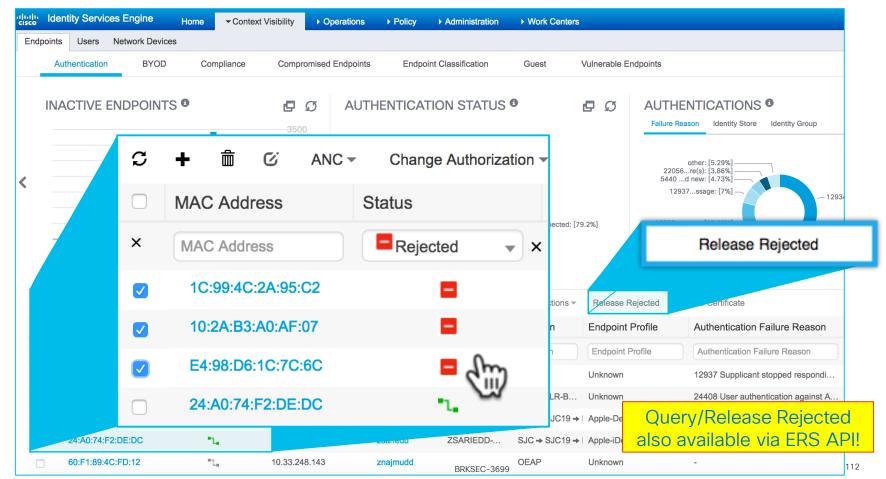

### No Log Suppression

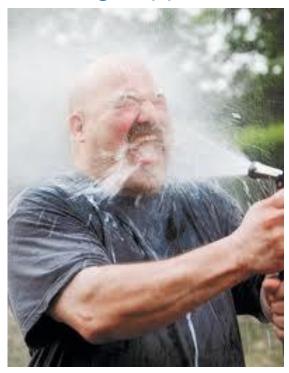

With Log Suppression

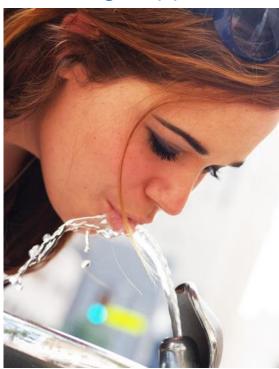

Distributed Logging

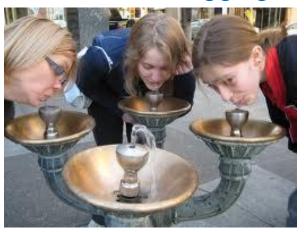

High Availability

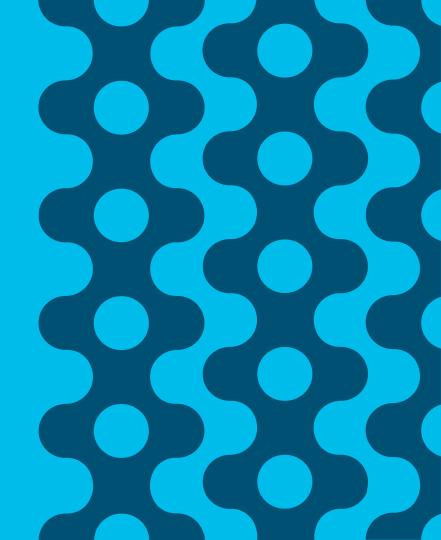

### High Availability Agenda

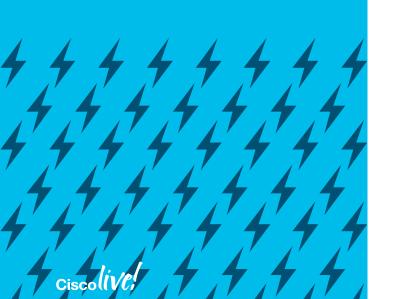

- ISE Appliance Redundancy
- ISE Node Redundancy
  - Administration Nodes
  - Monitoring Nodes
  - pxGrid Nodes
- HA for Certificate Services
- Policy Service Node Redundancy
  - Load Balancing
  - Non-LB Options
- NAD Fallback and Recovery

ISE Appliance Redundancy

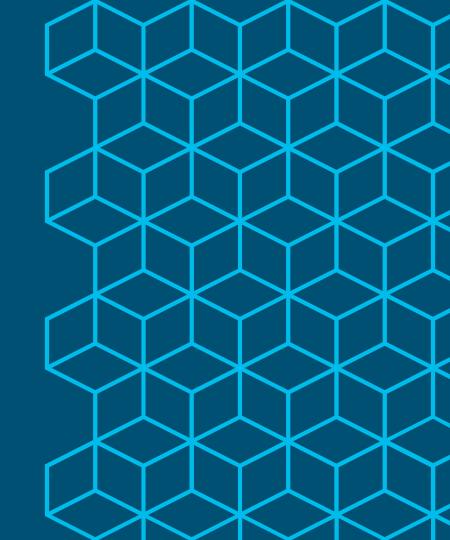

### Appliance Redundancy

In-Box High Availability

SNS-3500 Series

| Platform                 | SNS-3415<br>(34x5 Small)                              | SNS-3495<br>(34x5 Large)             | SNS-3515<br>(35x5 Small)                                      | SNS-3595<br>(35x5 Large)                    |
|--------------------------|-------------------------------------------------------|--------------------------------------|---------------------------------------------------------------|---------------------------------------------|
| Drive<br>Redundancy      | No<br>(1) 600GB disk                                  | <b>Yes</b><br>(2) 600-GB             | No<br>(1) 600GB disk                                          | Yes<br>(4) 600GB disk                       |
| Controller<br>Redundancy | No                                                    | Yes<br>(RAID 1)                      | <b>No</b><br>(1GB FBWC<br>Controller Cache)                   | <b>Yes</b><br>(RAID 10)<br>(1GB FBWC Cache) |
| Ethernet<br>Redundancy   | Yes* 4 GE NICs = Up to 2 bonded NICs                  | Yes* 4 GE NICs = Up to 2 bonded NICs | Yes* 6 GE NICs = Up to 3 bonded NICs                          | Yes* 6 GE NICs = Up to 3 bonded NICs        |
| Redundant<br>Power       | No<br>(2 <sup>nd</sup> PSU optional)<br>UCSC-PSU-650W | Yes                                  | <b>No</b><br>(2 <sup>nd</sup> PSU optional)<br>UCSC-PSU1-770W | Yes                                         |

<sup>\*</sup> ISE 2.1 introduced NIC Teaming support for High Availability only (not active/active)

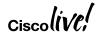

## **NIC Bonding**

### **Network Card Redundancy**

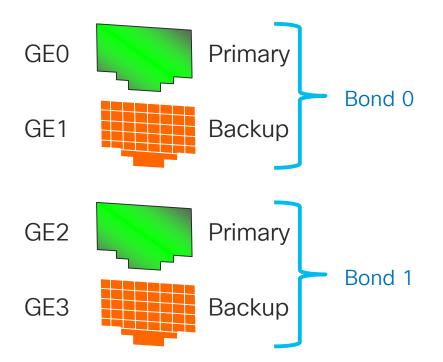

- For Redundancy only–NOT for increasing bandwidth.
- Up to (3) bonds in ISE 2.1
- Bonded Interfaces Preset-Non-Configurable

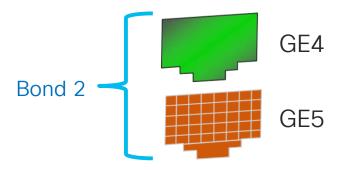

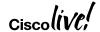

### Bonded Interfaces for Redundancy

When GE0 is Down, GE1 Takes Over

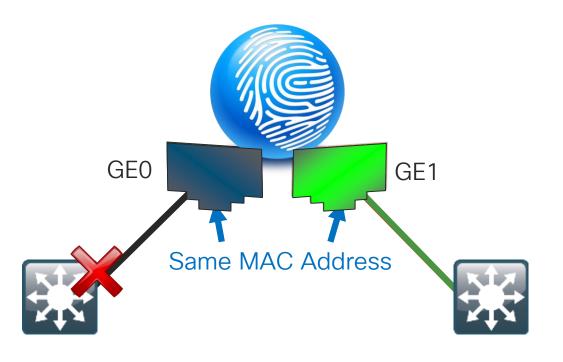

- Both interfaces assume the same L2 address.
- When GE0 fails, GE1 assumes the IP address and keeps the communications alive.
- Based on Link State of the Primary Interface
- Every 100 milliseconds the link state of the Primary is inspected.

### **NIC Teaming**

### NIC Teaming / Interface Bonding

- Configured using CLI only!
- GEO + GE1 Bonding Example:

  admin(config-GigabitEthernet0) # backup interface GigabitEthernet 1
- Requires service restart. After restart, ISE recognizes bonded interfaces for Deployment and Profiling; Guest requires manual config of eligible interfaces.

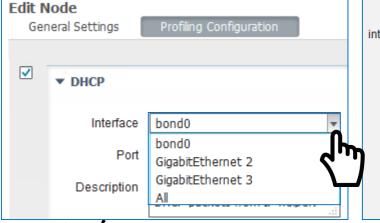

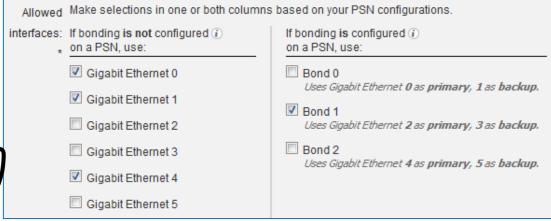

interface GigabitEthernet 0

ipv6 address autoconfig

interface GigabitEthernet 1

backup interface GigabitEthernet

ip address 10.1.100.18 255.255.255.0

in∨6 enable

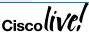

ISE Node/Persona Redundancy

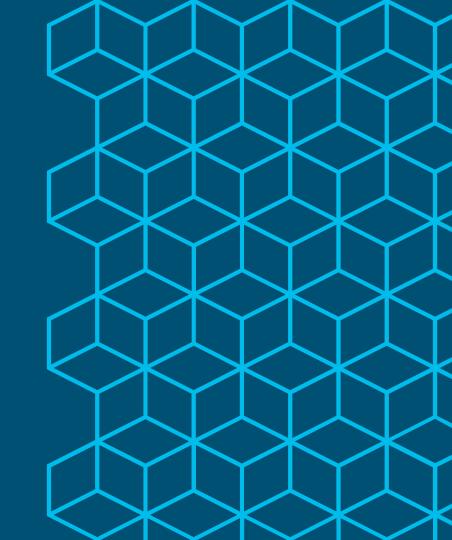

## Admin Node HA and Synchronization

### PAN Steady State Operation

Changes made to Primary Administration DB are automatically synced to all nodes.

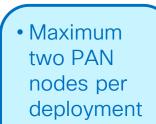

Active / Standby

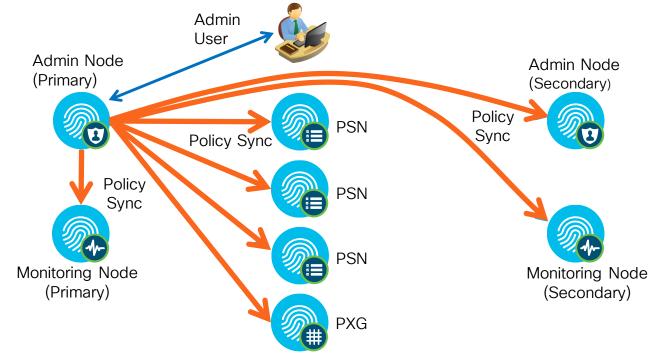

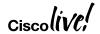

# Admin Node HA and Synchronization

### Primary PAN Outage and Recovery

 Prior to ISE 1.4, upon Primary PAN failure, admin user must connect to Secondary PAN and manually promote Secondary to Primary; new Primary syncs all new changes.

 PSNs buffer endpoint updates if Primary PAN unavailable; buffered updates sent once PAN available.

> **Promoting** Secondary Admin may take 10-15 minutes before process is complete.

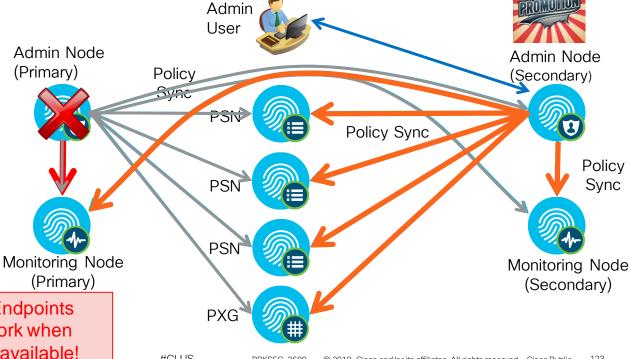

New Guest Users or Registered Endpoints cannot be added/connect to network when Primary Administration node is unavailable!

### Policy Service Survivability When Admin Down/Unreachable

Which User Services Are Available if Primary Admin Node Is Unavailable?

| Service             | Use case                                                                                                    | Works (Y / N)             |
|---------------------|----------------------------------------------------------------------------------------------------|---------------------------|
| RADIUS Auth         | Generally all RADIUS auth should continue provided access to ID stores                                                                                                    | Y                         |
| Guest               | All existing guests can be authenticated, but new guests, self-registered guests, or guest flows relying on device registration will fail.                                                                                    | N                         |
| Profiler            | Previously profiled endpoints can be authenticated with existing profile. New endpoints or updates to existing profile attributes received by owner should apply, but not profile data received by PSN in foreign node group. | Y                         |
| Posture             | Provisioning/Assessment work, but Posture Lease unable to fetch timer.                                                                                                    | Y                         |
| Device Reg          | Device Registration fails if unable to update endpoint record in central db.                                                                                                    | N                         |
| BYOD/NSP            | BYOD/NSP relies on device registration. Additionally, any provisioned certificate cannot be saved to database.                                                                                                    | N                         |
| MDM                 | MDM fails on update of endpoint record                                                                                                    | N                         |
| CA/Cert<br>Services | See BYOD/NSP use case; certificates can be issued but will not be saved and thus fail. OCSP functions using last replicated version of database                                                                               | N                         |
| pxGrid              | Clients that are already authorized for a topic and connected to controller will continue to operate, but new registrations and connections will fail.                                                                        | N                         |
| TACACS+             | TACACS+ requests can be locally processed per ID store availability.                                                                                                    | eserved. Cisco Public 124 |

### **Automatic PAN Switchover**

Introduced ISE 1.4

Don't forget, after switchover admin must connect to PAN-2 for ISE management!

- Primary PAN (PAN-1) down or network link down.
- If Health Check Node unable to reach PAN-1 but can reach PAN-2
   → trigger failover
- Secondary PAN (PAN-2) is promoted by Health Check Node
- PAN-2 becomes Primary and takes over PSN replication.

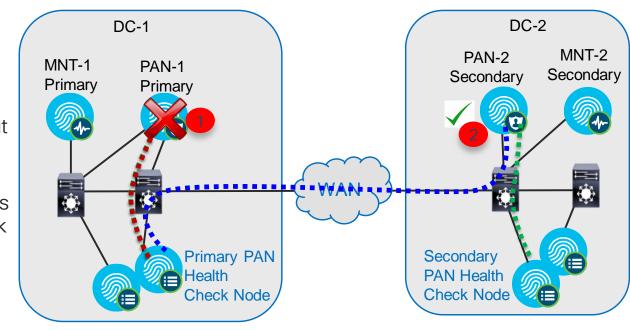

Note: Switchover is NOT immediate. Total time based on polling intervals and promotion time. Expect ~15 - 30 minutes.

### **PAN Failover**

### Health Check Node Configuration

Configuration using GUI only under Administration > System > Deployment > PAN Failover

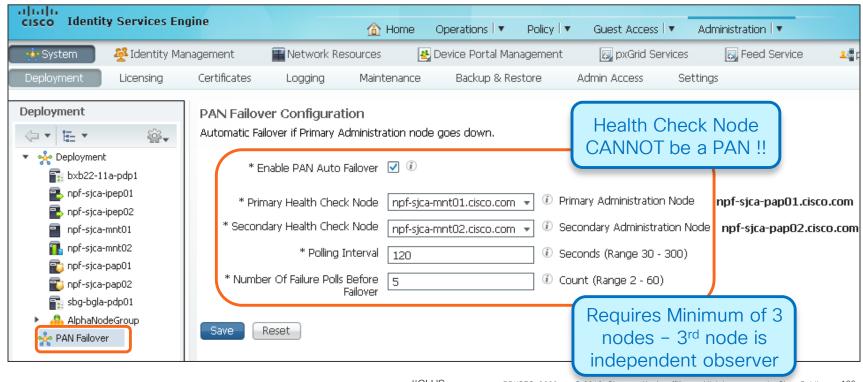

# HA for Monitoring and Troubleshooting

### **Steady State Operation**

- MnT nodes concurrently receive logging from PAN, PSN, IPN\*, NAD, and ASA
- PAN retrieves log/report data from Primary MnT node when available

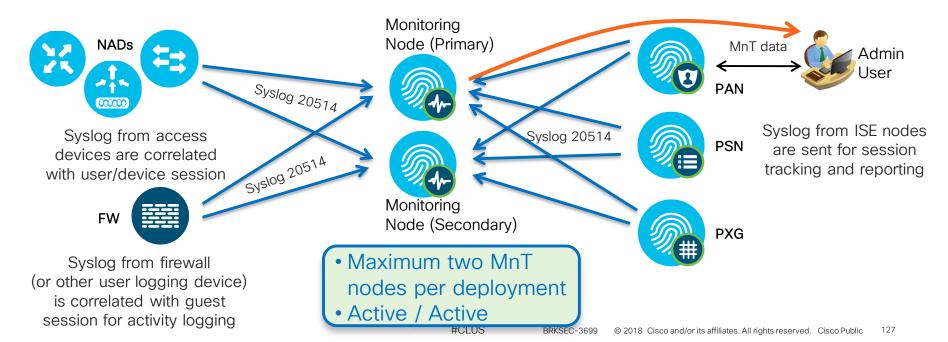

# HA for Monitoring and Troubleshooting

### Primary MnT Outage and Recovery

- Upon MnT node failure, PAN, PSN, NAD, and ASA continue to send logs to remaining MnT node
- PAN auto-detects Active MnT failure and retrieves log/report data from Secondary MnT node.
- Full failover to Secondary MnT may take from 5-15 min depending on type of failure.

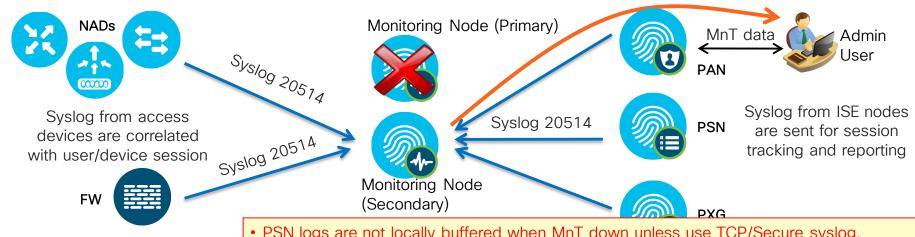

Syslog from firewall (or other user logging device) is correlated with guest session for activity logging

- PSN logs are not locally buffered when MnT down unless use TCP/Secure syslog.
- Log DB is not synced between MnT nodes.
- Upon return to service, recovered MnT node will <u>not</u> include data logged during outage
- Backup/Restore required to re-sync MnT database

### Log Buffering

### TCP and Secure Syslog Targets

- Default UDP-based audit logging does not buffer data when MnT is unavailable.
- TCP and Secure Syslog options can be used to buffer logs locally
- Note: Overall log performance will decrease if use these acknowledged options.

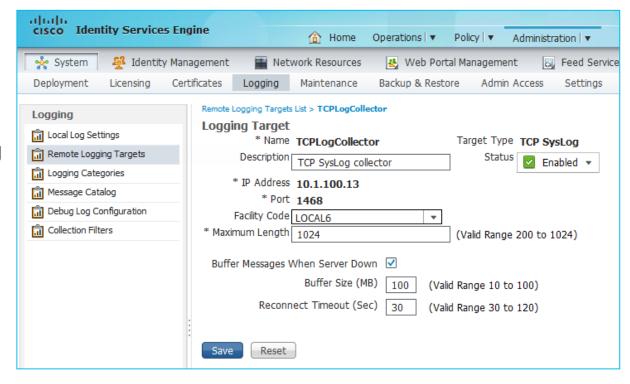

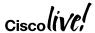

# HA for pxGrid v1

Steady State

pxGrid Clients (Publishers)  Max two pxGrid v1 nodes per deployment (Active/Standby)

#### PAN Publisher Topics:

- Controller Admin
- TrustSec/SGA
- Endpoint Profile

#### MnT Publisher Topics:

- Session Directory
- Identity Group
- ANC (EPS)
- pxGrid clients can be configured with up to 2 servers for redundancy.
- Clients connect to single active controller for given domain

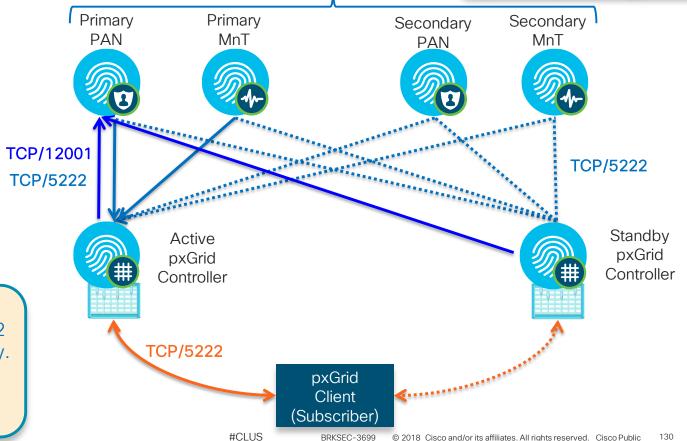

# HA for pxGrid v1

Failover and Recovery

pxGrid Clients (Publishers)  Max two pxGrid v1 nodes per deployment (Active/Standby)

#### PAN Publisher Topics:

- Controller Admin
- TrustSec/SGA
- Endpoint Profile

#### MnT Publisher Topics:

- Session Directory
- Identity Group
- ANC (EPS)

If active pxGrid
Controller fails,
clients automatically
attempt connection
to standby controller.

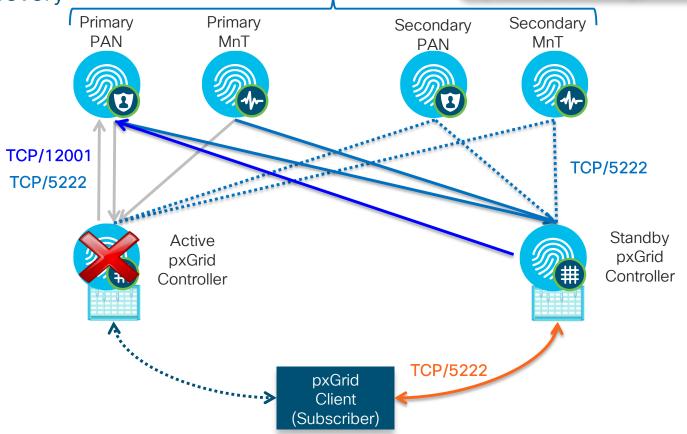

# HA for pxGrid v2 (ISE 2.3+)

- 2.3: Max two pxGrid v2 nodes/ deployment (Active/Active)
- 2.4: Max 4 nodes (All Active)

Steady State

#### PAN Publisher Topics:

- Controller Admin
- TrustSec/SGA
- Endpoint Profile

#### MnT Publisher Topics:

- Session Directory
- Identity Group
- ANC (EPS)
- pxGrid clients can be configured with multiple servers for redundancy.
- Clients connect to single active controller for given domain

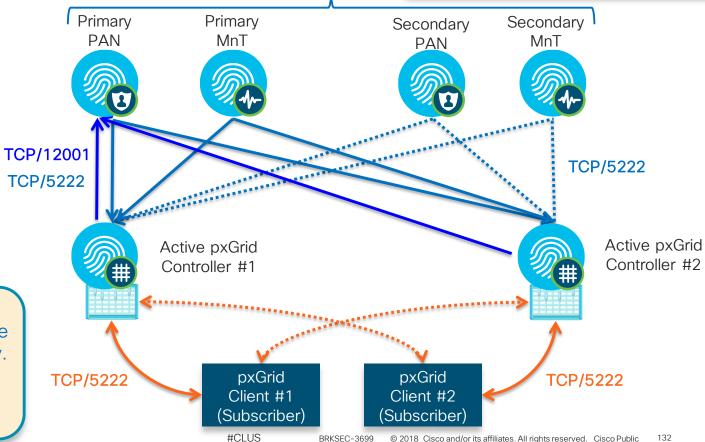

pxGrid

Clients (Publishers)

# **PSN Load Balancing**

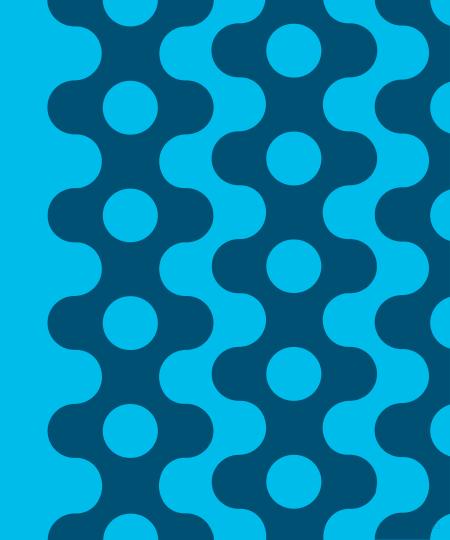

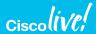

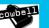

### Load Balancing RADIUS, Web, and Profiling Services

- Policy Service nodes can be configured in a cluster behind a load balancer (LB).
- Access Devices send RADIUS and TACACS+ AAA requests to LB virtual IP.

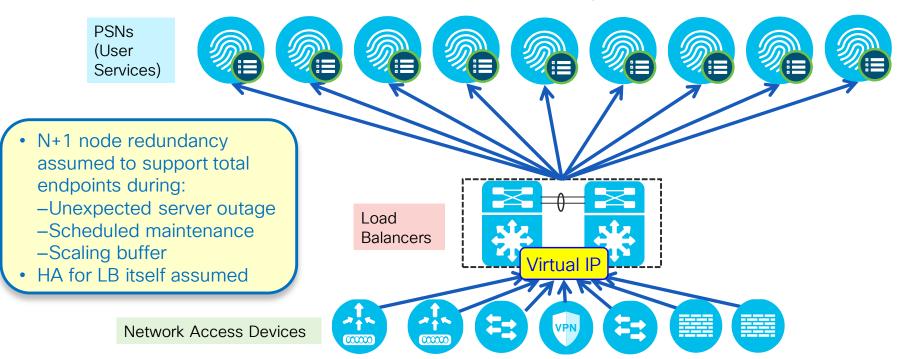

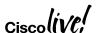

### Configure Node Groups for LB Cluster

### Place all PSNs in LB Cluster in Same Node Group

- Administration > System > Deployment
  - 1) Create node group

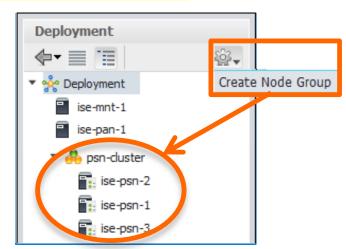

- Node group members can be L2 or L3
- Multicast not required

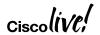

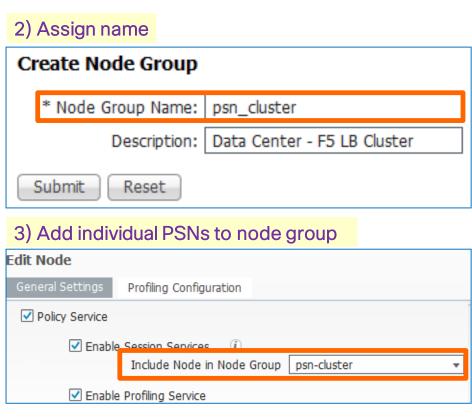

# High-Level Load Balancing Diagram

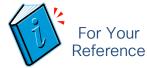

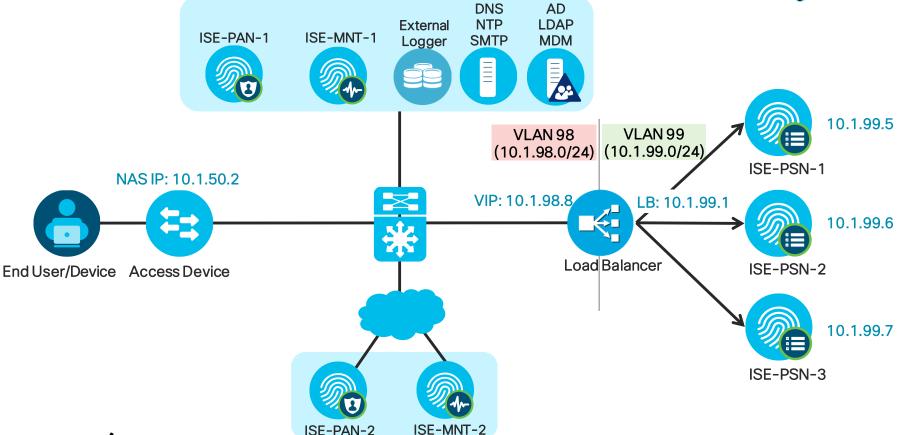

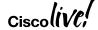

BRKSFC-3699

## Traffic Flow—Fully Inline: Physical Separation

Physical Network Separation Using Separate LB Interfaces

Load Balancer is directly inline between PSNs and rest of network.

Profiling, Web Services, Management, Feed Services, MDM, AD, LDAP...

 All traffic flows through Load Balancer including RADIUS, PAN/MnT, 10.1.99.5 VLAN98 VLAN99 (10.1.98.0/24) (10.1.99.0/24) ISE-PSN-1 NAS IP: 10.1.50.2 VIP: 10.1.98.8 LB: 10.1.99.1 10.1.99.6 ISE-PSN-2 Load End User/Device Access Device Balancer DNS AD 10.1.99.7 NTP **LDAP** External ISE-PAN ISE-MNT **SMTP MDM** Logger ISE-PSN-3

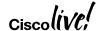

Fully Inline Traffic Flow recommended—

physical or logical

### Traffic Flow-Fully Inline: VLAN Separation

Logical Network Separation Using Single LB Interface and VLAN Trunking

 LB is directly inline between ISE PSNs and rest of network.

 All traffic flows through LB including RADIUS, PAN/MnT, Profiling, Web Services, Management, Feed Services, MDM, AD, LDAP...

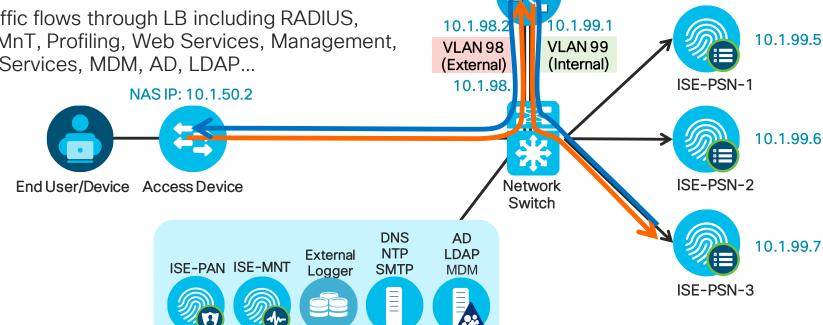

VIP: 10.1.98.8

**Load Balancer** 

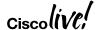

### Partially Inline: Layer 2/Same VLAN (One PSN Interface)

#### Direct PSN Connections to LB and Rest of Network

- All inbound LB traffic such RADIUS, Profiling, and directed Web Services sent to LB VIP.
- Other <u>inbound</u> non-LB traffic bypasses LB including redirected Web Services, PAN/MnT, Management, Feed Services, MDM, AD, LDAP...
- All outbound traffic from PSNs sent to LB as DFGW.
- LB must be configured to allow Asymmetric traffic

Generally NOT RECOMMENDED due to traffic flow complexity—must fully understand path of each flow to ensure proper handling by routing, LB, and end stations.

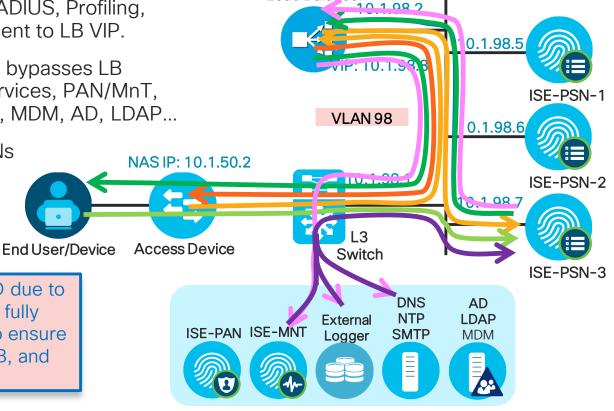

**Load Balancer** 

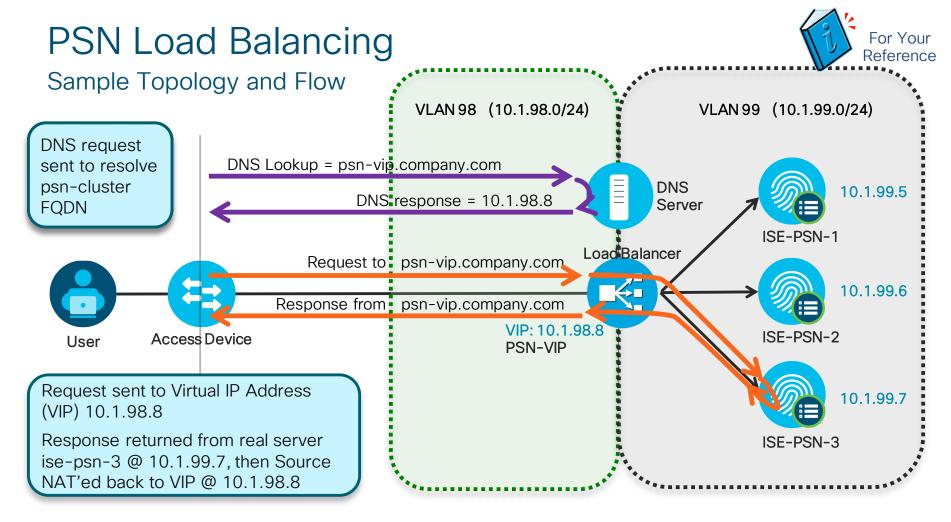

### Load Balancing Policy Services

#### RADIUS AAA Services

Packets sent to LB virtual IP are load-balanced to real PSN based on configured algorithm. Sticky algorithm determines method to ensure same Policy Service node services same endpoint.

#### Web Services:

• URL-Redirected: Posture (CPP) / Central WebAuth (CWA) / Native Supplicant Provisioning (NSP) / Hotspot / Device Registration WebAuth (DRW), Partner MDM.

No LB Required! PSN that terminates RADIUS returns URL Redirect with its own certificate CN name substituted for 'ip' variable in URL.

Direct HTTP/S: Local WebAuth (LWA) / Sponsor / MyDevices Portal, OCSP

Single web portal domain name should resolve to LB virtual IP for http/s load balancing.

• Profiling Services: DHCP Helper / SNMP Traps / Netflow / RADIUS

LB VIP is the target for one-way Profile Data (no response required). VIP can be same or different than one used by RADIUS LB; Real server interface can be same or different than one used by RADIUS

TACACS+ AAA Services: (Session and Command Auth and Accounting)

LB VIP is target for TACACS+ requests. T+ not session based like RADIUS, so not required that requests go to same PSN

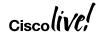

# Load Balancing RADIUS

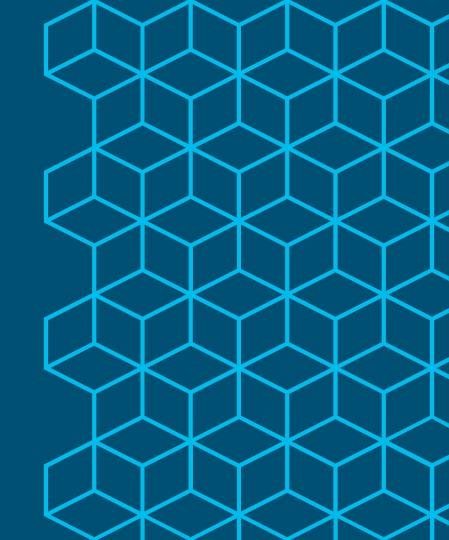

### Load Balancing RADIUS

### Sample Flow

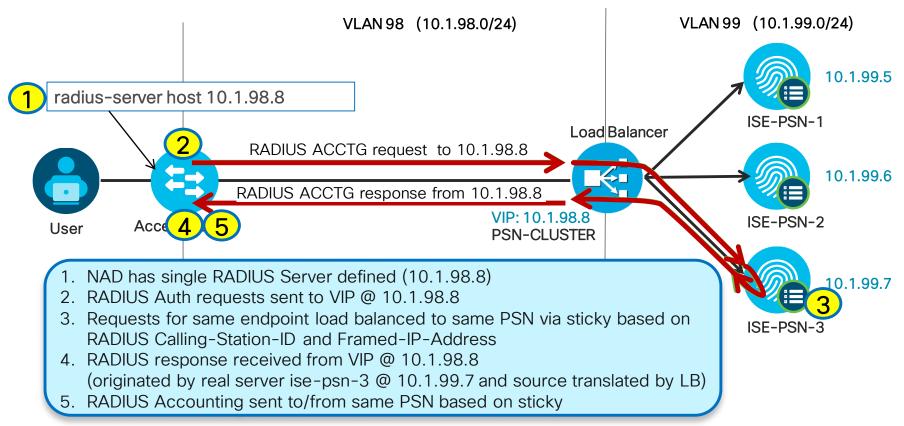

BRKSFC-3699

# Load Balancer Persistence (Stickiness) Guidelines

#### Persistence Attributes

Common RADIUS Sticky Attributes

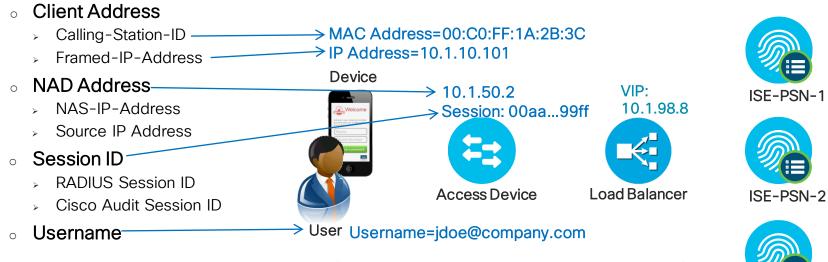

- Best Practice Recommendations (depends on LB support and design)
  - 1. Calling-Station-ID for persistence across NADs and sessions
  - 2. Source IP or NAS-IP-Address for persistence for all endpoints connected to same NAD
  - 3. Audit Session ID for persistence across re-authentications

ISE-PSN-3

### Load Balancer Stickiness Guidelines

Config Examples Based on Calling-Station-ID (MAC Address)

Cisco ACE Example:

```
sticky radius framed-ip calling-station-id RADIUS-STICKY serverfarm ise-psn
```

• F5 LTM iRule Example:

```
Itm rule RADIUS_iRule {
   when CLIENT_ACCEPTED {
   persist uie [RADIUS::avp 31]
}}
```

Be sure to monitor load balancer resources when performing advanced parsing.

Citrix NetScaler Example:

add lb vserver radius-auth RADIUS 172.16.0.16 1812 -rule "CLIENT.UDP.RADIUS.ATTR\_TYPE(31)" -cltTimeout 120 add lb vserver radius-acct RADIUS 172.16.0.16 1813 -rule "CLIENT.UDP.RADIUS.ATTR\_TYPE(31)" -cltTimeout 120 set lb group RADIUS-Calling-Station-ID -persistenceType RULE -rule "CLIENT.UDP.RADIUS.ATTR\_TYPE(31)"

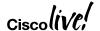

# LB Fragmentation and Reassembly

Be aware of load balancers that do not reassemble RADIUS fragments!

Also watch for fragmented packets that are too small. LBs have min allowed frag size and will drop !!!

Example: EAP-TLS with large certificates

Need to address path fragmentation or persist on source IP

IP RADIUS w/BigCert IP Fragment #1 IP Fragment #2

Calling-Station-ID + Certificate Part 1

Certificate Part 2

IP RADIUS Frag2

- ACE reassembles RADIUS packet.
- F5 LTM reassembles packets by default except for FastL4 Protocol
  - Must be manually enabled under the FastL4 Protocol Profile
- Citrix NetScaler fragmentation defect—Resolved in NetScaler 10.5 Build 50.10
  - Issue ID 429415 addresses fragmentation and the reassembly of large/jumbo frames

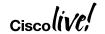

LB on Call-ID

LB on Source IP (No Calling ID in

RADIUS packet)

RADIUS Frag1

# LB Fragmentation and Reassembly

Watch for packet fragments smaller than LB will accept!

- Example: Intermediate switch/gateway fragments packets below LB minimum
- Need to address path fragmentation or change LB min fragment size

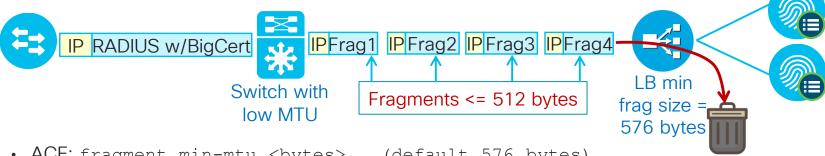

- ACE: fragment min-mtu <bytes> (default 576 bytes)
- F5 LTM: # tmsh modify sys db tm.minipfragsize value 1
  - Pre-11.6: Default = 576 bytes
  - 11.6.0+: Default = 566 bytes

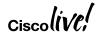

### NAT Restrictions for RADIUS Load Balancing

Why Source NAT (SNAT) Fails for NADs

SNAT results in less visibility as all requests appear sourced from LB – makes troubleshooting more difficult.

- With SNAT, LB appears as the Network Access Device (NAD) to PSN.
- CoA sent to wrong IP address

| Logged At:                  | October 10,2012 10:15:59.418 AM   |
|-----------------------------|-----------------------------------|
| Occurred At:                | October 10,2012 10:15:59.416 AM   |
| Server:                     | ise-psn-2                         |
| Authentication Method:      | dot1x                             |
| EAP Authentication Method : | EAP-MSCHAPv2                      |
| EAP Tunnel Method :         | PEAP                              |
| Username:                   | CTS\employee1                     |
| RADIUS Username :           | CTS\employee1                     |
| Calling Station ID:         | 00:50:56:A0:0B:3A                 |
| Framed IP Address:          | 10.1.10.101                       |
| Use Case:                   |                                   |
| Network Device:             | <u>ace4710</u>                    |
| Network Device Groups:      | Device Type#All Device Types#Wire |
| NAS IP Address:             | 10.1.50.2                         |

| $\setminus$ | Network Device | Server    | Authorization Pr 🛕  | Identity Group    |
|-------------|----------------|-----------|---------------------|-------------------|
|             | ace4710        | ise-psn-2 |                     |                   |
|             | ace4710        | ise-psn-3 | Central_Web_Auth    | Profiled:Workst   |
|             | ace4710        | ise-psn-1 | Central_Web_Auth    | Profiled          |
|             | ace4710        | ise-psn-3 | Central_Web_Auth    | Profiled:Workst   |
|             | ace4710        | ise-psn-1 | Cisco_IP_Phones     | Profiled:Cisco-IF |
|             | ace4710        | ise-psn-2 | Cisco_IP_Phones     | Profiled:Cisco-IF |
|             | ace4710        | ise-psn-2 | Employee,SGT_Emp    | RegisteredDevi    |
|             | ace4710        | ise-psn-3 | Posture_Remediation | Profiled:Workst   |
|             | ace4710        | ise-psn-3 | RADIUS_Probes       |                   |

NAS IP Address is correct, but not currently used for CoA

User Story 8601 : CoA support for NAT'ed load balanced environments

### SNAT of NAD Traffic: Live Log Example

Auth Succeeds/CoA Fails: CoA Sent to Load Balancer and Dropped

| Status   | Identity  | Endpoint ID       | IP Address  | Network Device | Session ID               | Event                        |
|----------|-----------|-------------------|-------------|----------------|--------------------------|------------------------------|
| ⊗        |           | 7C:6D:62:E3:D5:05 |             | f5-bigip       | 0a012c5a000000f154199b09 | RADIUS Request dropped       |
| <b>8</b> |           | 7C:6D:62:E3:D5:05 |             | f5-bigip       | 0a012c5a000000f154199b09 | Dynamic Authorization failed |
| 1        | employee1 | 7C:6D:62:E3:D5:05 | 10.1.40.101 |                | 0a012c5a000000f154199b09 | Session State is Started     |
| ~        | employee1 | 7C:6D:62:E3:D5:05 |             | f5-bigip       | 0a012c5a000000f154199b09 | Authentication succeeded     |

| Event                        | Failure Reason                                                                                      |
|------------------------------|----------------------------------------------------------------------------------------------------|
| RADIUS Request dropped       | 11213 No response received from Network Access Device after sending a Dynamic Authorization request |
| Dynamic Authorization failed | 11215 No response has been received from Dynamic Authorization Client in ISE                        |
| Session State is Started     |                                                                                                    |
| Authentication succeeded     |                                                                                                    |

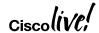

### Allow Source NAT for PSN CoA Requests

### Simplifying Switch CoA Configuration

 Match traffic from PSNs to UDP/1700 or UDP/3799 (RADIUS CoA) and translate to PSN cluster VIP.

- Access switch config:
  - · Before:

```
aaa server radius dynamic-author client 10.1.99.5 server-key cisco123 client 10.1.99.6 server-key cisco123 client 10.1.99.7 server-key cisco123 client 10.1.99.8 server-key cisco123 client 10.1.99.9 server-key cisco123 client 10.1.99.10 server-key cisco123 client 10.1.99.10 server-key cisco123 <...one entry per PSN...>
```

· After:

aaa server radius dynamic-author
 client 10.1.98.8 server-key cisco123

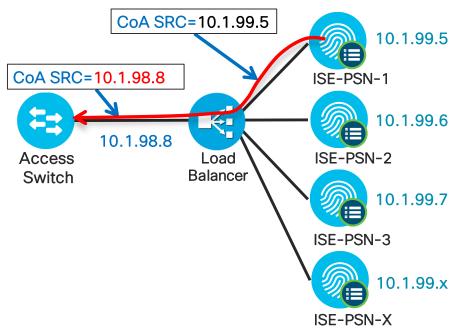

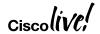

BRKSFC-3699

### Allow Source NAT for PSN CoA Requests

Simplifying WLC CoA Configuration

Before:

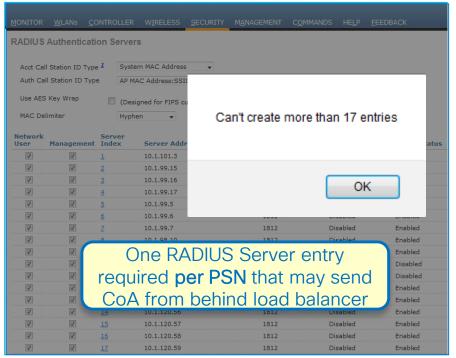

Simplifies config and reduces # ACL entries required to permit access to each PSN

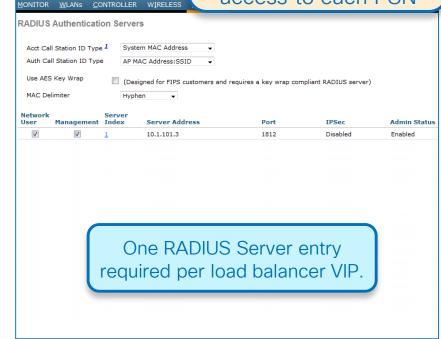

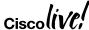

Load Balancing ISE Web Services

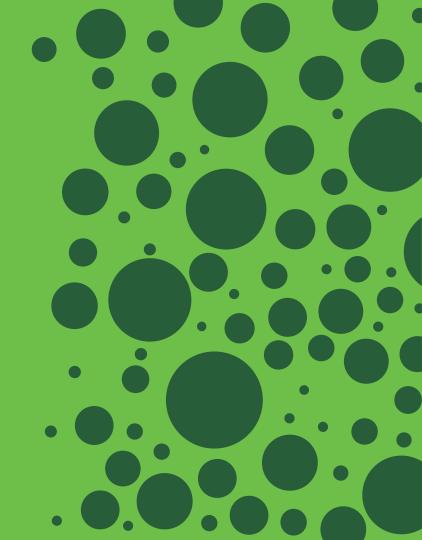

# Load Balancing with URL-Redirection

URL Redirect Web Services: Hotspot/DRW, CWA, BYOD, Posture, MDM

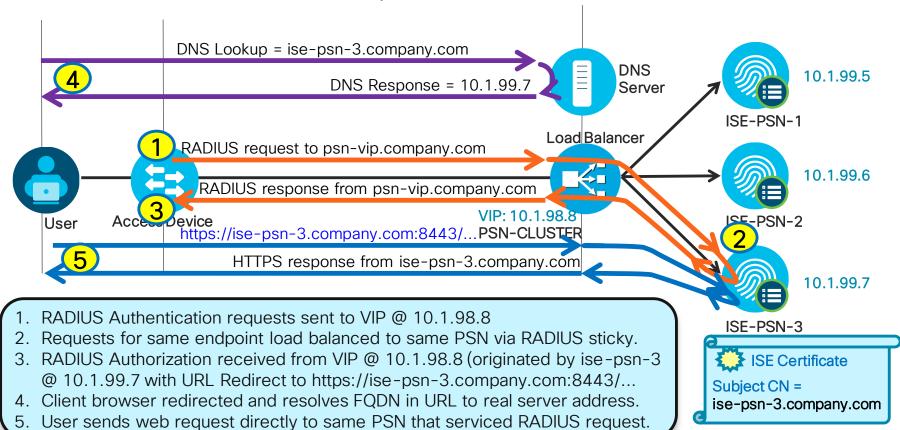

### Load Balancing URL-Redirected Services

#### When and How to Override Default URL Redirection from Client to PSN

- Use Cases for LB to Terminate redirected HTTPS Requests
  - Obfuscate PSN node names/IP addresses. (Do not want PSN name exposed to browser)
  - Ability to use a different certificate for user facing connection
  - Apply security inspections on web-based requires
  - As a way to secure PSN interfaces in DMZ.
- Requires Authorization Profile be configured with Static Hostname option.
- Load Balancer must be able to persist web request to same PSN that serviced RADIUS session Common methods (else rely on ISE policy logic):
  - LB includes Framed-IP-Address with RADIUS sticky; correlates Framed-IP to HTTPS source IP
  - LB includes Session Id with RADIUS sticky; correlates Session Id in web request

 $\verb|url-redirect=| https://<PSN_CN>: 8443/guestportal/gateway?sessionId=SessionIdValue&action=cwalled for the control of the control of the c$ 

#### F5 LTM loadbalancing Radius and HTTP traffic for ISE

http://www.cisco.com/c/en/us/support/docs/security/identity-services-engine/200317-F5-LTM-loadbalancing-Radius-and-HTTP-tra.html

Note: Since ISE assumes HTTPS for web access, offload cannot be used to increase SSL performance. Load Balancer must reestablish SSL connection to real PSN servers.

### URL Redirection Using Static IP/Hostname

#### Overriding Automatic Redirection to PSN IP Address/FQDN

- Allows static IP or FQDN value to be returned for CWA or other URL-Redirected Flows.
- Common use case: Public DNS or IP address (no DNS available) must be used while preserving variable substitution for port and sessionld variables.

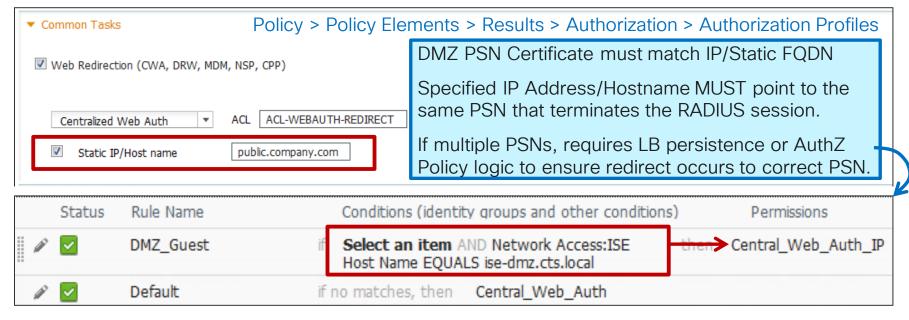

### "Universal Certs"

Allow Wildcard Certificates 

(i)

Common Name (CN) \$FQDN\$

Organization (O) Cisco

City (L) RTP State (ST) NC Country (C) US

**DNS Name** 

DNS Name

**DNS Name** 

IP Address

Organizational Unit (OU) SBG

Subject Alternative Name (SAN)

Generate CSR's for these Nodes:

Node(s)

Node

Subject

✓ ise-psn

UCC or Wildcard SAN Certificates

COR FITERIORY INDITIE

ise-psn.company.com

▼ sponsor.company.com

192.168.254.99

ise-psn/Admin

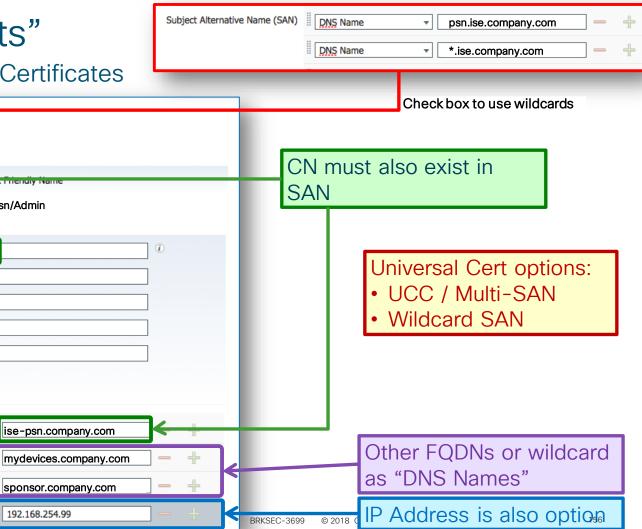

Load Balancing ISE Profiling Services

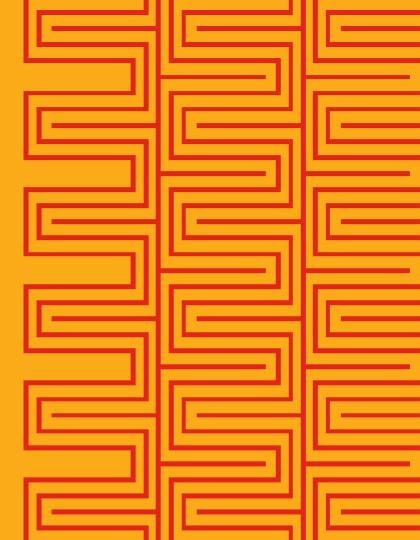

### Load Balancing Profiling Services

### Sample Flow

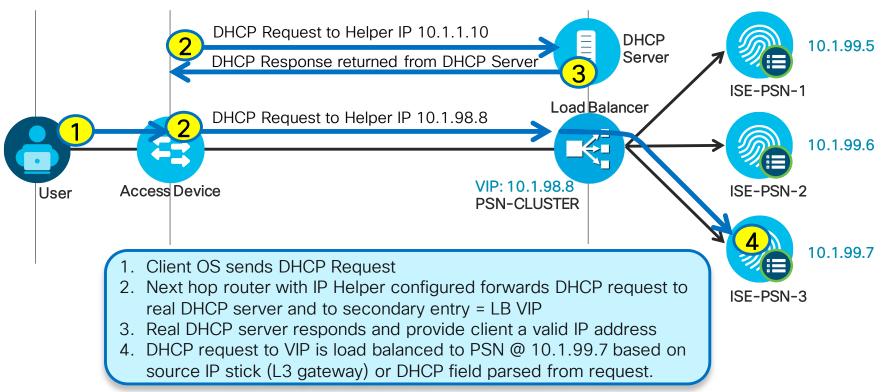

### Load Balancing Simplifies Device Configuration

L3 Switch Example for DHCP Relay

```
    Before

         interface Vlan10
          description EMPLOYEE
          ip address 10.1.10.1 255.255.255.0
          ip helper-address 10.1.100.100 <--- Real DHCP Server
          ip helper-address 10.1.99.5 <--- ISE-PSN-1
          ip helper-address 10.1.99.6 <--- ISE-PSN-2
                                                           Settings apply to each
                                                           L3 interface servicing
                                                           DHCP endpoints

    After

         interface Vlan10
          description EMPLOYEE
          ip address 10.1.10.1 255.255.255.0
          ip helper-address 10.1.100.100 <--- Real DHCP Server
          ip helper-address 10.1.98.8 <--- LB VIP
```

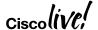

# Load Balancing Sticky Guidelines

Ensure DHCP and RADIUS for a Given Endpoint Use Same PSN

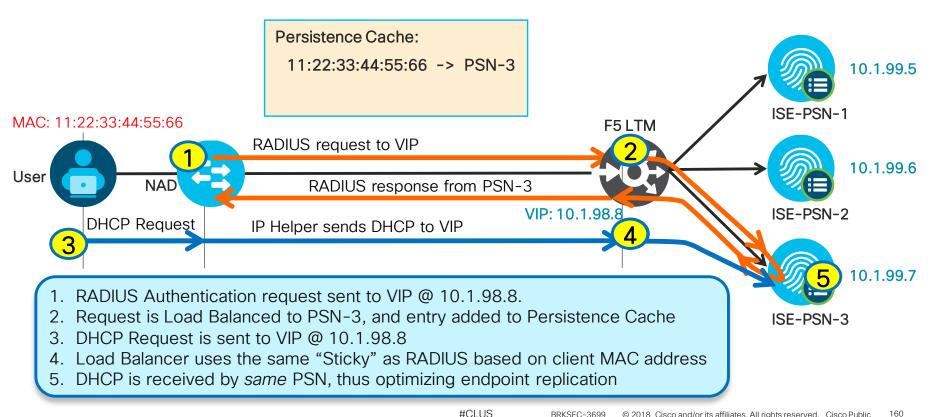

# F5 iRule to Drop DHCP Informs courtesy of @SECURVIEW

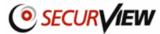

```
when RULE_INIT {
 set static::DDIP debug 1
when CLIENT ACCEPTED {
  if { [UDP::payload length] > 200 } {
     binary scan [UDP::payload] x240H* dhcp_option_payload
     set option_hex 0
     set options_length [expr {([UDP::payload length] -240) * 2 }]
     for {set i 0} {$i < $options_length} {incr i [expr { $length * 2 + 2 }]} {
       # extract option value and convert into decimal
       # for human readability
        binary scan $dhcp_option_payload x[expr { $i } ]a2 option_hex
       set tmpvalue1 0x$option_hex
        set option [expr { $tmpvalue1 }]
       # move index to get length field
       incr i 2
       # extract length value and convert length from Hex string to decimal
        binary scan $dhcp_option_payload x[expr { $i } ]a2 length_hex
        set tmpvalue2 0x$length_hex
        set length [expr { $tmpvalue2 }]
       # extract value filed in hexadecimal format
        binary scan $dhcp_option_payload x[expr { $i + 2} ]a[expr { $length * 2 }] value_hex
```

```
# iRule Continued
       if { $static::DDIP_debug } { log local0.
"DHCP option is $option, value is $value_hex" }
       switch $option {
         53 {
           # DHCP Message Type
             switch $value_hex {
               08 {
                 if { $static::DDIP_debug } {
                   log local0.
"Dropping DHCP Inform packet: $value_hex"
                 drop
                 return
               default { }
```

# Load Balancing TACACS+

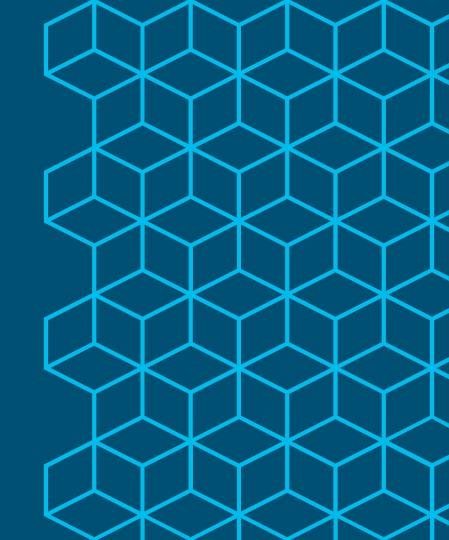

# Load Balancing TACACS+

Session Authentication, Authorization, and Accounting

- Virtual IP = TACACS+ Server
- VIP listens on TCP/49
- Sticky based on source IP

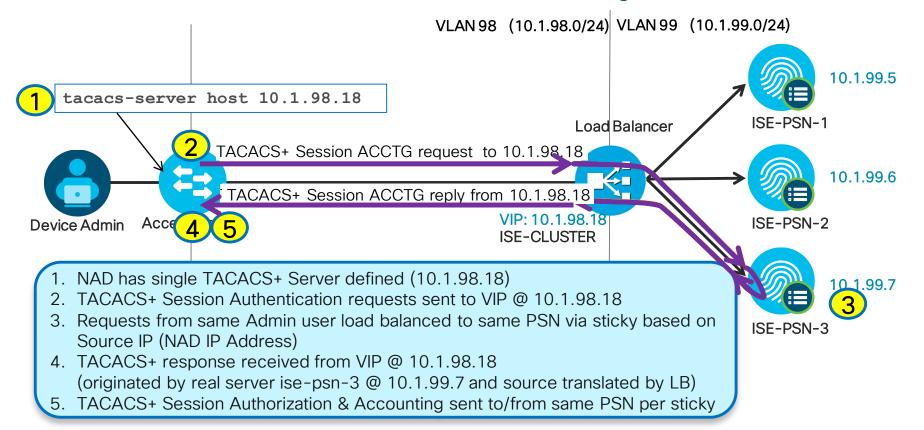

### Load Balancing TACACS+

#### General Recommendations

- Load Balance based on TCP/49.
- Source NAT (SNAT) can be used No CoA like RADIUS
  - Recommend LB inline with TACACS traffic, else need to address TCP asymmetry.
  - Without SNAT, make sure PSNs set default gateway to LB internal interface IP.
- Persistence Recommend source IP address
  - Based on assumption that number of T+ clients high and requests per client is low.
- Health Monitoring options:
  - Simple response to TCP/49
  - 3-way handshake expected response
  - Scripts can be used to validate full auth flow.

Packet format: <a href="http://www.cisco.com/warp/public/459/tac-rfc.1.76.txt">http://www.cisco.com/warp/public/459/tac-rfc.1.76.txt</a>
Packet capture(encrypted): <a href="https://www.cloudshark.org/captures/1a9c284c49b0">https://www.cloudshark.org/captures/1a9c284c49b0</a>

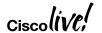

LDAP Server Redundancy and Load Balancing

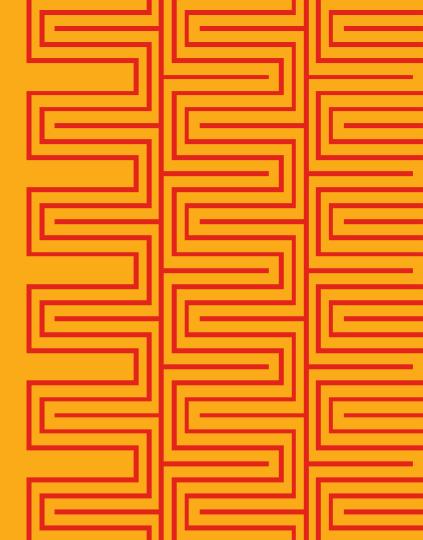

### Per-PSN LDAP Servers

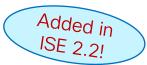

 Assign unique Primary and Secondary to each PSN .....

 Allows each PSN to use local or regional LDAP Servers

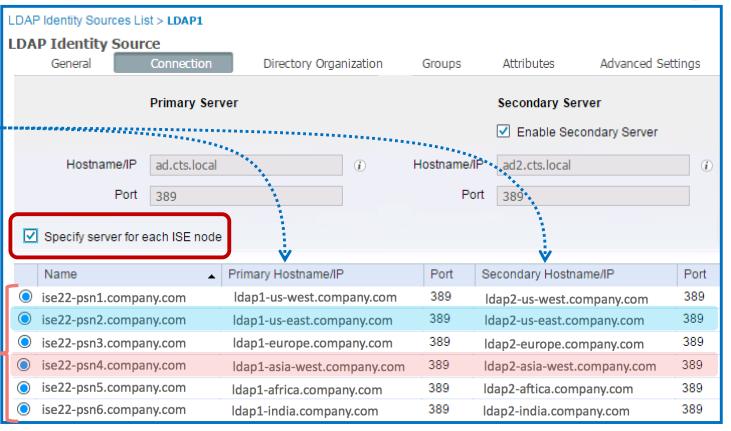

BRKSFC-3699

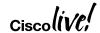

### Load Balancing **LDAP Servers**

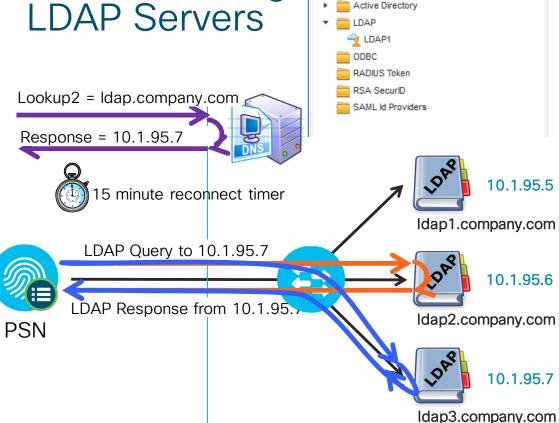

**External Identity Sources** 

Certificate Authentication Profile

The second second seco

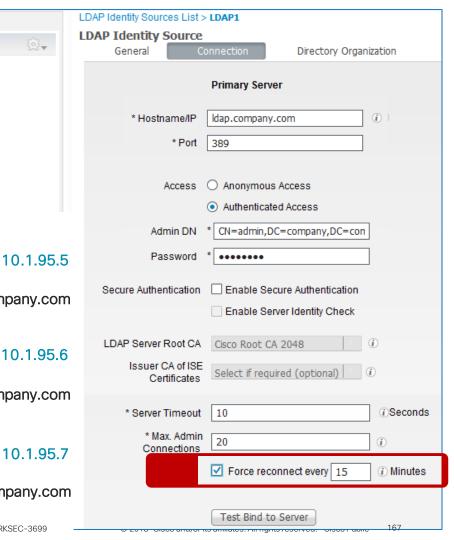

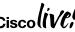

101 v

# Vendor-Specific LB Configurations

- F5 LTM
- Citrix NetScaler
- Cisco ACE
- Cisco ITD (Note)

https://communities.cisco.com/docs/DOC-64434

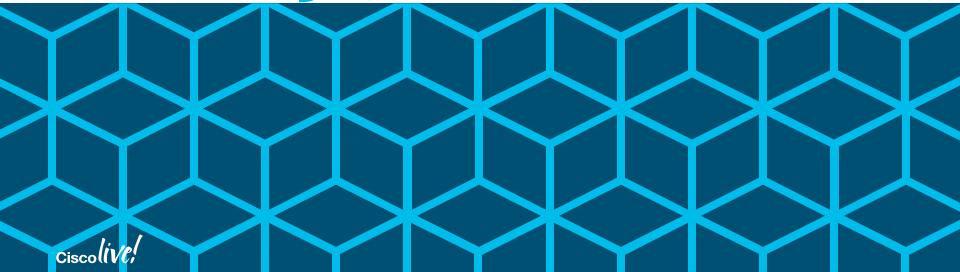

PSN HA Without Load Balancers

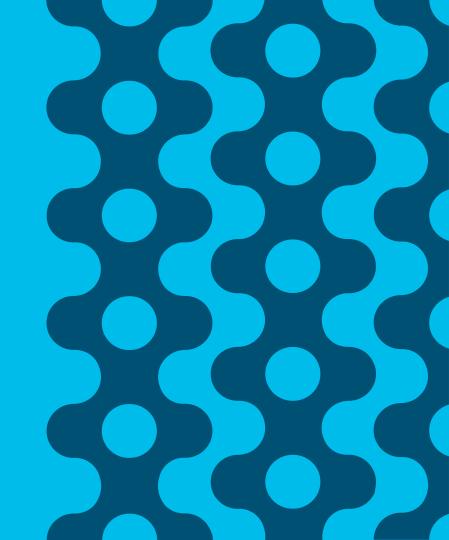

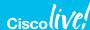

### Load Balancing Web Requests Using DNS

Client-Based Load Balancing/Distribution Based on DNS Response

- Examples:
  - Cisco Global Site Selector (GSS) / F5 BIG-IP GTM / Microsoft's DNS Round-Robin feature
- Useful for web services that use static URLs including LWA, Sponsor, My Devices, OCSP.

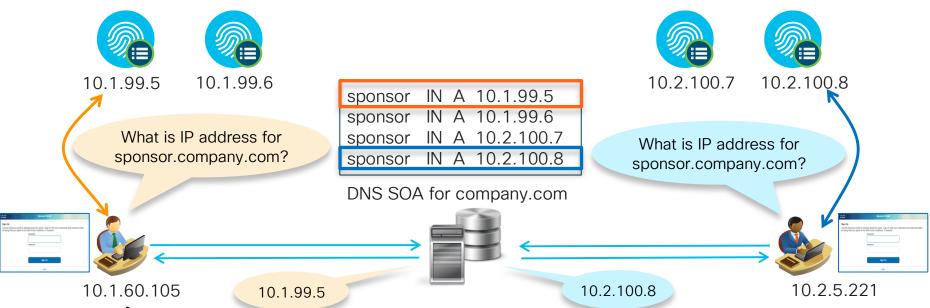

# ISE Configuration for Anycast

Anycast address should only be applied to ISE secondary interfaces, or LB VIP, but never to ISE GE0 management interface.

Interface | GigabitEthernet 1

Port 67

Description DHCP

Profiling Configuration

On each PSN that will participate in Anycast... Edit Node

- Configure PSN probes to profile DHCP (IP Helper), SNMP Traps, or NetFlow on dedicated interface
- 2. From CLI, configure dedicated interface with same IP address on each PSN node.

### ISE-PSN-1 Example:

```
#ise-psn-1/admin# config t
#ise-psn-1/admin (config)# int GigabitEthernet1
#ise-psn-1/admin (config-GigabitEthernet)# ip address 10.10.10.10 255.255.255.0
```

General Settings

▶ NETFLOW

▼ DHCP

### ISE-PSN-2 Example:

```
#ise-psn-1/admin# config t
#ise-psn-1/admin (config)# int GigabitEthernet1
#ise-psn-1/admin (config-GigabitEthernet)# ip address 10.10.10.10 255.255.255.0
```

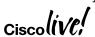

# Sample Routing Configuration for Anycast

```
    Access Switch 1

                                   Both switches
interface gigabitEthernet 1/0/23
                                  advertise same
no switchport
                                   network used
ip address 10.10.10.50 255.255.2
                                  for profiling but
                                  different metrics
router eigrp 100
no auto-summary
redistribute connected route-map CONNICTED
2-EIGRP
route-map CONNECTED-2-EIGRP permit 10
match ip address prefix-list 5
set metric 1000 100 255 1 1500
set metric-type internal
route-map CONNECTED-2-EIGRP permit 20
ip prefix-list 5 seq 5 permit 10.10.10.0/24
```

```
    Access Switch 2

interface gigabitEthernet 1/0/23
no switchport
ip address 10.10.10.51 255.255.255.0
router eigrp 100
no auto-summary
redistribute connected route-map CONNECTED-
2-EIGRP
route-map CONNECTED-2-EIGRP permit 10
match ip address prefix-list 5
set metric 500 50 255 1 1500 # less preferred
set metric-type external
route-map CONNECTED-2-EIGRP permit 20
ip prefix-list 5 seg 5 permit 10.10.10.0/24
```

Real-World Customer Example using Anycast with RADIUS:

http://www.networkworld.com/article/3074954/security/how-to-use-anycast-to-provide-high-availability-to-a-radius-server.html

### NAD-Based RADIUS Server Redundancy (IOS)

#### Multiple RADIUS Servers Defined in Access Device

- Configure Access Devices with multiple RADIUS Servers.
- Fallback to secondary servers if primary fails

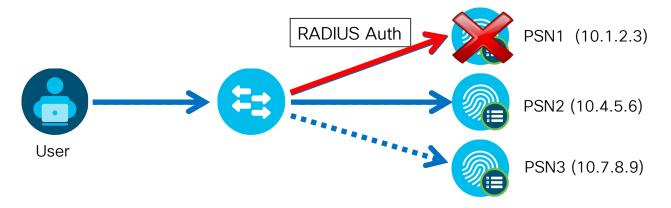

```
radius-server host 10.1.2.3 auth-port 1812 acct-port 1813 radius-server host 10.4.5.6 auth-port 1812 acct-port 1813 radius-server host 10.7.8.9 auth-port 1812 acct-port 1813
```

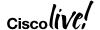

### IOS-Based RADIUS Server Load Balancing

### Switch Dynamically Distributes Requests to Multiple RADIUS Servers

- RADIUS LB feature distributes batches of AAA transactions to servers within a group.
- Each batch assigned to server with least number of outstanding transactions.

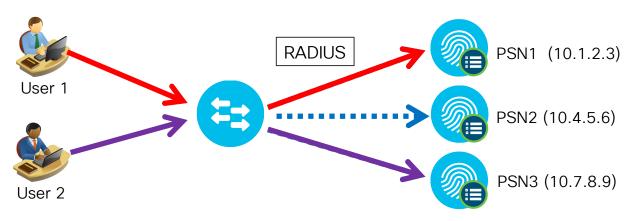

NAD controls the load distribution of AAA requests to all PSNs in RADIUS group without dedicated LB.

```
radius-server host 10.1.2.3 auth-port 1812 acct-port 1813
radius-server host 10.4.5.6 auth-port 1812 acct-port 1813
radius-server host 10.7.8.9 auth-port 1812 acct-port 1813
radius-server load-balance method least-outstanding batch-size 5
```

BRKSEC-3699

# NAD-Based RADIUS Redundancy (WLC)

#### Wireless LAN Controller

- Multiple RADIUS Auth & Accounting Server Definitions
- RADIUS Fallback options: none, passive, or active

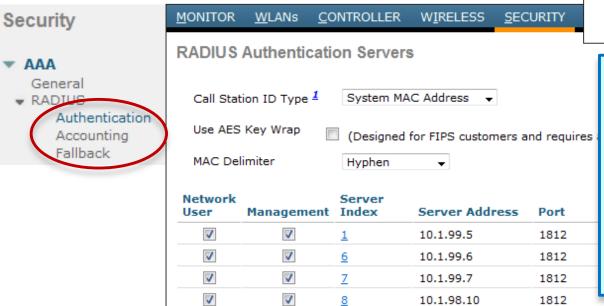

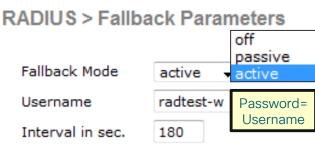

Off = Continue exhaustively through list; never preempt to preferred server (entry with lowest index)

Passive = Quarantine failed RADIUS server for interval then return to active list w/o validation; always preempt.

Active = Mark failed server dead then actively probe status per interval w/username until succeed before return to list; always preempt.

http://www.cisco.com/en/US/products/ps6366/products\_configuration\_example09186a008098987e.shtml

NAD Fallback and Recovery

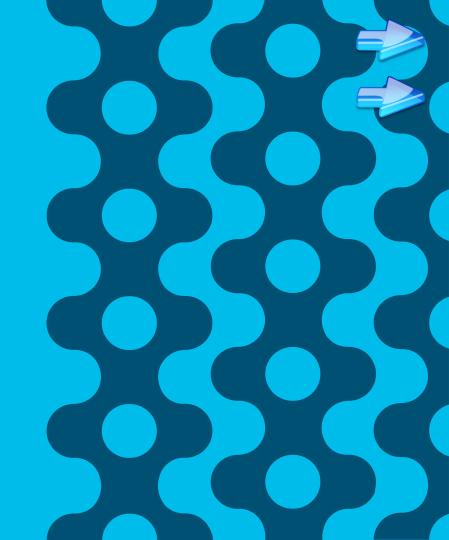

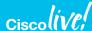

# NAD Fallback and Recovery Sequence

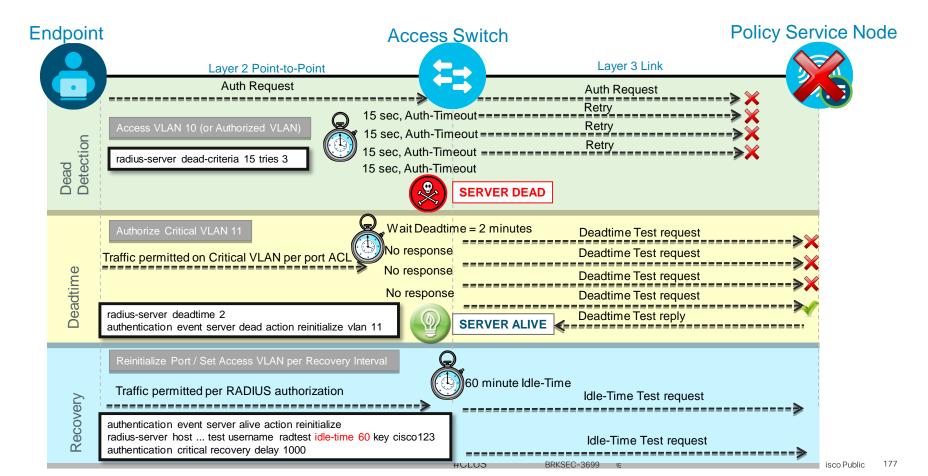

### RADIUS Test User Account

#### Which User Account Should Be Used?

- Does NAD uniformly treat Auth Fail and Success the same for detecting server health? IOS treats them the same; F5 RADIUS probe treats Auth Fail= "server down". Check your LB behavior.
- Do Luse an Internal or External ID store account? If goal is to validate backend ID store, then Auth Fail may not detect external ID store failure.
- IOS Example: Failover on AD failure. Solution: Drop auth requests when external ID store is down.

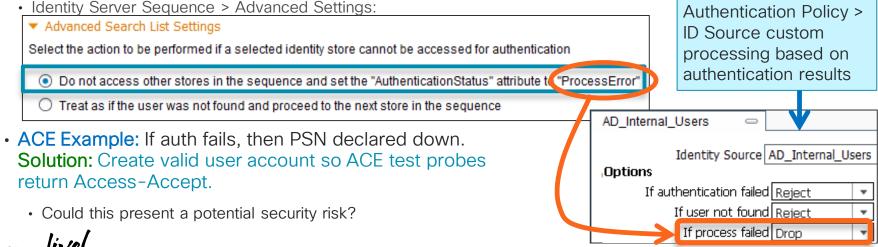

# Inaccessible Authentication Bypass (IAB)

Also Known As "Critical Auth VLAN" for Data

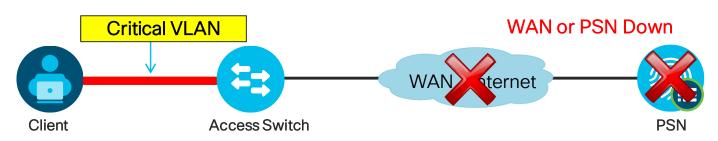

- Switch detects PSN unavailable by one of two methods
  - Periodic probe
  - Failure to respond to AAA request
- Enables port in critical VLAN
- Existing sessions retain authorization status
- Existing sessions retain authorization status

• Recovery action can re-initialize port when AAA returns

authentication event server dead action authorize vlan 100

authentication event server dead action authorize vlan lauthentication event server alive action reinitialize authentication event server dead action authorize voice.

Critical Data VLAN can be anything:

- Same as default access VLAN
- Same as guest/auth-fail
   VI AN
- New VLAN

Critical Voice VLAN

### Critical Auth for Data and Voice

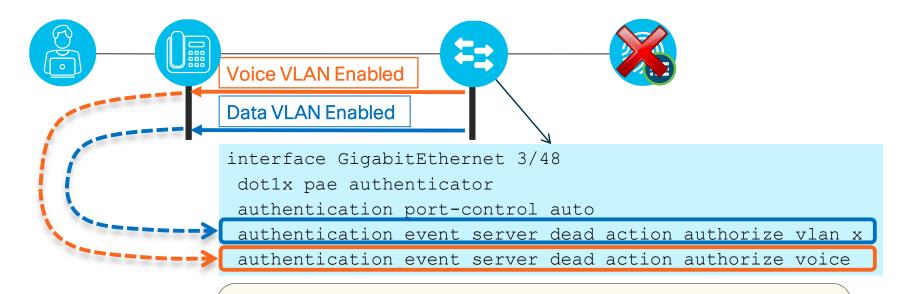

# show authentication sessions interface fa3/48

• • •

Critical Authorization is in effect for domain(s) DATA and VOICE

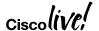

#### Default Port ACL Issues with Critical VLAN

#### Limited Access Even After Authorization to New VLAN!

 Data VLAN reassigned to critical auth VLAN, but new (or reinitialized) connections are still restricted by existing port ACL!

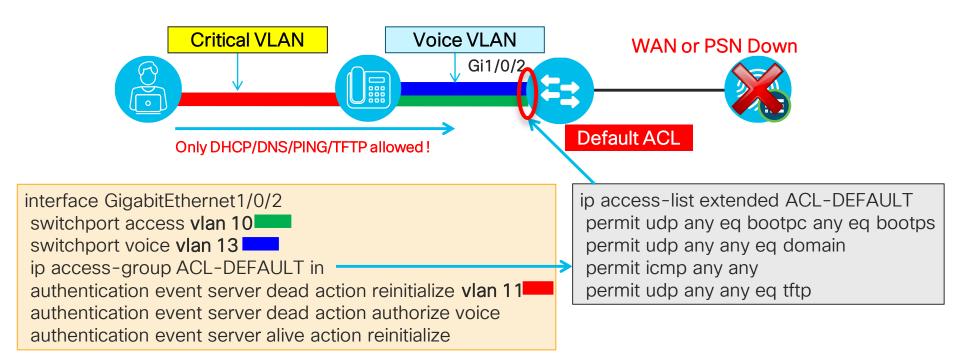

# Using Embedded Event Manager with Critical VLAN

#### Modify or Remove/Add Static Port ACLs Based on PSN Availability

Allows scripted actions to occur based on various conditions and triggers

```
track 1 ip route 10.1.98.0 255.255.255.0 reachability
event manager applet default-acl-fallback
 event track 1 state down maxrun 5
 action 1.0 cli command "enable"
 action 1.1 cli command "conf t" pattern "CNTL/Z."
 action 2.0 cli command "ip access-list extended ACL-DEFAULT"
 action 3.0 cli command "1 permit ip any any"
 action 4.0 cli command "end"
event manager applet default-acl-recovery
 event track 1 state up maxrun 5
 action 1.0 cli command "enable"
 action 1.1 cli command "conf t" pattern "CNTL/Z."
 action 2.0 cli command "ip access-list extended ACL-DEFAULT"
 action 3.0 cli command "no 1 permit ip any any"
  action 4.0 cli command "end"
```

EEM available on Catalyst 3k/4k/6k switches

https://supportforums.cisco.com/document/117596/cisco-eem-basic-overview-and-sample-configurations https://supportforums.cisco.com/document/48891/cisco-eem-best-practices

# Critical ACL using Service Policy Templates

Apply ACL, VLAN, or SGT on RADIUS Server Failure!

Critical Auth ACL applied on Server Down

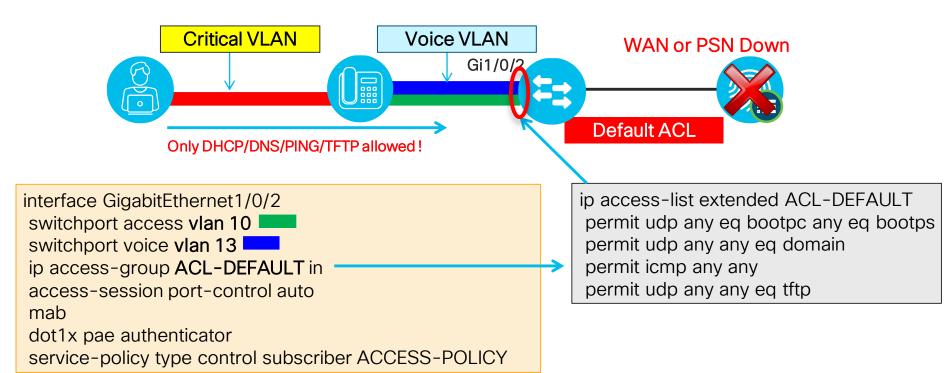

# Critical ACL using Service Policy Template 3k 10S-XE: 3.3.0SE

Apply ACL, VLAN, or SGT on RADIUS Server Failure!

Critical Auth ACL applied on Server Down

match result-type aaa-timeout

match authorization-status unauthorized

2k/3k/4k: 15.2(1)E 3k IOS-XE: 3.3.0SE 4k: IOS-XE 3.5.0E 6k: 15.2(1)SY

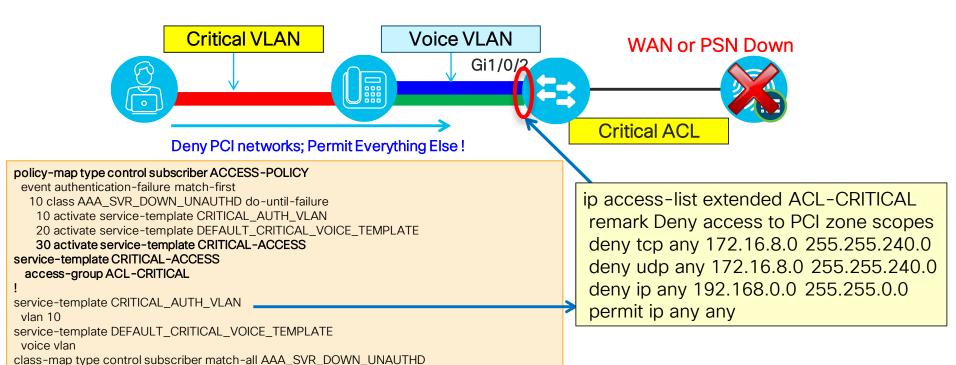

BRKSEC-3699© 2018 Cisco and/or its affiliates. All rights reserved. Cisco Public

#### Critical MAB

#### Local Authentication During Server Failure

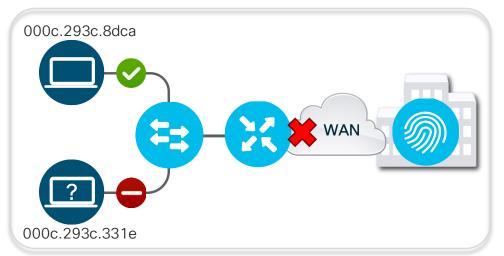

```
username 000c293c8dca password 0 000c293c8dca
username 000c293c8dca aaa attribute list mab-local
aga local authentication default authorization mab-local
aaa authorization credential-download mab-local local
aaa attribute list mab-local
 attribute type tunnel-medium-type all-802
 attribute type tunnel-private-group-id "150"
 attribute type tunnel-type vlan
 attribute type inacl "CRITICAL-V4"
policy-map type control subscriber ACCESS-POL
event authentication-failure match-first
 10 class AAA SVR DOWN UNAUTHD HOST do-€
           until-failure
  10 terminate mab
  20 terminate dot1x
  30 authenticate using mab aaa authc-←
      list mab-local authz-list mab-local
```

- Additional level of check to authorize hosts during a critical condition.
- EEM Scripts could be used for dynamic update of whitelist MAC addresses
- Sessions re-initialize once the server connectivity resumes.

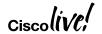

Monitoring Load and System Health

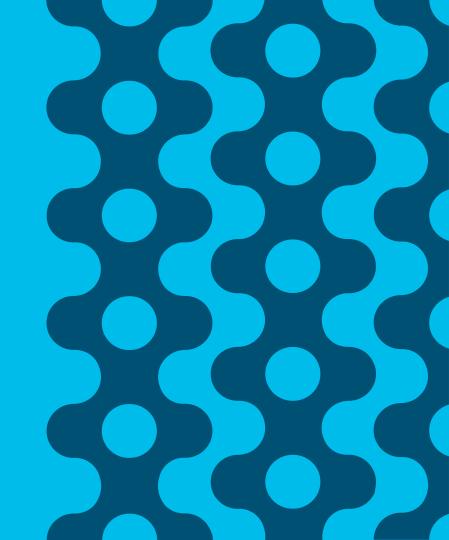

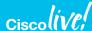

## Home Dashboard - High-Level Server Health

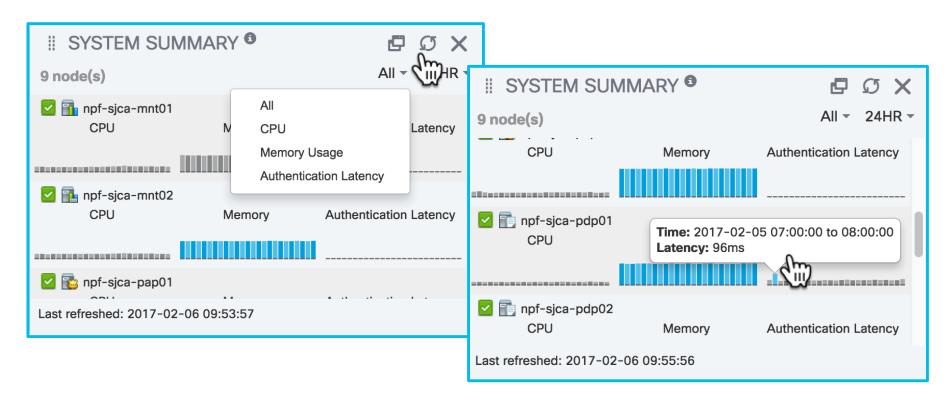

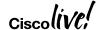

## Server Health/Utilization Reports

Operations > Reports > Diagnostics > Health Summary

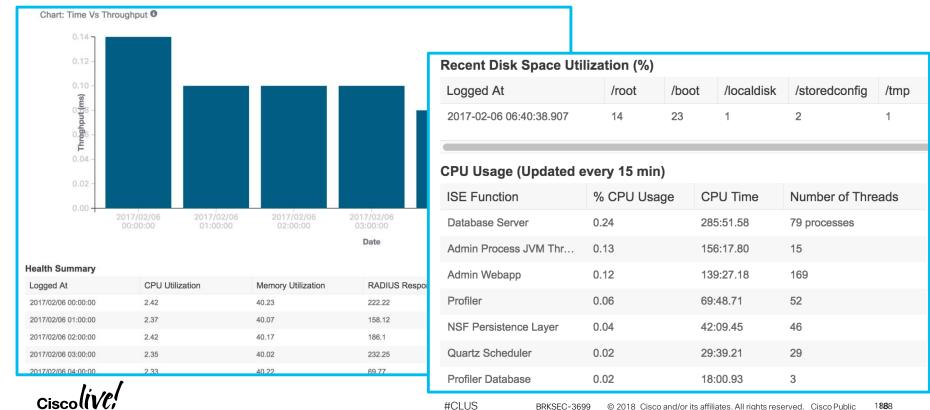

# Key Performance Metrics (KPM)

- KPM Reports added in ISE 2.2: Operations > Reports > Diagnostics > KPM
- Also available from CLI (# application configure ise) since ISE 1.4
- Provide RADIUS Load, Latency, and Suppression Stats

| Kev | Performance | Metrics  | A |
|-----|-------------|----------|---|
| VEA | remoi mance | MELI ICS | U |

From 2017-01-06 00:00:00.0 to 2017-02-05 22:32:38.128

| Logged Time           | 1 Server       | Radius Requests/Hr | Logged To M | Noise/Hr | Suppression/Hr | Avg Load | Max Load | Avg Latency | Avg TPS |
|-----------------------|----------------|--------------------|-------------|----------|----------------|----------|----------|-------------|---------|
| 2017-02-05 18:01:22.0 | npf-sjca-pdp01 | 343                | 598         | -255     | -74.34         | 4.77     | 10.83    | 0.67        | 0.1     |
| 2017-02-05 18:01:22.0 | sbg-bgla-pdp01 | 262                | 174         | 88       | 33.59          | 2.27     | 3.75     | 2.57        | 0.07    |
| 2017-02-05 18:01:22.0 | npf-sjca-pdp02 | 169                | 271         | -102     | -60.36         | 2.16     | 3.75     | 0.63        | 0.05    |
| 2017-02-05 17:01:40.0 | sbg-bgla-pdp01 | 227                | 147         | 80       | 35.24          | 2.39     | 3.75     | 0.35        | 0.06    |
| 2017-02-05 17:01:40.0 | npf-sjca-pdp02 | 187                | 275         | -88      | -47.06         | 3.33     | 8.75     | 0.64        | 0.05    |
| 2017-02-05 17:01:40.0 | npf-sjca-pdp01 | 343                | 596         | -253     | -73.76         | 3.03     | 4.17     | 0.69        | 0.1     |
| 2017-02-05 16:01:23.0 | npf-sjca-pdp02 | 188                | 297         | -109     | -57.98         | 2.39     | 3.75     | 0.64        | 0.05    |
| 2017-02-05 16:01:23.0 | npf-sjca-pdp01 | 356                | 625         | -269     | -75.56         | 4.39     | 9.17     | 0.74        | 0.1     |
| 2017-02-05 16:01:23.0 | sbg-bgla-pdp01 | 253                | 131         | 122      | 48.22          | 1.67     | 2.5      | 0.72        | 0.07    |

# Serviceability Counter Framework (CF)

The Easy Way: MnT auto-collects key metrics from each node!

- Enable/disable from 'app configure ise'
- Enabled by default
- Threshold are hard set by platform size
- Alarm sent when exceed threshold
- Running count displayed per

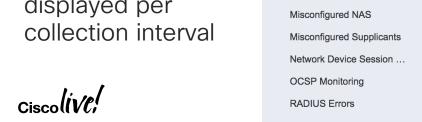

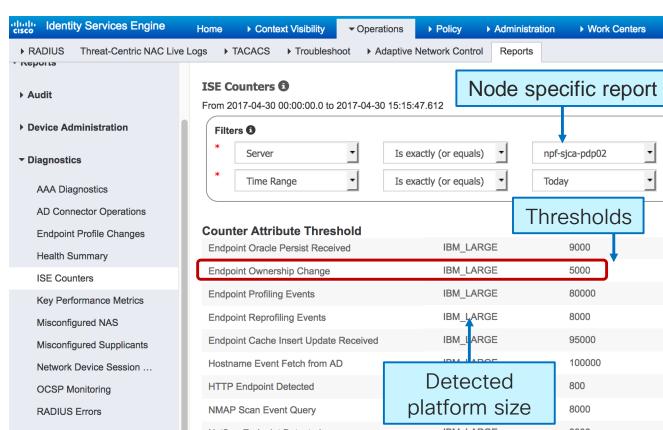

# **Key Takeaway Points**

- CHECK ISE Virtual Appliances for proper resources and platform detection!
- Avoid excessive auth activity through proper NAD / supplicant tuning and Log Suppression
- Minimize data replication by implementing node groups and profiling best practices
- Leverage load balancers for scale, high availability, and simplifying network config changes
- Be sure to have a local fallback plan on you network access devices

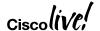

# Cisco Community Page on Sizing and Scalability

https://communities.cisco.com/docs/DOC-68347

#### allalla Communities

Cisco Communities > Technology > Security > Policy and Access > Identity Services Engine (ISE) > Documents

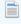

#### ISE Performance & Scale

- ISE 2.4 Deployment Scale and Limits
- ISE 2.2+ Deployment Scale and Limits
- ISE Hardware Platforms
- ISE PSN Performance
  - ISE TACACS+ Performance
  - ISE 2.4 RADIUS Performance
  - ISE 2.3 RADIUS Performance
  - ISE 2.2 RADIUS Performance
  - ISE 2.3 Scenario-Based Performance
  - ISE 2.4 Passive Identity (Passive ID) and Easy Connect Scaling
    - Passive ID / EZC Scaling Per Deployment
    - Passive ID / Easy Connect Scaling per PSN dedicated to Passive ID Service
  - ISE 2.2 and 2.3 Passive Identity (Passive ID) and Easy Connect Scaling
    - Passive ID / EZC Scaling Per Deployment
    - Passive ID / Easy Connect Scaling per PSN dedicated to Passive ID Service
    - Passive ID Provider and Consumer Scaling
  - ISE 2.4 Platform eXchange Grid (pxGrid v2) Scaling
    - pxGrid v2 Scaling per Deployment
    - pxGrid v2 Scaling per Dedicated pxGrid Node

- ISE 2.2 Platform eXchange Grid (pxGrid v1) Scaling
  - pxGrid v1 Scaling per Deployment
  - pxGrid v1 Scaling per Dedicated pxGrid Node
- ISE 2.4 SXP Scaling
  - ISE SXP Scaling per Deployment
  - ISE SXP Scaling per SXPSN
- ISE 2.2 and 2.3 SXP Scaling
  - ISE SXP Scaling per Deployment
  - ISE SXP Scaling per SXPSN
- ISE 2.2/2.3/2.4 Threat-Centric NAC (TC-NAC) Scaling
  - TC-NAC Scaling per Deployment
  - TC-NAC Scaling per PSN
- ISE Storage Requirements
  - VM Disk Size Minimum Requirement
  - MnT Persona Log Storage Requirements
    - RADIUS Log Retention (Days):
    - TACACS+ log retention( Days)
      - Scripted device admin model:
      - Human admin Device admin model

192

- ISE Latency & Bandwidth
  - ISE 2.0 Latency
  - ISE 2.1 Latency
  - WAN Bandwidth Calculator
- Sources

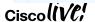

#CLUS BRKSFC-3699 Cisco Public

### ISE Performance & Scale Resources

#### https://communities.cisco.com/docs/DOC-65625

- Community Page
- Cisco Live: BRKSEC-3699 Reference version
- ISE Load Balancing Design Guide (be sure to read customer notes at bottom of download page-guide errata!)
- Calculators for Bandwidth and Logging

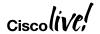

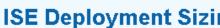

#### **ISE Deployment Sizing and Scalability**

created by Craig Hyps on Feb 14, 2016 1:18 AM, last modified by Craig Hyps on Mar 10, 2016 12:36 PM

#### ISE Install Guide on Deployment Sizing

Cisco Live Breakout Session BRKSEC-3699 on ISE Large Scale Design including Sizing, High Availability, Load Balancing, and **Best Practices:** 

Includes Working Configs for ACE and F5 BRKSEC-3699 Designing ISE for Scale & High Availability presented by Craig Hyps: Presentation (PDF) | Reference (PDF)

- ISE Load Balancing
- ISE Latency and Bandwidth Calculators
- ISE MnT Log sizing calculator for TACACS+ and RADIUS

ISE Performance Metrics are contained in the High-Level Design Document

## Complete your online session evaluation

Give us your feedback to be entered into a Daily Survey Drawing.

Complete your session surveys through the Cisco Live mobile app or on <a href="https://www.CiscoLive.com/us">www.CiscoLive.com/us</a>.

Don't forget: Cisco Live sessions will be available for viewing on demand after the event at www.CiscoLive.com/Online.

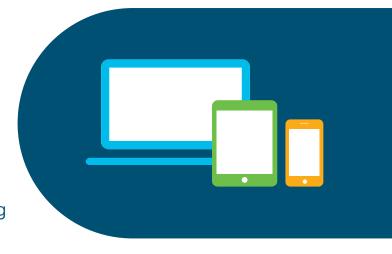

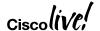

# Continue your education

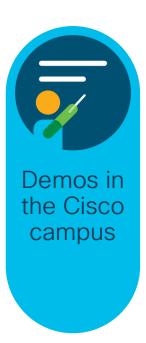

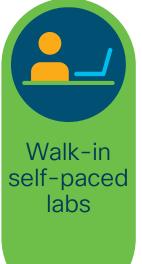

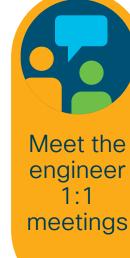

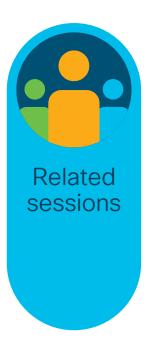

illiilii CISCO

# Thank you

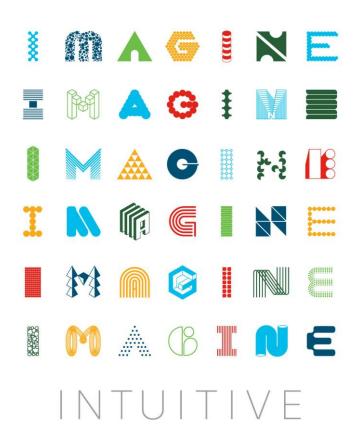

#### illiilli CISCO

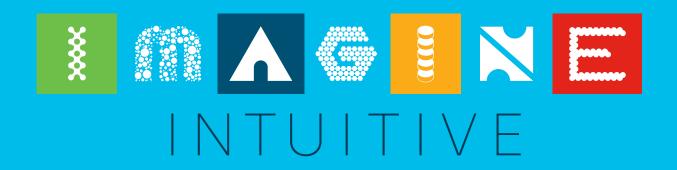